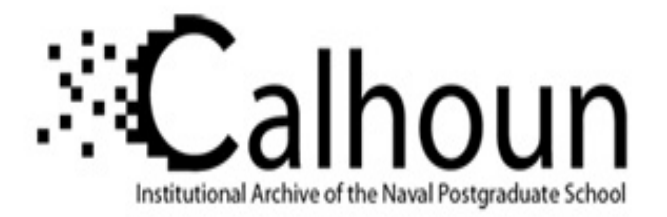

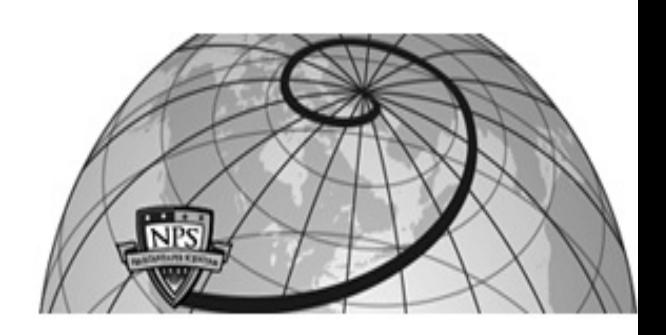

# **Calhoun: The NPS Institutional Archive**

# **DSpace Repository**

Theses and Dissertations 1. Thesis and Dissertation Collection, all items

2006-12

# Performance analysis of automated attack graph generation software

# Cullum, James J.

Monterey, California. Naval Postgraduate School

https://hdl.handle.net/10945/2515

Downloaded from NPS Archive: Calhoun

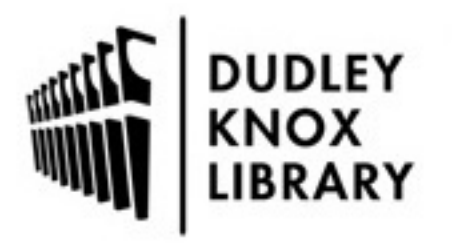

Calhoun is the Naval Postgraduate School's public access digital repository for research materials and institutional publications created by the NPS community. Calhoun is named for Professor of Mathematics Guy K. Calhoun, NPS's first appointed -- and published -- scholarly author.

> Dudley Knox Library / Naval Postgraduate School 411 Dyer Road / 1 University Circle Monterey, California USA 93943

http://www.nps.edu/library

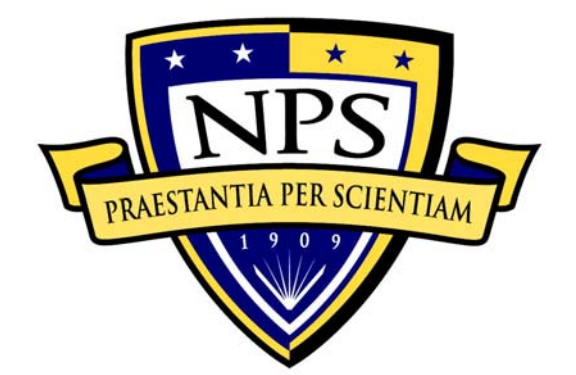

# **NAVAL POSTGRADUATE SCHOOL**

**MONTEREY, CALIFORNIA** 

# **THESIS**

# **PERFORMANCE ANALYSIS OF AUTOMATED ATTACK GRAPH GENERATION SOFTWARE**

by

James J. Cullum

December 2006

Thesis Advisor: Cynthia Irvine Co-Advisor: Timothy Levin

**Approved for public release; distribution is unlimited** 

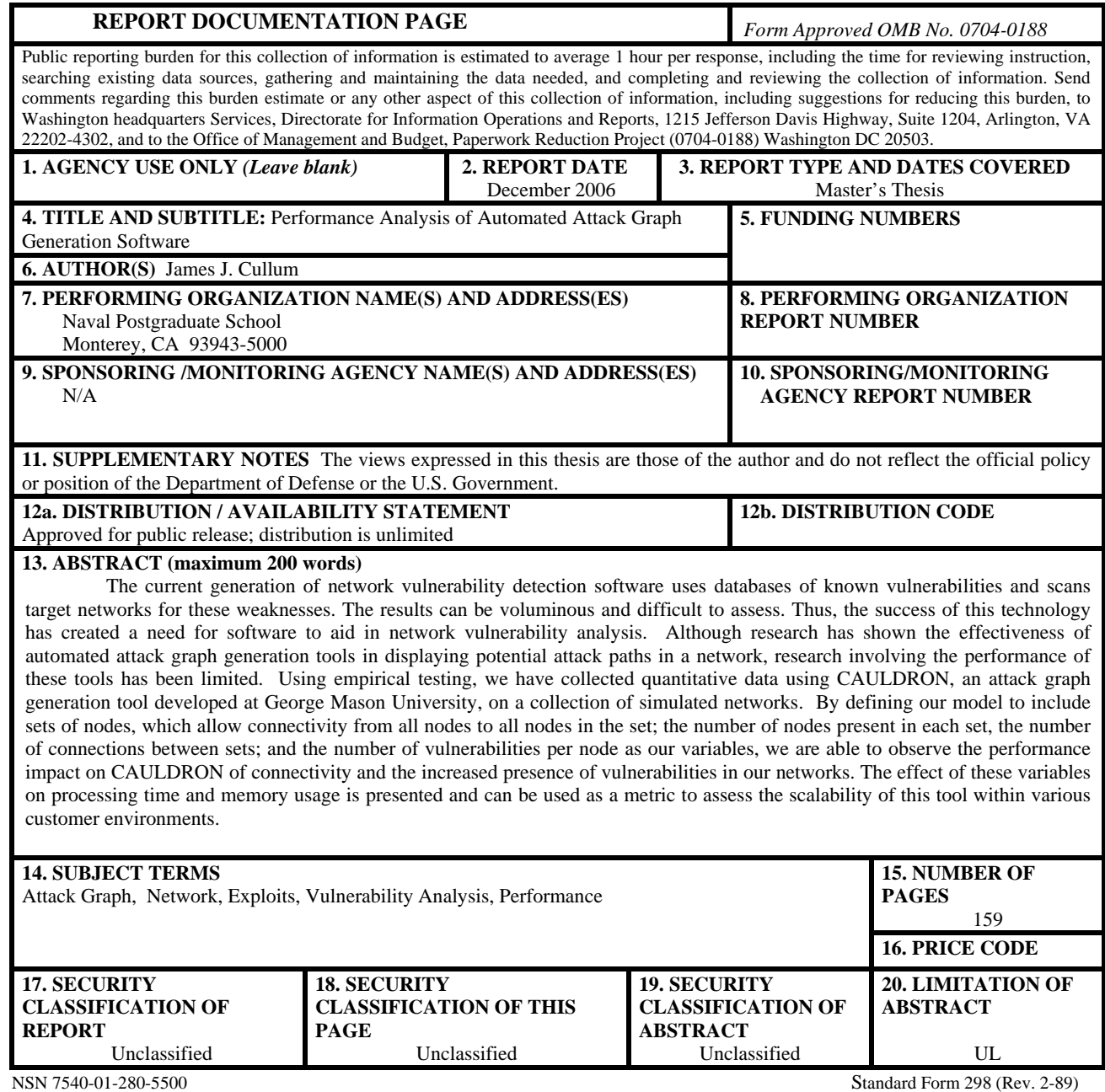

Prescribed by ANSI Std. 239-18

#### **Approved for public release; distribution is unlimited**

# **PERFORMANCE ANALYSIS OF AUTOMATED ATTACK GRAPH GENERATION SOFTWARE**

James J. Cullum Civilian, Federal Cyber Corps B.S., University of Central Arkansas, 2003

Submitted in partial fulfillment of the requirements for the degree of

# **MASTER OF SCIENCE IN COMPUTER SCIENCE**

from the

# **NAVAL POSTGRADUATE SCHOOL December 2006**

Author: James J. Cullum

Approved by: Cynthia Irvine

Thesis Advisor

Timothy Levin Co-Advisor

Peter J. Denning Chairman, Department of Computer Science

# **ABSTRACT**

The current generation of network vulnerability detection software uses databases of known vulnerabilities and scans target networks for these weaknesses. The results can be voluminous and difficult to assess. Thus, the success of this technology has created a need for software to aid in network vulnerability analysis. Although research has shown the effectiveness of automated attack graph generation tools in displaying potential attack paths in a network, research involving the performance of these tools has been limited. Using empirical testing, we have collected quantitative data using CAULDRON, an attack graph generation tool developed at George Mason University, on a collection of simulated networks. By defining our model to include sets of nodes, which allow connectivity from all nodes to all nodes in the set; the number of nodes present in each set, the number of connections between sets; and the number of vulnerabilities per node as our variables, we are able to observe the performance impact on CAULDRON of connectivity and the increased presence of vulnerabilities in our networks. The effect of these variables on processing time and memory usage is presented and can be used as a metric to assess the scalability of this tool within various customer environments.

# **TABLE OF CONTENTS**

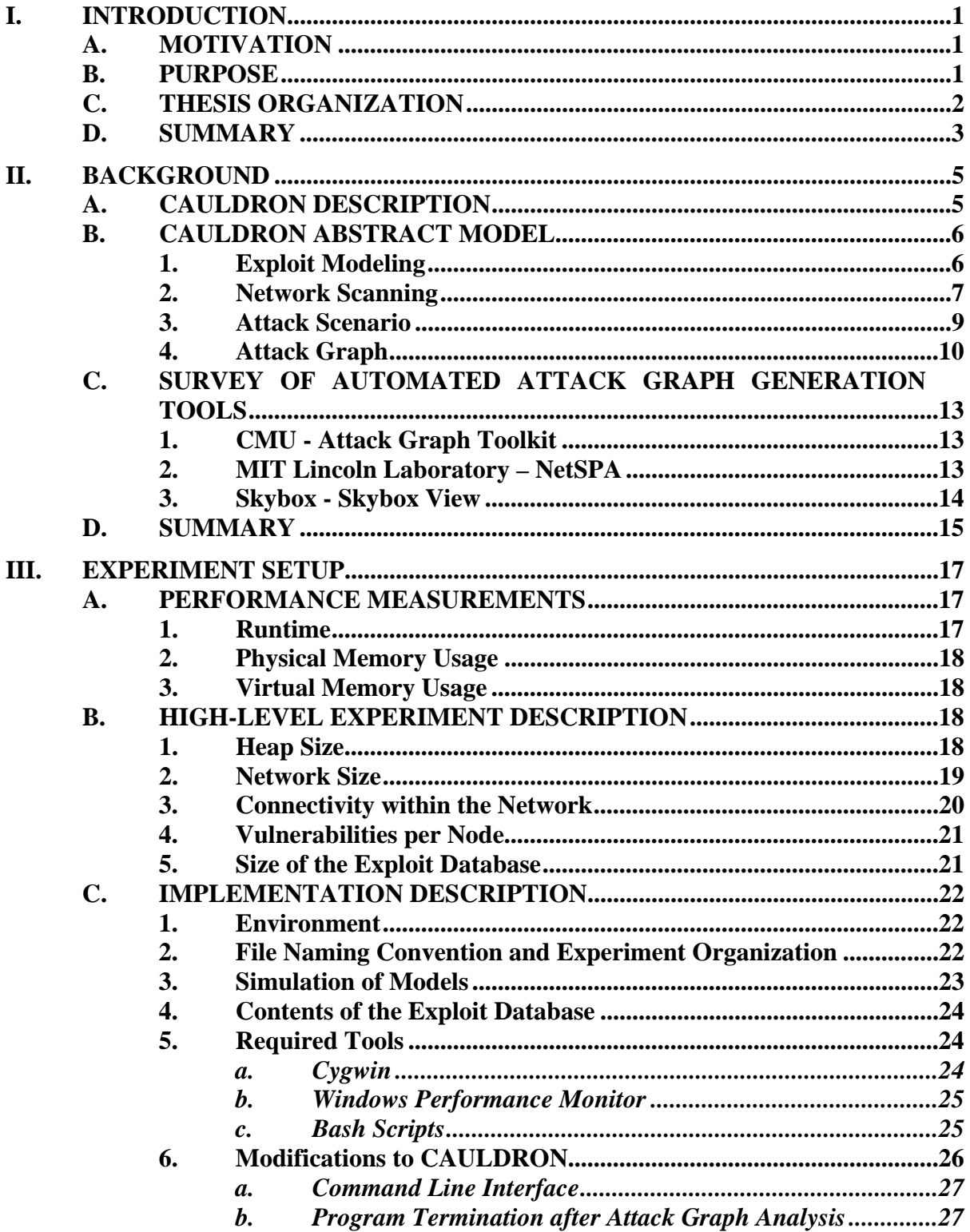

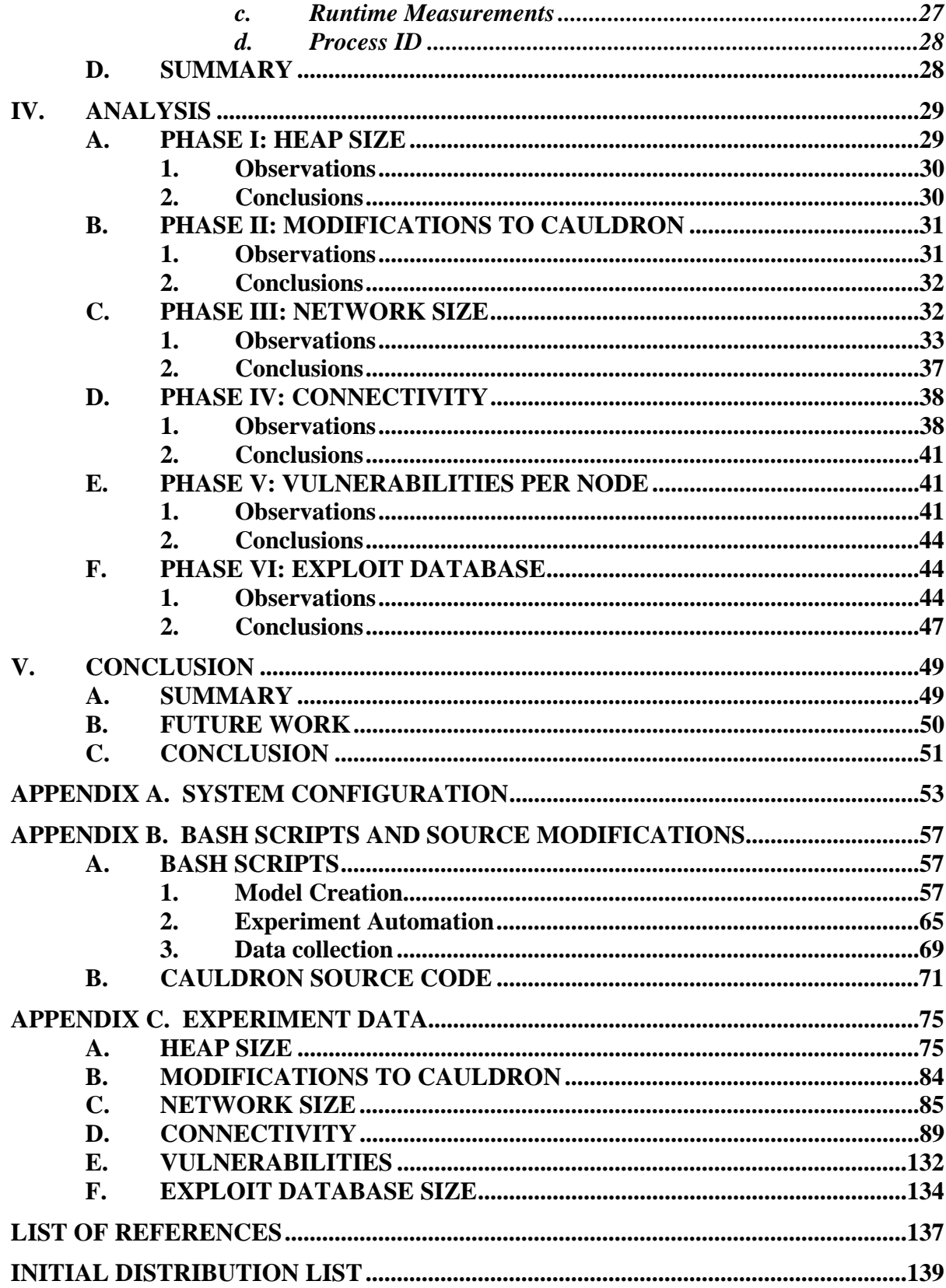

# **LIST OF FIGURES**

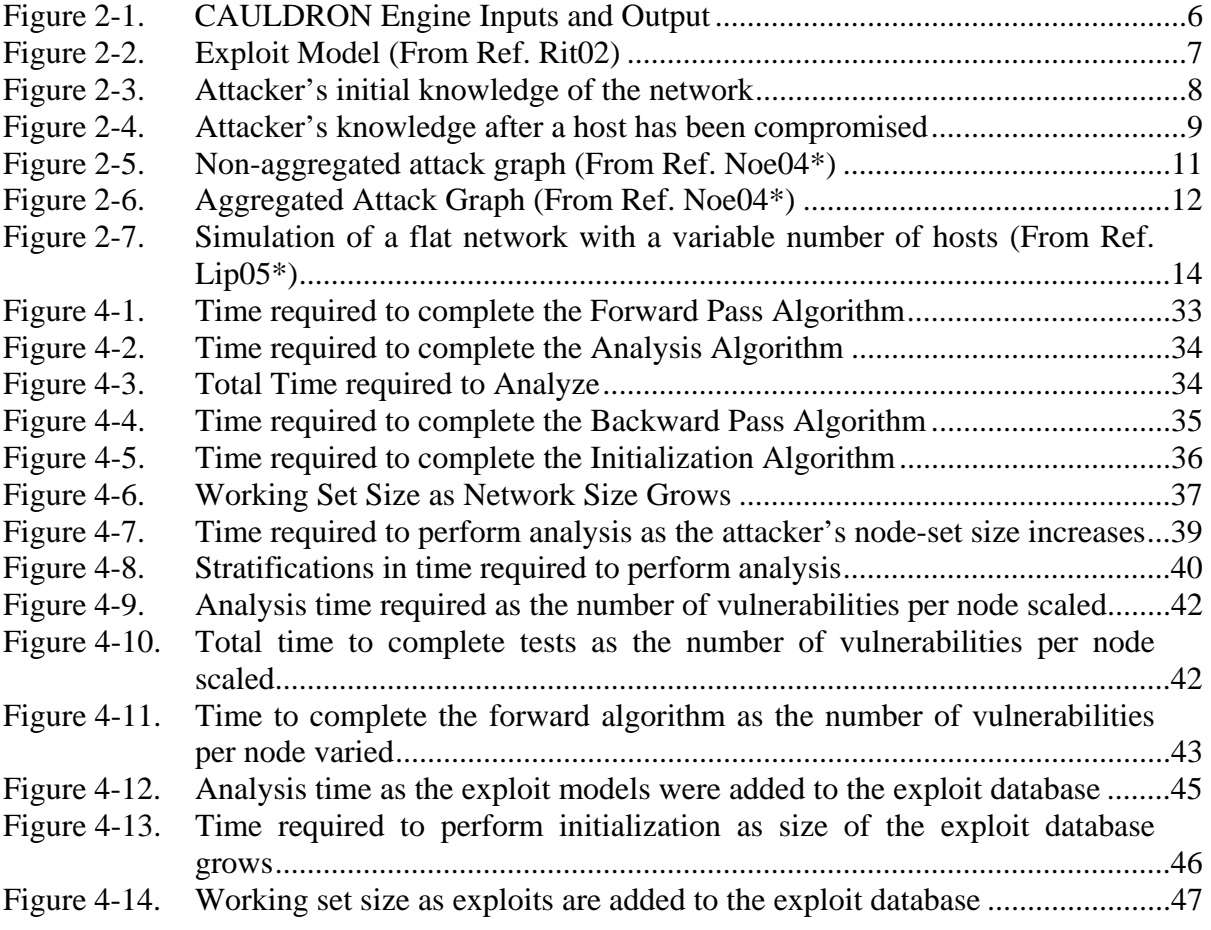

# **LIST OF TABLES**

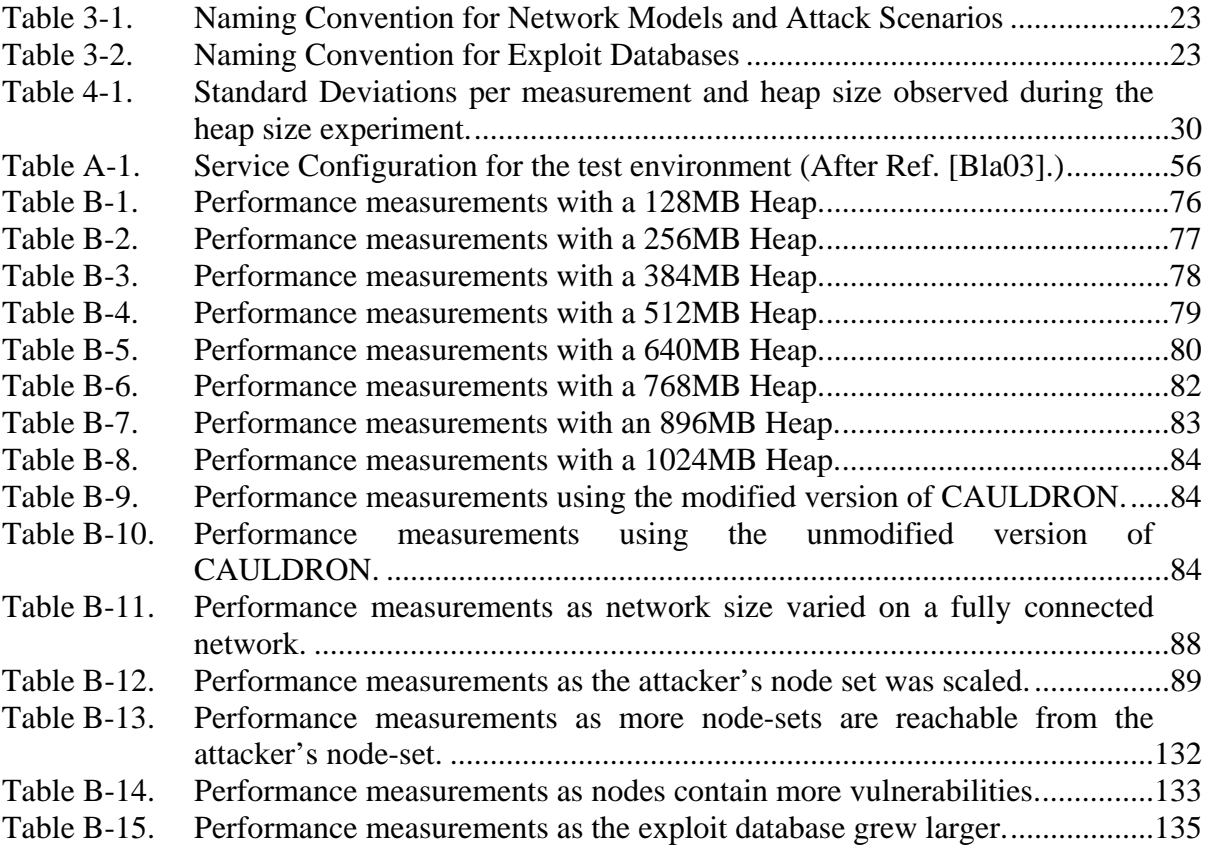

# **ACKNOWLEDGMENTS**

I would like to thank my advisors, Cynthia Irvine and Timothy Levin, for their guidance, support, and patience throughout this process. I would like to thank Mark Powell, Mary Beth Dormuth, Doug Roseboro, and others at the Federal Aviation Administration who introduced me to CAULDRON and the genre of attack graph generation tools. I would also like to thank Sushil Jajodia and Steven Noel from George Mason University for their support and for allowing me to use CAULDRON as the subject of the performance analysis contained within this thesis.

This material is based on work supported by the National Science Foundation under Grant DUE-0114018. Any opinions, findings, and conclusions or recommendations expressed in this material are those of the author and do not necessarily reflect the views of the National Science Foundation.

# **I. INTRODUCTION**

#### **A. MOTIVATION**

Network vulnerability scanners have become common tools used to help network administrators discover and patch security holes that exist on enterprise networks. Although analysis of vulnerability reports can be accomplished with little effort on smaller networks, analysis of larger networks can be more difficult due to size and the potential for error. Depending on the extent of a security breach and the data that has been compromised, errors in vulnerability analysis have the potential to be costly. Network vulnerability scanners, which helped administrators learn which vulnerabilities exist on their networks, have created a new problem regarding how to manage, interpret, and visualize the data contained in vulnerability reports.

Network vulnerability analysis tools were conceptualized to automate the analysis of vulnerability reports allowing administrators to better assess their network security posture. By displaying the results of analysis in the form of an *attack graph*, all known attack paths from an attacker to a target are succinctly depicted, and a response strategy can be more easily created.

The creation of network vulnerability analysis tools has spawned additional concerns. One concern that this new genre of network security tool has raised is whether these tools represent an approach that will scale to use in large enterprises as indicated by the amount of time and resources required to perform analysis. Performance analysis is required to help identify factors that have the largest influence on performance. This thesis examines one automated network vulnerability analysis tool, CAULDRON, and subjects it to a variety of performance tests in an attempt to identify whether it is suitable for use on large-scale enterprise networks.

# **B. PURPOSE**

Research undertaken to measure the performance of existing network vulnerability analysis tools has been limited and has focused on the amount of time required to analyze fully connected networks as the number of nodes varied; however, other network variables and measurements should be examined, such as the effects of the degree of vulnerability on memory usage. Using CAULDRON as the subject, an experiment consisting of six phases was developed to answer the following questions:

- What characteristics of the data significantly affect performance of CAULDRON?
- What functions of CAULDRON are most significantly impacted by increased load?
- Using observed performance as a measurement, how well does CAULDRON scale with respect to increased load?

Using the results of this experiment as a metric, we hope that CAULDRON's potential customers will be able to determine the suitability of CAULDRON for real world use, and that CAULDRON's developers can use our findings to determine where optimizations should be made.

# **C. THESIS ORGANIZATION**

The thesis is organized as follows:

- This chapter (Chapter I) provided an introduction by describing the motivation and purpose of the thesis. Network vulnerability analysis software was briefly introduced and CAULDRON was chosen for experimentation.
- In Chapter II, background research was undertaken to examine the capabilities of the CAULDRON tool, and the input models required of CAULDRON. A survey of network vulnerability analysis tools was performed to compare CAULDRON with similar tools.
- Chapter III discussed the experiment to test performance of CAULDRON. The experiment was divided into six phases. The chapter also discusses configuration, modifications and scripting necessary to conduct the experiment.
- Chapter IV analyzed the results collected during experimentation by phase.
- Chapter V concludes with a summary and suggestions for future work.
- The appendices include the system configuration in Appendix A. Appendix B contains bash scripts and describes modifications made to the source code to support the experiment. Finally, Appendix C contains data collected during experimentation.

# **D. SUMMARY**

In this chapter, the motivation for studying network vulnerability analysis software was examined, and the purpose for measuring performance of attack graph generation software was discussed, followed by a presentation of the thesis's organization. Chapter II, continues with background research of CAULDRON and similar software used to automate the process of analyzing network vulnerabilities.

# **II. BACKGROUND**

#### **A. CAULDRON DESCRIPTION**

Combinatorial Analysis Utilizing Logical Dependencies Residing on Networks (CAULDRON) is an ongoing project developed and supported by George Mason University (GMU). CAULDRON uses externally provided network vulnerability scan reports of a given network as well as exploit models and detailed attack scenarios to automatically generate attack graphs depicting all known combinations of vulnerabilities that could be systematically exploited by an attacker to reach an attack goal on that network [Jaj03]. The version of CAULDRON examined in this paper and used during experimentation is version 2.6.

While there are currently many network vulnerability scanners that can detect the presence of vulnerabilities on individual systems, these tools are inadequate in that the vulnerabilities are considered in isolation and do not take into account vulnerability interdependencies or network connectivity [Rit02]. A holistic approach must be taken when analyzing vulnerabilities on one's network, in order to accurately assess the extent to which the network is vulnerable. While a single vulnerability may provide an attacker access to one system, the presence of vulnerabilities on multiple systems may provide the attacker with multiple attack paths over which compromised systems can be used to launch further attacks. Furthermore, due to the complexity involved, human analysis of network vulnerability scan reports requires expert knowledge, is labor intensive, and is often error-prone [Jaj03]. By automating the task of analysis and by considering system vulnerabilities in combination rather than in isolation, CAULDRON is able to determine how an attacker could systematically compromise a network in order to reach his attack goal [Noe02][Jaj03].

In addition to being able to aid in the construction of attack graphs based on vulnerability scans, CAULDRON is able to correlate Intrusion Detection System (IDS) events with the attack graphs. These correlated results can be used to better distinguish attacks in progress from false alarms, and also provide context to attacks in order to determine where a response should be directed [Noe04]. CAULDRON also allows for customization on several levels of increasing complexity. At the simplest level, a user could modify the network, attack scenario, or exploit database models input to CAULDRON by making changes to the model's extensible markup language (XML) code. For more advanced customization, changes can be made to not only these inputs but also to CAULDRON's source code, included with the utility, which allows the user to modify the functionality of CAULDRON. Given the different uses of CAULDRON and the flexibility given to the user, it could prove to be an interesting and useful tool for assessing the security posture of one's network.

# **B. CAULDRON ABSTRACT MODEL**

This section examines the abstract model used by CAULDRON to create the attack graph. Figure 2-1 depicts a high-level abstraction of the inputs required and the output produced by CAULDRON.

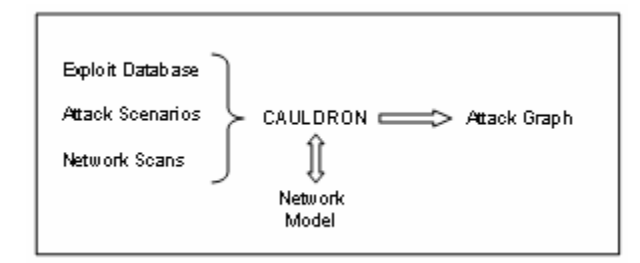

Figure 2-1. CAULDRON Engine Inputs and Output

#### **1. Exploit Modeling**

As depicted in Figure 2-1, a database of exploit models is required prior to running CAULDRON. The *exploit model* is an abstract representation of the *preconditions* necessary for a single system vulnerability to be exploited and the *postconditions* that result after the exploit has been run. An exploit's pre-conditions describe a vulnerability, connections, and user privileges that must be present to exploit the vulnerability [Rit02]. The post-conditions describe the changes to the system that result from the exploit, which are then applied to update CAULDRON's internal network model. For example, in the updated network model, the attacker may be able to obtain more information about the network, and/or obtain elevated user rights [Rit02]. By modeling multiple exploits, it is possible to represent how an attacker could chain the post-conditions of one exploit to the pre-conditions of another exploit to construct a complex attack. Figure 2-2 depicts the exploit model used by CAULDRON.

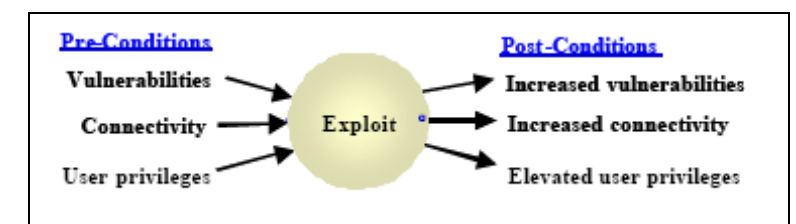

Figure 2-2. Exploit Model (From Ref. Rit02)

Analysis from various sources is required to create a new exploit model. A vulnerability, and a known exploit of that vulnerability, must exist. Vulnerabilities are derived from reports published by vulnerability gathering services such as ISS, XForce, Nessus, Symantec, or eEye Retina. These reports also may provide information about conditions required to exploit vulnerabilities. An initial database of exploit models is provided with the CAULDRON tool and is updated regularly by researchers at GMU. The same database can also be customized by the end user utilizing instructions provided in the customization manual included with CAULDRON.

# **2. Network Scanning**

Another element required to run CAULDRON is a set of network vulnerability scans of the target network. CAULDRON is capable of accepting reports produced by Nessus and eEye Retina vulnerability scans. Network vulnerability scans must be conducted in advance of running CAULDRON in order to model hosts that are running vulnerable services. If planned correctly, these scans can also show connectivity rules being enforced by filtering routers or firewalls [Rit02]. By conducting a vulnerability scan through the firewall as well as behind the firewall, as depicted in Figure 2-3 and Figure 2-4, it is possible to model the attacker's knowledge of the network prior to the initial attack, as well as any knowledge gained after hosts residing behind the firewall have been compromised.

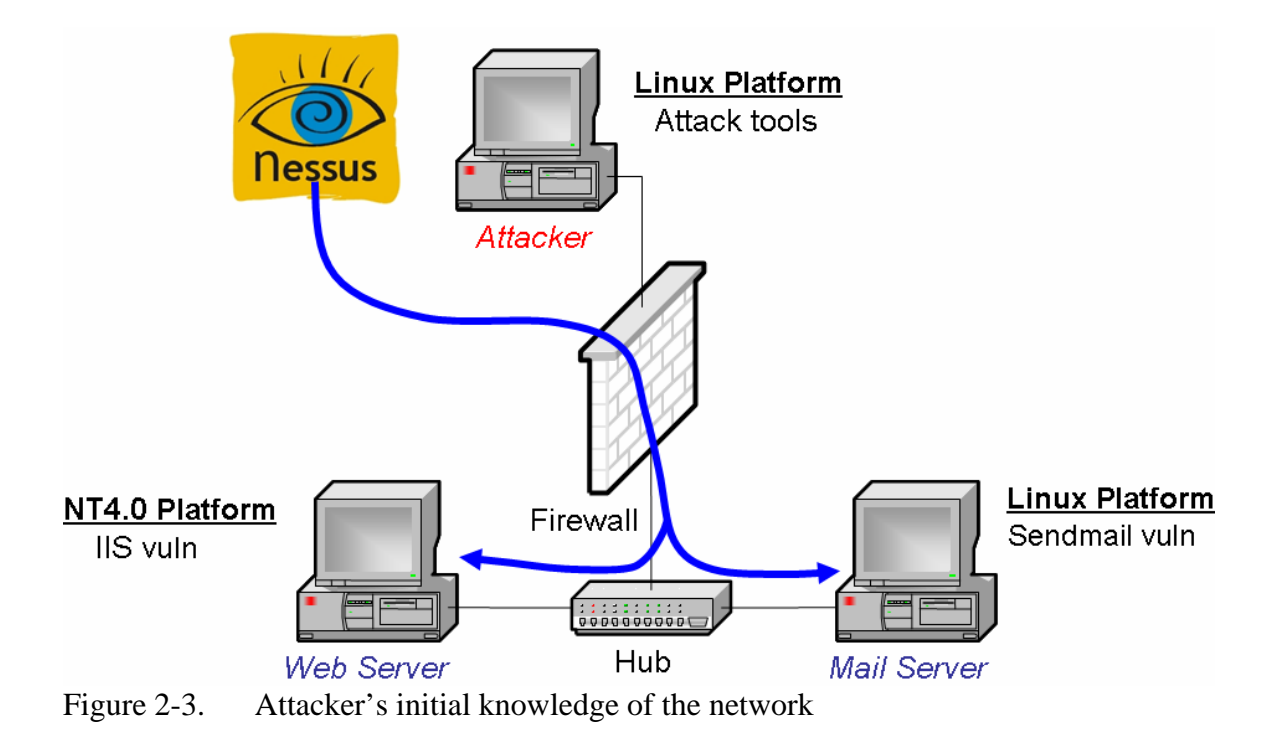

An external scan targeting machines inside the firewall will yield a network vulnerability report revealing only vulnerable services that are allowed to pass through the firewall. In the example depicted in Figure 2-3, an initial scan initiated by the attacker reveals vulnerabilities in the Internet Information Services (IIS) service on the machine labeled Web Server, and in the Sendmail service on the machine labeled Mail Server. Although other vulnerable services may be present on either machine, the firewall prevents this information from being known to the attacker.

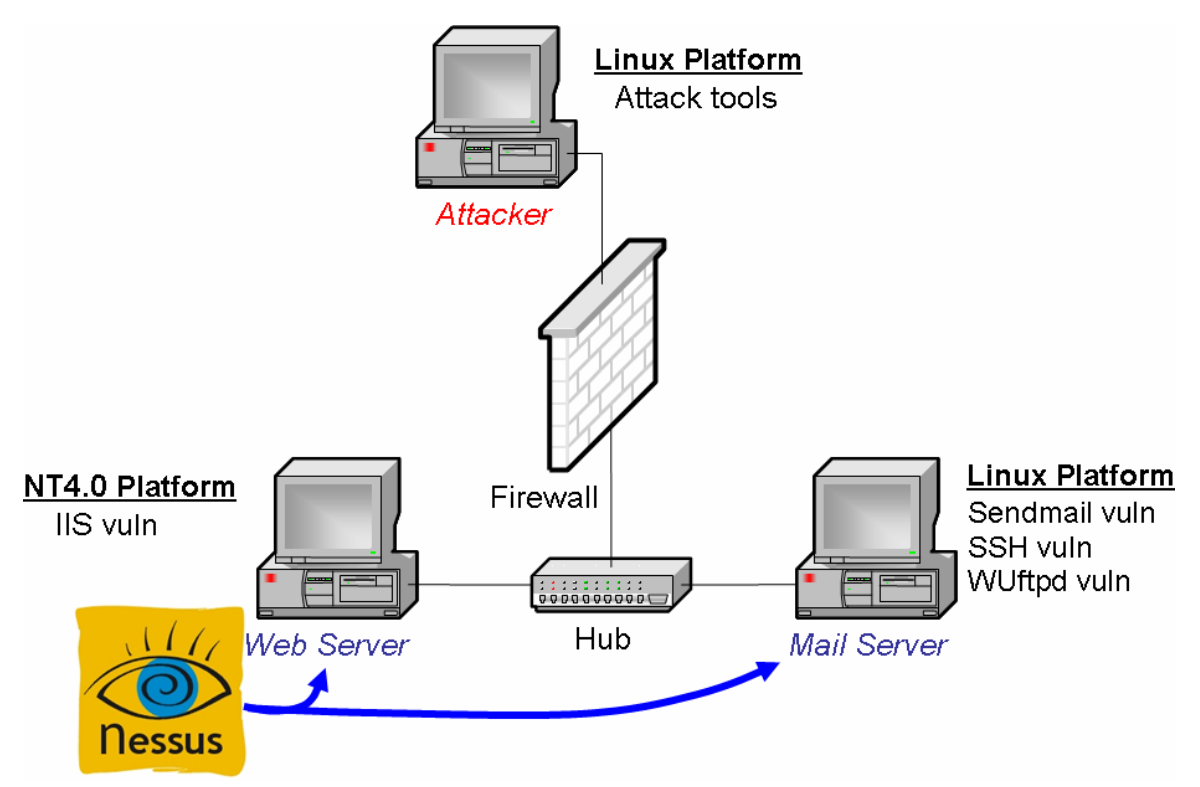

Figure 2-4. Attacker's knowledge after a host has been compromised

As depicted in Figure 2-4, a second scan conducted inside the firewall, shows the same vulnerabilities present from the initial scan, as well as a SSH service vulnerability and a WUftpd service vulnerability that can be exploited once an attacker has bypassed the firewall. The same technique depicted in Figures 2-3 and 2-4 must be applied whenever a personal firewall, network firewall, filtering router, or any other device that limits connectivity between nodes is encountered on a network.

Once the network has been scanned for vulnerabilities, the vulnerability reports are loaded into CAULDRON, which then creates a network model based on vulnerability and connectivity information derived from the vulnerability reports. Network hardening and other changes to the network model can be made by making modifications to the model's XML code as directed by CAULDRON's customization manual.

### **3. Attack Scenario**

The user-defined attack scenario identifies the attacker and target nodes as well as the initial capabilities of the attacker and capabilities the attacker desires to obtain from the target. Capabilities of both the attacker and the target are represented in terms of access level and user privilege. The *access level* represents the ability to transfer files and execute code. *User privilege* is the privilege level at which the attacker's toolkit and vulnerable services are run for each machine. It can be represented as either root level or normal user privileges, which are respectively notated within CAULDRON as superuser and user. The attack scenario is defined manually within the CAULDRON graphical user interface (GUI) using user-selectable lists to assign the attacker, target, user privileges, and access levels. From this input, CAULDRON produces an XML data file for its own use. Existing attack scenarios can be edited using the GUI or by making changes directly to the XML file by following instructions provided in CAULDRON's customization manual.

#### **4. Attack Graph**

After entering the exploit models, network scans and attack scenario, when invoked, CAULDRON generates an attack graph and displays it for the user. An attack graph depicts all attack paths between the specified attacker and the target that result in the goal conditions specified in the attack scenario and that are known to the exploit model. The vertices of the attack graph represent exploits and security conditions, and are connected by edges which represent dependencies [Jaj03]. The attack graph is formed by chaining the post-conditions of exploits to pre-conditions of other reachable exploits.

As one might imagine, in larger networks in which each node might contain multiple vulnerabilities, interpreting an attack graph may become a daunting task. CAULDRON makes use of hierarchical aggregation techniques to simplify this task [Noe04\*]. Through the use of aggregation techniques, CAULDRON can automatically summarize attack graphs, providing the user with a less complex visual representation. This allows the user the ability to manage attack graph detail rather than overload the user with all possible attack paths in a single view. Figure 2-5 and 2-6 depict the same network using non-aggregated and aggregated attack graphs to illustrate how this technique results in simplified and subsequently easier to understand attack graphs.

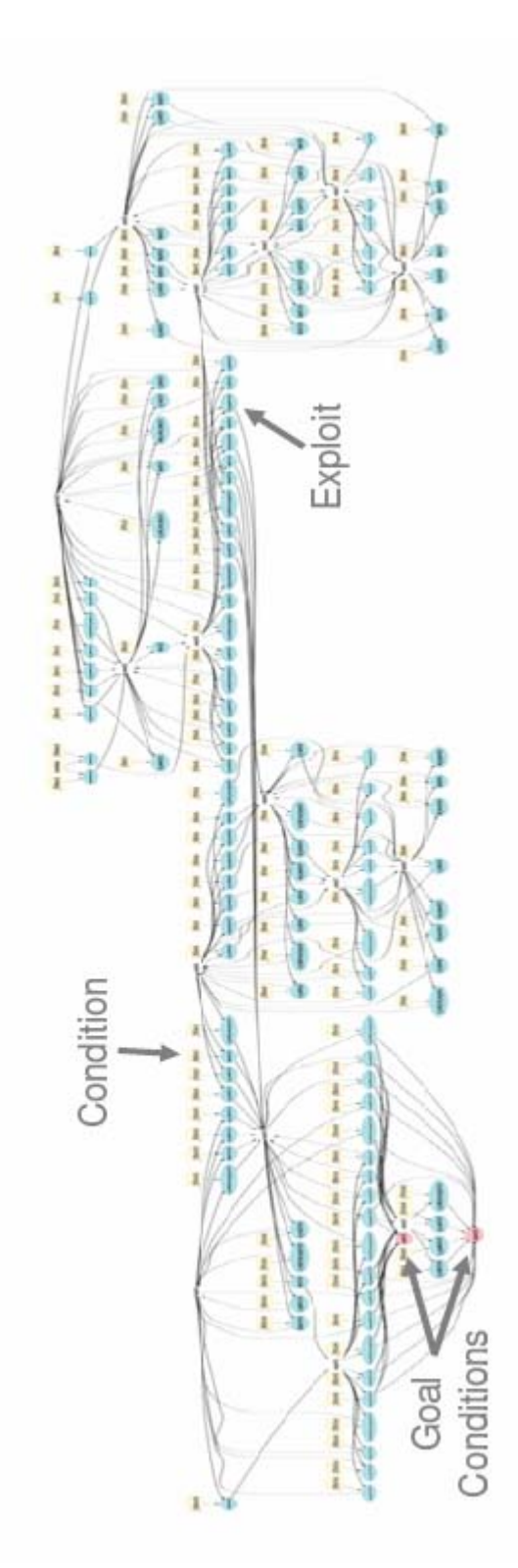

Figure 2-5. Non-aggregated attack graph (From Ref. Noe04\*)

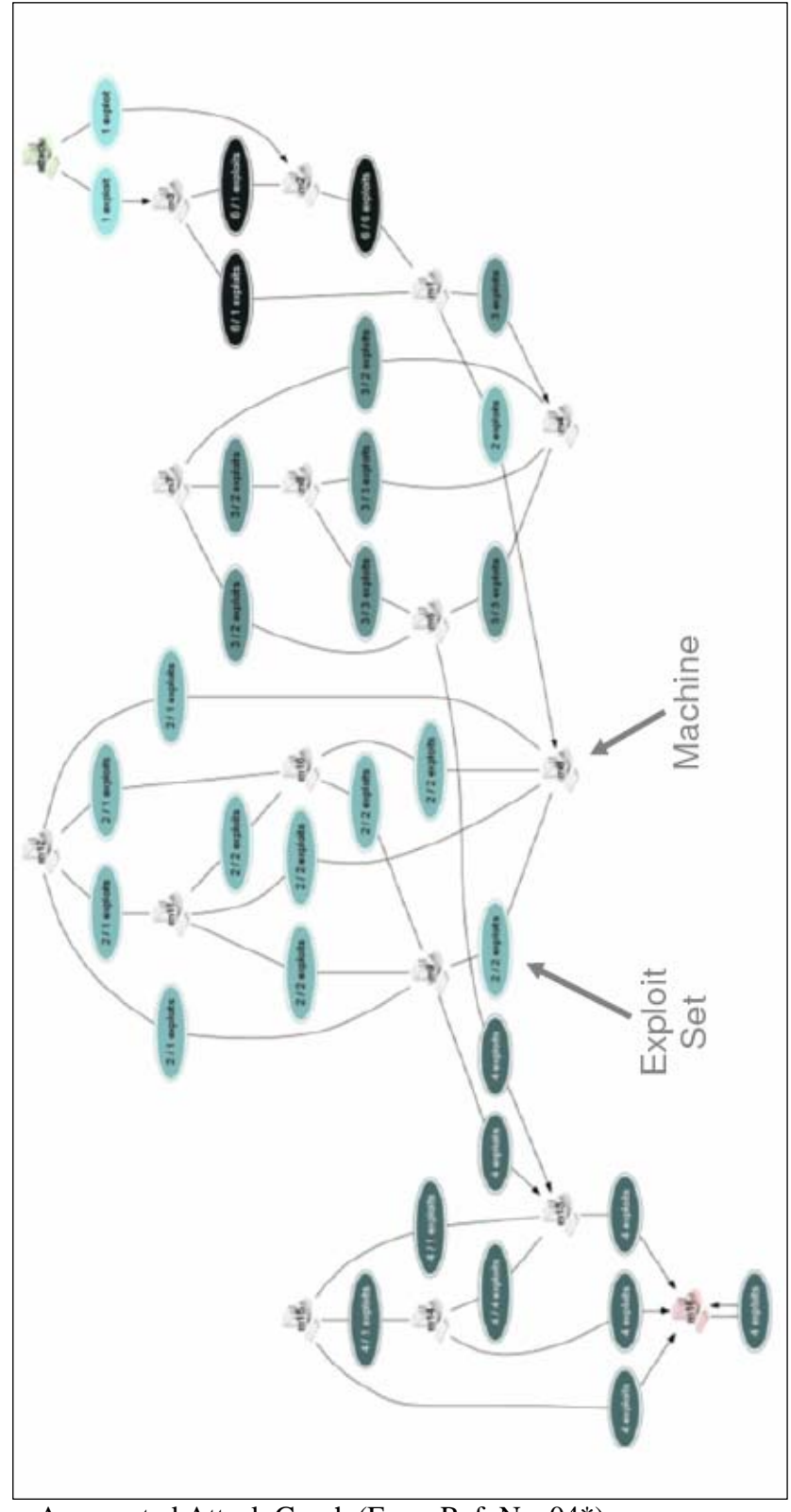

Figure 2-6. Aggregated Attack Graph (From Ref. Noe04\*)

# **C. SURVEY OF AUTOMATED ATTACK GRAPH GENERATION TOOLS**

In addition to ongoing work being done on CAULDRON, there are several other independent efforts underway to develop tools which can automatically generate attack graphs. This section examines recent development efforts to automate the process of building attack graphs.

#### **1. CMU - Attack Graph Toolkit**

The "Attack Graph Toolkit", created by researchers at Carnegie Mellon University, uses *model checking* to model network security. Through the use of model checking, an automatic technique for formally verifying finite-state reactive systems, attack graphs can be generated that match an attacker's capabilities with respect to the current state of the network in an attempt to identify all possible attack paths to the target node rather than paths from one particular attacker [She04]. This system is similar to CAULDRON in that it accepts Nessus vulnerability reports as input in order to gain information about the network's topology and network vulnerabilities, and it also requires the manual creation of exploit models based on vulnerability gathering services. It differs in that it can interface with host based vulnerability scanners such as MITRE Corporation's Outpost and Lockheed Martin's ANGI systems to display vulnerabilities which might not be visible to a network scanner, and uses a model checker rather than a custom application to perform analysis [She04]. Unfortunately, one problem with this approach is scalability. Although the model checking approach is capable of creating graphs that depict a large number of possible network states, it may have trouble completing computation. For example, a three host network with five vulnerabilities was reported to require five seconds to graph, while an increase to an eight node network with eight vulnerabilities required nearly three hours [Lip05].

## **2. MIT Lincoln Laboratory – NetSPA**

Network Security Planning Architecture (NetSPA) is another automated attack graph generation tool being worked on by researchers from MIT Lincoln Laboratory. NetSPA generates attack graphs that show all possible paths from a particular attacker to all reachable nodes; in contrast, CAULDRON performs this step and performs further analysis to eliminate all reachable nodes that cannot reach the goal node. NetSPA uses the same general types of inputs as CAULDRON. In order to run, NetSPA requires the connectivity rules of the network, Nessus network vulnerabilities reports, and a database of pre-conditions and post-conditions for each vulnerability. The first requirement is generated by importing firewall and router rules into the utility rather than gathering information from Nessus scans; however, it should be noted that the importation of router rules has not been implemented to date, and currently importation of firewall configuration files is limited to Sidewinder and Checkpoint firewalls [Lip05\*]. NetSPA also seeks to remove the manual entry of an exploit database by automatically gathering this information from vulnerability descriptions used by Nessus and vulnerability gathering services such as the Mitre CVE dictionary, and the NIST ICAT database [Lip05\*]. In a report produced by Lincoln Laboratory, NetSPA was tested on a variety of simulated networks to show how its performance scaled. Figure 2-7 shows how overall processing times scaled on fully interconnected networks using a single processor Pentium 4 1.80-GHz machine with 1024 MB PC 133 SDRAM, and running Microsoft Windows XP [Lip05<sup>\*</sup>]. Despite favorable performance results, until the interpretation of router and firewall configuration files is completed, real world deployment of NetSPA may be limited.

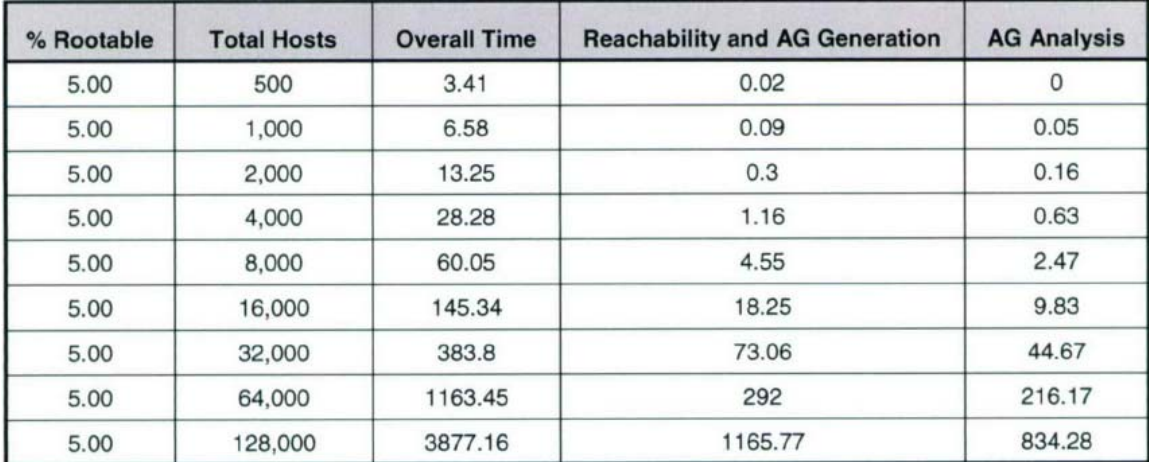

Figure 2-7. Simulation of a flat network with a variable number of hosts (From Ref.  $Lip05^*$ )

#### **3. Skybox - Skybox View**

Skybox View is a commercially available tool developed by Skybox Security that can automatically generate attack graphs through the use of host-based agents, management interfaces, and an analysis server located on the target network [Sky06]. This product is similar to CAULDRON in that it requires a database of exploits and probing prior to analysis to discover which vulnerabilities are present on each host. It differs from CAULDRON because it requires that Skybox View probe live networks and must be connected to live networks during its analysis phase, while CAULDRON relies on data collected by network vulnerability scanners and has the ability to be run on a standalone computer air-gapped from the target network. Although no performance details were available from Skybox, an examination of recent patents submitted by Skybox identified the algorithmic complexity of the product as  $n^4$ , where *n* represents the number of nodes present on the network [Lip05].

# **D. SUMMARY**

This chapter has provided an introduction to CAULDRON, including an overview of the software, a high level view of the inputs and outputs required, and a survey of ongoing projects similar in nature to CAULDRON. Chapter III examines the setup of an experiment designed to test the performance of CAULDRON, as well as tools required to implement the experiment.

# **III. EXPERIMENT SETUP**

In this chapter, we describe the resources, tools and setup used to test CAULDRON's performance. Initial research, conducted by GMU, measured performance scalability of combinatorial analysis; however, all tests were conducted on fully connected networks, used model checking to analyze the models, and recorded only the processing times per test [Noe02]. Although, initial testing provided clues regarding how well a combinatorial analysis approach would scale, more testing was needed to determine the performance requirements and limitations of the CAULDRON approach. In our experiment, we measure the performance impact of heap size, network size, connectivity within the network, the number of vulnerabilities per node, and the size of the exploit database. This chapter covers a description of the performance measurements that were recorded, a high-level view of the experiment, and a description of the implementation required to conduct the experiment.

# **A. PERFORMANCE MEASUREMENTS**

The experiment comprises of a series of tests that will be examined in greater detail in Chapter III, Section B. This section examines the performance measurements that were recorded for each experiment.

#### **1. Runtime**

The first performance measurement that was recorded for each test was the amount of time required by CAULDRON's analysis engine to complete certain tasks during attack graph analysis. Time measurements were recorded for the following tasks:

- Initialization runtime The amount of time required to read input files, and determine which exploits were applicable to the network model.
- Analysis runtime The amount of time required to run CAULDRON's attack graph analysis algorithm.
- Forward Chaining Algorithm The amount of time required to run the first half of CAULDRON's attack graph analysis algorithm.
- Backward Chaining Algorithm The amount of time required to run the second half of CAULDRON's attack graph analysis algorithm.
- Total runtime The amount of time required to read input files, perform attack graph analysis, and write results to the attack graph output file.

# **2. Physical Memory Usage**

The second performance measurement for each test was the maximum amount of physical memory in use by CAULDRON. This measured the maximum size of CAULDRON's working set for each test. The *working set* is the smallest set of memory referenced by a process required for efficient execution [Den68]. Since the number of memory pages in physical memory grows and shrinks depending on the demands of the process and availability of memory in the system, the maximum size was recorded for each test to determine if a correlation existed between characteristics of the input models and the amount of physical memory required.

## **3. Virtual Memory Usage**

The third, and final, performance measurement that was recorded was the maximum amount of virtual memory used by CAULDRON per test. *Virtual memory* is a memory management technique where the operating system swaps memory pages from secondary storage into physical memory as needed while presenting the memory as a contiguous block to the application [Den70]. The use of virtual memory allows the operating system to manage the use of physical memory between running processes and keeps memory management transparent to the processes running.

# **B. HIGH-LEVEL EXPERIMENT DESCRIPTION**

An experiment was designed to test how performance varied as changes were made to CAULDRON's inputs. The experiment was divided into five phases, with each phase designed to measure specific characteristics of the input models. This section provides a high-level overview of each phase of the experiment.

#### **1. Heap Size**

The initial phase of the experiment examined the role of the Java Virtual Machine (JVM) heap size on the variability of performance measurements. Since CAULDRON is implemented in Java, all active memory objects are stored in Java's memory heap. As objects are no longer needed, Java's garbage collector frees heap memory so that new objects can be created. The size of the heap, which fluctuates as objects are added and removed, determines the frequency and duration of garbage collection. CAULDRON includes a configuration file, *cauldron.exe.vmoptions*, to define the JVM's heap size boundaries. The initial heap size is defined by the *–Xms* option, and the maximum heap size is defined by the *–Xmx* option. According to an article written by Sun Microsystems, Inc. regarding tuning garbage collection in Java,

Setting –Xms and –Xmx to the same value increases predictability by removing the most important sizing decision from the virtual machine. On the other hand, the virtual machine can't compensate if you make a poor choice [Sun03].

Under the assumption that performance predictability is greatest when initial and maximum heap sizes are equal, the first phase of the experiment was conducted to test the hypothesis that a sufficiently sized heap is necessary to reduce the variability of performance measurements. This phase of the experiment consisted of setting the initial and maximum heap sizes equal to each other and incrementing the heap size from 128MB to 1GB. Each test was repeated 50 times using the same network model, attack scenario, and exploit database. Before proceeding to the next phase of the experiment, the variability of the performance measurements was analyzed, and the heap size that resulted in the least performance variability was selected for use in the remainder of the experiment.

#### **2. Network Size**

The second phase of the experiment used fully connected network models and measured how performance scaled as the number of nodes varied. Results from the original scalability experiment described above showed that execution time scaled polynomially, with respect to the number of nodes, and that results could not be computed for networks containing more than 50 nodes when using 512 MB of physical memory [Noe02]. This phase of the experiment examined whether performance limitations encountered by using formal model checking would be present in CAULDRON, and measured how execution times scale on our implementation. Each node contained in the network had a single vulnerability and a corresponding exploit associated with it. The tests varied network size from 2 to 100 nodes and each test was repeated five times in order to verify that results were not significantly affected by performance variability.
### **3. Connectivity within the Network**

The third phase of the experiment examined how performance measurements scaled when the number of nodes on the network was held constant and modifications were made to connectivity restrictions between nodes. In order to model connectivity restrictions, network models were created using four variables.

The first variable was the number of fully connected sets of nodes that was present within the network model. A *fully connected node-set* is a collection of nodes in which every node has at least one vulnerable service that can be exploited, and where every node is allowed full connectivity to all services present within the same node-set. The presence of multiple fully connected node-sets in the network model allowed the emulation of networks in which connectivity was restricted due to the presence of firewalls or filtering routers, devices commonly found on real-world networks.

The second variable was the number of nodes present per fully connected nodeset. One decision that had to be made was whether to create a variable to represent the size of each fully connected node-set individually or to require that all node-sets be a uniform size and define the size using one variable. Although it was possible to represent the size of each node-set individually, which would provide a more realistic network model, the amount of data collected and the time required to analyze the combinations of different sized node-sets would have been overwhelming. Hence, the number of nodes per node-set was always uniform.

The third variable that was examined was the number of connections that were allowed between fully connected node-sets in the network model. A connection between fully connected node-sets allows a node belonging to one set to exploit a vulnerable service offered by a node belonging to another node-set. By allowing connections between node-sets in the network model, it was possible to define connectivity in the model ranging from no connectivity to full connectivity between every node. The individual connections between node-sets were randomized. Connections between nodesets were selected pseudo-randomly using the first four bytes of Cygwin's /dev/urandom to seed the random generator for each test. Connections were generated by selecting a node and service that would be exploited and a node which would connect to the service.

Each connection was verified to assure that its nodes belonged to unique node-sets. After all connection pairs were generated, duplicates were removed, and replaced with new connections until the target number was achieved and all connection pairs were unique.

To test the hypothesis that the presence of connectivity restrictions would significantly impact performance, this phase of the experiment was conducted by varying the number of node-sets and node-set size, such that the total number of nodes remained constant. Since selection of connections occurs at random, multiple tests were conducted for each number of connections between node-sets to allow the generation of variants network models. Analysis of the variants of each test is expected to reveal how arrangements of connections between node-sets affect performance measurements. To verify the accuracy of results that were collected, each variant network model was tested five times.

#### **4. Vulnerabilities per Node**

The fourth phase of the experiment measured how performance of CAULDRON varied with respect to the number of vulnerabilities per node. It was necessary to decide whether or not to represent the number of vulnerabilities per node with a variable for each node, or to make the number of vulnerabilities per node a uniform size for all nodes. Although it was possible to create a variable to represent the number of vulnerabilities present on a per-node basis, which would have provided a more realistic network model, the amount of data collected and the time required to analyze the performance measurements for combinations of vulnerabilities per node would have been overwhelming. Instead, vulnerability counts were uniform across all nodes for each test. Tests were conducted using a fully connected network, and each vulnerability and exploit pair was only used once. Each network model was run through CAULDRON and performance measurements were recorded. Each test was repeated five times in order to verify the accuracy of results due to expected performance variability.

### **5. Size of the Exploit Database**

The fifth, and final, phase of the experiment measured how performance of CAULDRON scaled as exploits were added to the exploit database. Since CAULDRON must search the exploit database to locate exploits that are relevant to the network model,

it was assumed that an increase in the number of exploits to be searched might result in an increase in the amount of time and resources required to do so. In this phase of the experiment, the network model and attack scenarios remain unchanged, and exploits were added to the exploit database such that the exploits added were not present in the network model, but caused the size of the search space to increase. Each test was repeated five times in order to verify the accuracy of results due to expected performance variability.

# **C. IMPLEMENTATION DESCRIPTION**

This section discusses the implementation used for the series of experiments described in the previous section, as well as the rationale behind implementation specific decisions.

### **1. Environment**

All experiments were conducted on a standalone Dell Dimension 5150 3.2 GHz personal computer containing 2GB of memory and running the Microsoft Windows XP SP2 operating system. The computer was not connected to the LAN in order to avoid the possibility that network administration operations might interfere with tests, and to reduce the possibility that all or part of the CAULDRON source code might be unknowingly copied to another machine residing on the network or the Internet.

Since a large amount of research has already been conducted regarding how to optimize the performance of Windows, a configuration guide was consulted to determine an optimal configuration [Bla03]. The configuration used is included as Appendix A, along with a listing of all services that are available, and the services that are enabled by default. Services were disabled incrementally until a minimal, but sufficient, configuration was reached. Using this approach, it was assumed that the operating system was running the minimum amount of services required to support itself, CAULDRON, and the tools necessary for data collection. It was assumed that this should help to reduce measurement noise.

# **2. File Naming Convention and Experiment Organization**

A file naming convention was established to identify the different types of models, and to identify the values of variables used for each test. Each network model file was named using the following schema:

<exploits>\_<sets>\_<nodes>\_<connections>\_<vulnerabilities>\_<variant>\_net.xml

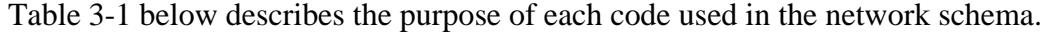

| Name                                | Description                                                       |
|-------------------------------------|-------------------------------------------------------------------|
| $\langle$ exploits $\rangle$        | Number of additional exploits added to the exploit database       |
| $<$ sets $>$                        | Number of fully connected node-sets present in the network model  |
| $<$ nodes $>$                       | Number of nodes per fully connected node-set                      |
| <connections></connections>         | Number of connections between fully connected node-sets           |
| <vulnerabilities></vulnerabilities> | Number of vulnerabilities per node                                |
| <variant></variant>                 | Number that distinguishes tests where the number of connections   |
|                                     | between node-sets were the same but whose actual connection pairs |
|                                     | differ                                                            |

Table 3-1. Naming Convention for Network Models and Attack Scenarios

Each attack scenario file generated was named using the following schema and used the same naming convention described in Table 3-1:

<exploits>\_<sets>\_<nodes>\_<connections>\_<vulnerabilities>\_<variant>\_config.xml

Each exploit database file was named using the following schema and used the naming convention described in Table 3-2:

exploits\_<exploits>.xml

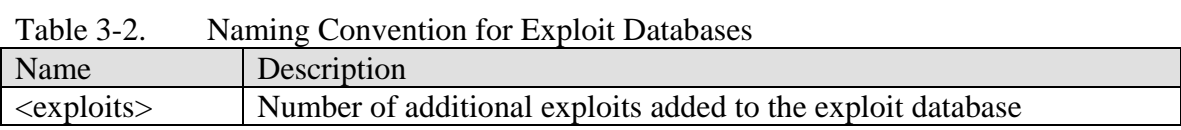

To keep the phases of the experiment organized, a separate directory was created to contain each phase of the experiment. While input files were stored inside the directory created for each phase, output files were stored in a sub-directory that was created to contain results for each test repetition.

# **3. Simulation of Models**

One implementation decision required for this experiment was whether to collect data from a production real-world network, a simulated network, or a network setup in a laboratory. Collection of data from a production real-world environment would provide real-world evidence of how CAULDRON performs on live networks; however, publication of results obtained from the experiment could become problematic since that would involve revealing a real-world network's vulnerabilities to the public. Alternatively, data could be collected from a test laboratory that was setup for the purpose of this experiment; however, this approach was also problematic due to the large amount of time required to configure hardware and software, and validate that the network was setup correctly. By simulating the networks and constructing the network model files by hand, it was possible to avoid all the issues mentioned above.

### **4. Contents of the Exploit Database**

Another implementation decision required for this experiment was whether the exploit database should contain real-world or simulated exploit models. Although a realworld test case would use a database containing real exploit models, the database contained a mixture of exploits containing simple and complex pre-conditions and whose post-conditions, in regard to access level and user privilege, were not uniform. Since it was unknown if the selection of exploits with differing pre- and post-conditions might impact performance, a database of exploit models was generated such that every exploit had pre-conditions defined by a connection, a unique vulnerability, along with uniform access level and user privileges. Each post-condition had uniform access level and user privileges.

### **5. Required Tools**

To perform measurements, automate control of the experiment, and to generate tests based on the variables defined in the previous subsection, additional software was required. The subsections that follow examine the roles of additional tools required for the experiment.

# *a. Cygwin*

Cygwin is a Linux-like environment for Windows that consists of a Linux API emulation layer that provides Linux functionality and a collection of tools which provide a Linux look and feel [Cyg06]. For this experiment, Cygwin was installed as a part of the test environment in order to take advantage of string processing tools such as *awk*, *grep*, and *sed* which could be used along with bash scripts to generate the input models required for testing. In addition, the same tools aided in the automation of the experiment, and retrieval of performance data that was stored in output files.

# *b. Windows Performance Monitor*

The Windows Performance Monitor is a performance benchmarking tool that is included with the Microsoft Windows XP operating system. For this experiment, the Windows Performance Monitor was used to measure the peak working set, and the amount of virtual memory allocated exclusively to CAULDRON. Results from the Windows Performance Monitor were stored to separate files for each phase of the experiment.

Since each log file contained the results for multiple tests, it was necessary to find a way to associate results collected by the Windows Performance Monitor with the results stored in CAULDRON's attack graph output files. To accomplish this, the process ID for each test was recorded in the summary data for each attack graph output file and the Windows Performance Monitor was configured to log the process ID for each test. A script was developed that would match process IDs between Windows Performance Monitor log files and CAULDRON attack graph output files. In the event that two CAULDRON processes used the same process ID, the system time was used to distinguish which results belonged to which test. Performance measurements were collected at one-second intervals, the shortest interval allowed by the Windows Performance Monitor.

#### *c. Bash Scripts*

Bash scripts were created to accomplish specialized tasks during experimentation. Bash is a common Unix shell program, also implemented in Cygwin, that provides a scripting interface. Scripts were grouped into three categories based on their functionality. Scripts were designed that would generate the input models required for testing, automate the control of the experiment, and collect data from output files once the tests had completed. All bash scripts created for the experiment are provided in Appendix B. The following paragraphs provide greater detail about each category of script.

The first group of scripts was created to generate the input files required for each test in the experiment. Scripts were created to generate input files based on the inputs defined in Chapter III, Section B. To create the input files, two scripts were run. The first script generated the exploit database and required two inputs. The first input defined the number of exploits that defined the base size of the exploit database. The second input defined the number of additional exploits that were added to the database. The second script generated the network model and the attack scenario and required six inputs: the number of fully connected node-sets, the number of nodes per node-set, the number of connections allowed between node-sets, the number of vulnerabilities per node, the number of additional exploits contained in the exploit database, and the number of network models to create.

The second group of scripts was created to automate each phase of the experiment. Each phase of the experiment had an automation script that ran each test sequentially.

The final group of scripts was created to collect results from the output files. This group of scripts was necessary because performance data was stored in separate locations for each experiment. One script was necessary to combine the results stored by the Windows Performance Monitor with results stored in the attack graph output files. By providing the script with the location of the Windows Performance Monitor log file, and placing the script in a directory that contains one or more CAULDRON attack graph output files, a resulting output file was created.

#### **6. Modifications to CAULDRON**

In order to perform the large amount of testing needed and to collect the resulting data, it became evident that automation of the experiment would be desirable. Thus customization of the CAULDRON source code was necessary. Modifications to the source code were made such that the program would accept command line input, terminate after analyzing the attack graph, collect and report the amount of time required to complete the initialization phase, the forward chaining algorithm, and the backward chaining algorithm during attack graph analysis, and record the process ID of CAULDRON within the summary output contained within the attack graph output file.

To demonstrate the performance impact of the modifications to CAULDRON, additional experimentation was conducted using the modified version of CAULDRON and an unmodified version of CAULDRON where the network, attack scenario, and exploit database were held constant. The results of the experiment will be discussed in Chapter IV. After changes were made to CAULDRON's source code, CAULDRON was rebuilt using instructions included in its customization manual. The remainder of this subsection provides more detail about changes that were made to CAULDRON's source code.

### *a. Command Line Interface*

Automation of the experiment required the ability to load an attack scenario into CAULDRON without having to manually do so with the graphical user interface (GUI). To accomplish this, CAULDRON's source code was modified to accept command line input containing the absolute path of an attack scenario file. The following shows how CAULDRON could be executed to automatically load an attack scenario.

### \$c:/CAULDRON/CAULDRON.exe c:/cauldron\_topologies/0\_1\_32\_0\_1\_1\_config.xml

### *b. Program Termination after Attack Graph Analysis*

Another requirement necessary for experiment automation was the ability for CAULDRON to terminate upon generation of the attack graph. Normally, after attack graph analysis has completed, CAULDRON displays the attack graph and then enters a waiting state while the user decides whether to examine results in greater detail, load a new attack scenario, or terminates the program. Since the experiment was designed to measure performance during attack graph analysis, displaying the attack graph is unnecessary. In the modified version of CAULDRON, the program terminates after attack graph analysis if an attack scenario file is provided as a command line argument.

# *c. Runtime Measurements*

Next, it was necessary to create additional timers within CAULDRON to measure the time required to perform initialization, the forward chaining, and the backward chaining algorithms and report the results. By default, CAULDRON measures the time required to analyze the attack graph, and reports that measurement in a summary tag contained within the attack graph output file. The timing functions that were created during modification were modeled after timing functions already in place in the unmodified version. The timer was started before each algorithm and stopped at the end of the algorithm. Modification was made to the summary report to include the additional performance measurements.

### *d. Process ID*

Finally, it was necessary to modify CAULDRON so that it would record its own process ID in the summary report contained in the attack graph output file. This modification was necessary so that it would be possible to identify tests that were contained in the Windows Performance Monitor log files. CAULDRON was modified to make an external call to *ps*, a tool which provides information about all processes that are currently running on the operating system, to locate the process ID of CAULDRON, after attack graph analysis has completed. The value obtained from the external call is then written to the attack graph output file.

# **D. SUMMARY**

This chapter examined the performance measurements, the experiment design, and describes the implementation used to conduct the CAULDRON performance experiment. The first section examined which performance measurements are of interest for this experiment. The second section provided a high-level view of the experimental variables and how the experiment would be conducted. The third section provided details of the implementation that was used to conduct the experiment and the rationale behind the implementation. After performing the experiment, performance measurements were collected. Chapter IV contains an analysis of the performance measurements that were collected for the experiment.

# **IV. ANALYSIS**

In this chapter, we analyzed the output from each phase of the experiment described in the previous chapter to obtain a better understanding of how changes to the input models affect CAULDRON's performance. This chapter examines the impact of the heap size, CAULDRON modifications, network size, connectivity, vulnerabilities per node, and the exploit database size on CAULDRON's analysis time and memory usage.

### **A. PHASE I: HEAP SIZE**

Prior to performing experiments to measure how time and memory usage scaled, an effort was made to reduce background noise in the environment. One environment variable that could add uncertainty was the initial and maximum heap size settings [Sun03]. Although it is known that predictability would increase by setting the initial and maximum heap sizes equal to one another, it was unclear how large the heap should be and whether the value assigned could add consistency of the performance measurements. Phase I of the experiment was designed to find an acceptable heap size to be used in the remainder of the experiment. To measure consistency, the standard deviation was computed for the performance measurements described in Chapter III, Section A. An acceptable heap size was selected, using the standard deviation of the forward pass algorithm times, private bytes, and working set as selection criteria.

This phase was conducted using a fully connected network model containing 60 nodes, and an exploit database containing 1500 unique exploit models. Each node on the network contained a unique vulnerability that mapped to a unique exploit model contained in the exploit database. The attack scenario was identical for each test. The initial and maximum heap sizes, contained in cauldron.exe.vmoptions, were set equal to one another and were changed in 128MB increments using a bash script. The values ranged from 128MB to 1024MB. Each test was repeated 50 times for each heap size in order to account for background noise. The data collected for Phase I can be found in Appendix C Section A; Figure 4-1 shows the standard deviations of the data.

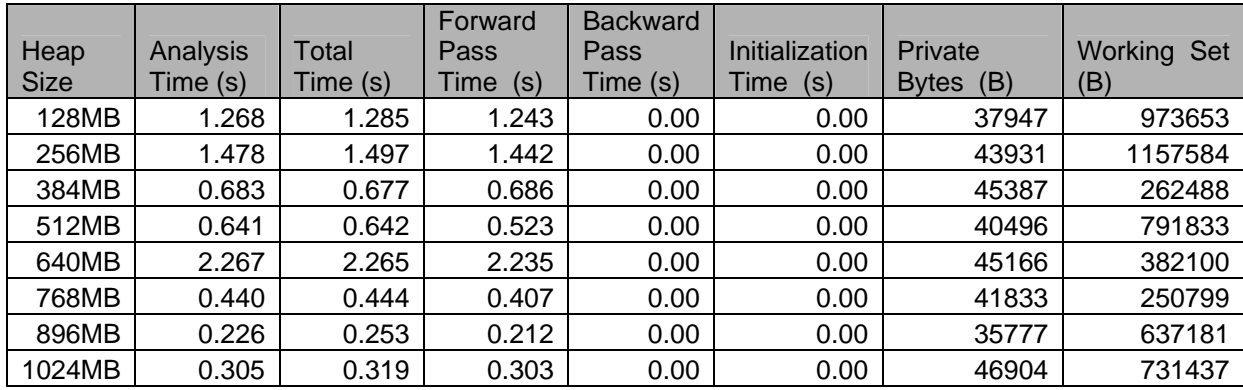

Table 4-1. Standard Deviations per measurement and heap size observed during the heap size experiment.

### **1. Observations**

The smallest heap sizes, 128MB and 256MB, exhibited higher standard deviations, and hence less predictability. Although it was not clear why the smaller heap sizes resulted in lower predictability, it is possible that this was caused by garbage collection and compaction, activities of java, which may have been necessary due to limited heap size. It is also unclear why a 640MB heap size had the highest variability for time measurements. This is especially peculiar since 512MB and 768MB heap sizes appeared to be significantly more predictable. Heap sizes that were 768MB and larger provided more predictable outcomes in our implementation.

# **2. Conclusions**

Since all heap sizes larger than 768MB displayed the highest predictability, it was determined that any of these values would be an acceptable choice for the remainder of the experiment. A heap size of 768MB was selected since its standard deviation was lowest in memory measurements and was low for time measurements as well.

# **B. PHASE II: MODIFICATIONS TO CAULDRON**

Changes were made to the CAULDRON source code in an effort to aid data collection and automate the experiment; however, it was unclear whether these changes would significantly impact the performance of CAULDRON and consequently any measurements recorded in experiments using the modified version. Phase II of the experiment was conducted to determine how changes made to CAULDRON affected performance.

Phase II of the experiment was conducted using a fully connected network model containing 60 nodes, and an exploit database containing 1500 unique exploit models. As in Phase I, each node on the network contained a unique vulnerability that mapped to a unique exploit model contained in the exploit database. The attack scenario was identical for each test. The variable in Phase II of the experiment was the version of CAULDRON used. Each test was repeated five times to help reduce background noise. Each test was terminated after analysis had completed and the attack graph output file was created. The data collected for this phase of experimentation is contained in Appendix C Section B.

### **1. Observations**

In this phase, accurate measurement of the private bytes and working set required a clear determination of the point at which attack graph analysis stopped and attack graph visualization began, because the modified version was designed to terminate prior to visualization, while the unmodified version ran until the user intervened. This affected measurements because memory usage was recorded only for the analysis phase in the modified version, and was recorded for the analysis phase and the visualization phase in the unmodified version. To compensate, we approximated the time at which attack graph visualization began and removed the records collected after that time in the unmodified CAULDRON data. This time was based on the file modification time attribute of CAULDRON's attack graph output files.

A Student's t-Test was performed on analysis time, total time, private bytes, and working set measurements to determine whether the version of CAULDRON was likely to have an impact on the data collected. For analysis time, total time and working set, the student's t-Test rejected the null hypothesis with greater than 99% confidence that there was no difference between the means for each data set. Since the Student's t-Test failed to reject the null hypothesis for the private byte measurement, it appears that the version of CAULDRON used has no effect on this measurement.

Visual inspection of analysis time and total time measurements show that the modified version of CAULDRON is about two seconds slower than the unmodified version. Although it was expected that changes to CAULDRON would have a slight impact on performance due to the addition of timers within the analysis algorithm, it was expected that modifications would be unnoticeable. The Student's t-Test showed that working set data was influenced by the version of CAULDRON used, but it is unclear whether changes to the source code or approximations to compensate for attack graph visualization were responsible for changes in the size of the working set.

### **2. Conclusions**

 It was concluded that the changes made to CAULDRON did have an impact on time measurements and size of the working set. While changes to the source code were noticeable by measuring working set size, analysis time, and total time; the size of the changes were insignificant. In all cases where the Student's t-Test indicated a likely influence on data collected, these changes were less than one percent.

### **C. PHASE III: NETWORK SIZE**

Phase III of this experiment was conducted to measure how performance scaled on a fully connected network model as the number of nodes increased. This phase was conducted in a manner similar to the scalability experiment conducted on the Topological Vulnerability Assessment (TVA) tool, a predecessor to CAULDRON, by GMU [Noe02].

This phase of experimentation was conducted using network models constructed with a variable number of nodes ranging from 2-100 nodes, and an exploit database containing 1500 unique exploit models. Each node possessed a single vulnerability that mapped to a unique exploit model contained in the exploit database. The attack scenario was created such that the first node was the attacker and the last node was the target. Each test was repeated five times to allow for background noise. The data collected for this phase is contained in Appendix C Section C.

## **1. Observations**

Curve fitting analysis of the data was conducted to determine how well CAULDRON scaled during this phase of the experiment. Observations made during analysis were then used to draw conclusions about how the number of nodes present in the network model affects the performance of CAULDRON.

Plots of the analysis time, total time, and forward pass time measurements, showed that each measurement scaled similarly as the number of nodes increased. From this observation it was concluded that the amount of time required to complete the forward pass algorithm is the dominant factor in analysis of the network model. Attempts to fit the data showed that a fourth order polynomial was the lowest ordered polynomial equation that provided an acceptable fit to the data; however, it was observed that the third and fourth order terms were very small. Figures 4-1, 4-2, and 4-3 show how the analysis, total, and forward pass time measurements scaled as well as the fit equations that were used.

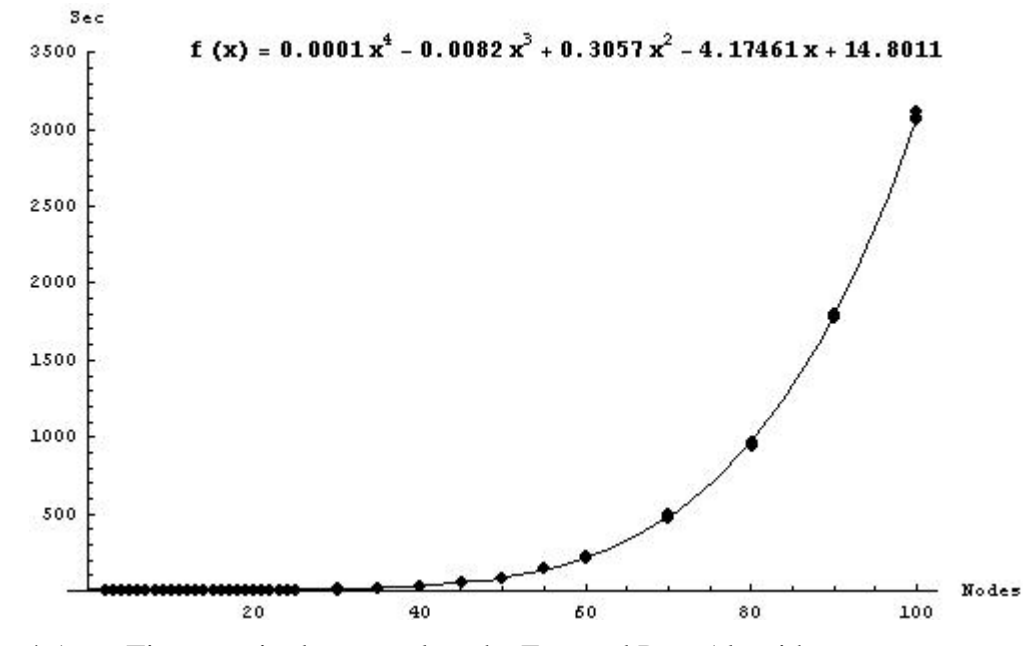

Figure 4-1. Time required to complete the Forward Pass Algorithm

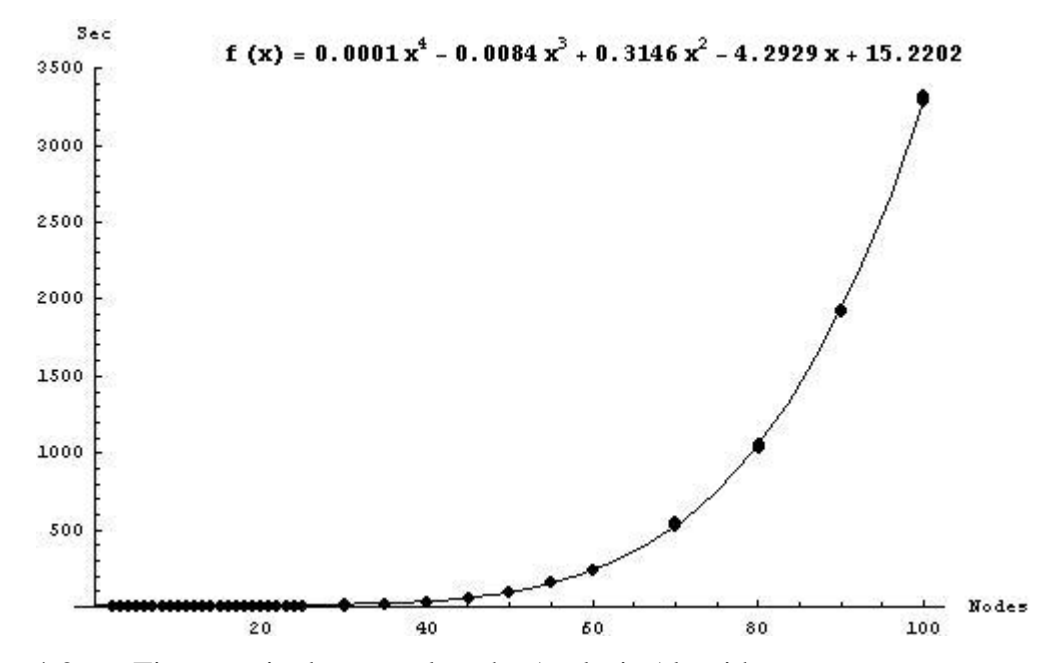

Figure 4-2. Time required to complete the Analysis Algorithm

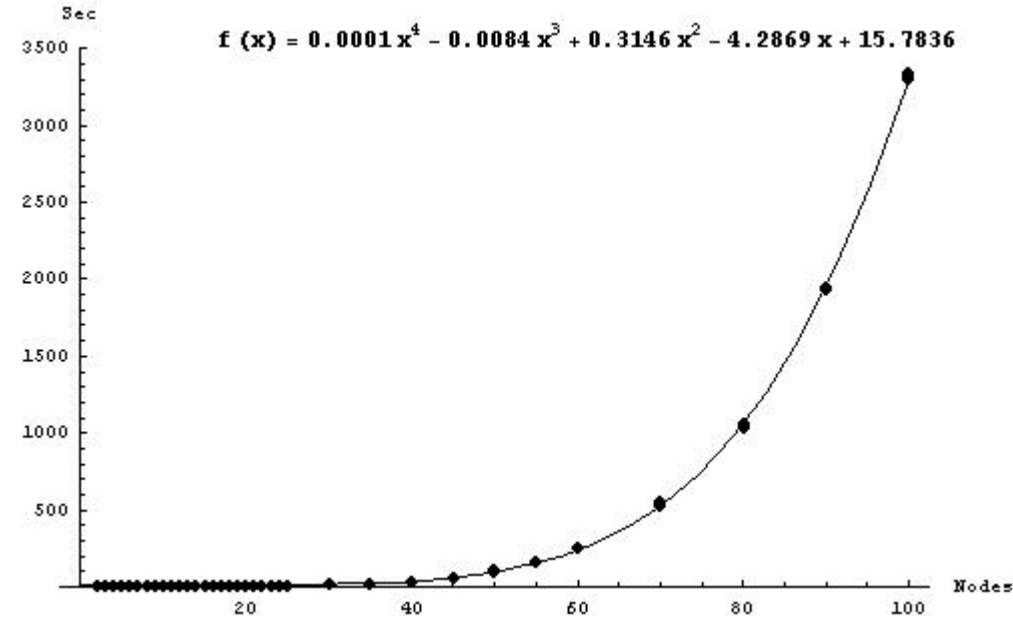

Figure 4-3. Total Time required to Analyze

After plotting the times measured to complete the backward pass algorithm, attempts to curve fit the data revealed that a third order polynomial provided a reasonable fit for the data obtained; however, the second and third order terms were very small. In comparison to the amount of time required to run the forward pass algorithm, the time

required to run the backward pass algorithm was negligible. Since the purpose of the backward pass algorithm was to remove nodes from the attack graph which could not reach the target node and all nodes on the network were capable of directly accessing the target node, it is not surprising that this portion of analysis did not take much time to complete. Figure 4-4 shows the amount of time required to run the backward pass algorithm as nodes were added to the network.

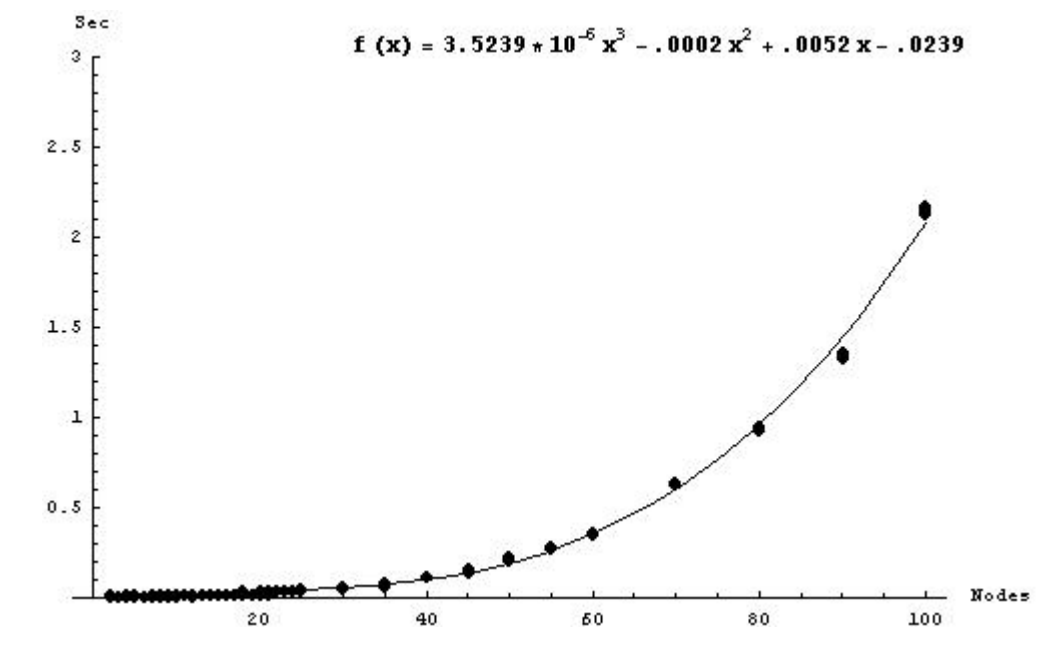

Figure 4-4. Time required to complete the Backward Pass Algorithm

As shown in Figure 4-5, the amount of time required to complete initialization appears to scale linearly as the number of nodes are increased. Using the fit equation, which was calculated after removing one outlier, it was observed that it would require at least 250 nodes to raise initialization time by one second.

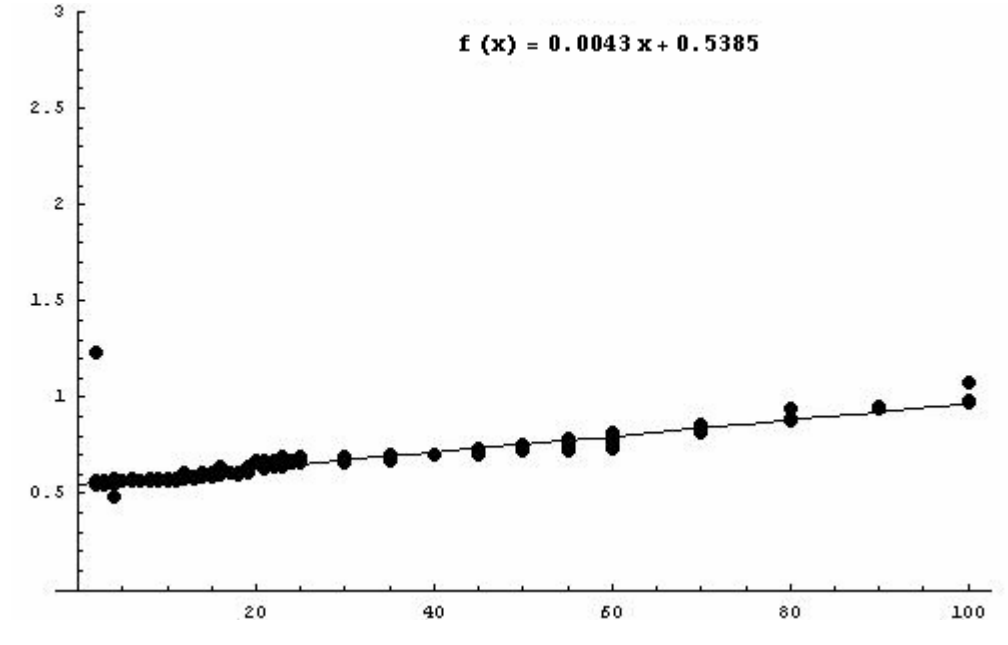

Figure 4-5. Time required to complete the Initialization Algorithm

Analysis of the data collected for private bytes indicates that the number of private bytes used does not scale as nodes are increased. Although a curve fit of the data suggested that private bytes scaled linearly, the slope of the line was shallow enough to cast doubt whether virtual memory requirements scaled at all. Either way, it appears that the impact of adding nodes to the network is negligible in terms of the private bytes allocated to the CAULDRON process.

As the number of nodes increase on the network, a larger working set was requested by CAULDRON as shown by the graph in Figure 4-6. Although the size of CAULDRON's working set was large for this phase of the experiment, this did not cause any problems due to the combination of the large amount of physical memory present on the system, and low memory requirements of processes running concurrently. The size of the working set requested by CAULDRON appears to scale as a third order polynomial when physical memory is abundant. As the working set grows larger, and the amount of free memory decreases, it is expected that the working set would be trimmed so that the operating system can allow all services enough memory. Although this was

not encountered in our tests, it is expected that performance of CAULDRON would degrade as swapping is required to bring pages in and out of secondary storage. An examination of the graph contained in Figure 4-6 shows that working set measurements obtained from network models containing a low number of nodes exhibited greater unpredictability than those containing a greater number of nodes. Since the network models containing a low number of nodes required smaller amounts of time to run, and working set measurements were completed in one second intervals, it is possible that working set measurements were taken while CAULDRON was loading and that analysis was complete before the next scheduled measurement could be obtained.

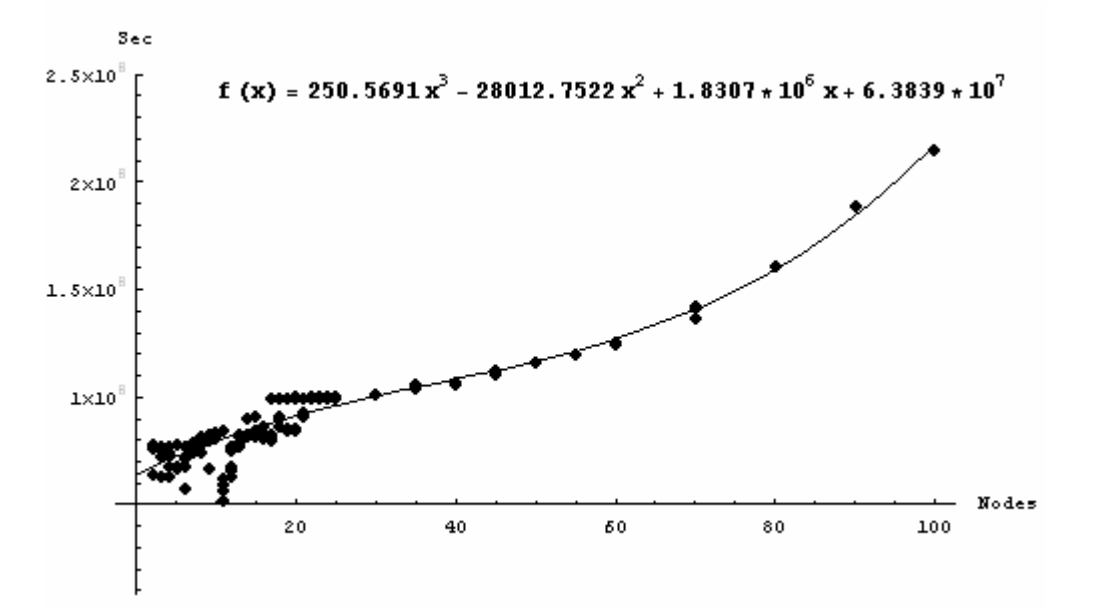

Figure 4-6. Working Set Size as Network Size Grows

#### **2. Conclusions**

The number of nodes present on a network appears to play a significant role in how well performance of CAULDRON scales. The time required to perform the forward pass of the analysis algorithm appears to be the most significant factor in the time required to complete analysis. Although the fit equation obtained was a fourth order polynomial, the higher order terms were very small, just as in the TVA experiment, the equation scaled considerably better, which is probably due to a combination of faster hardware and the use of a customized application, as an analysis engine, rather than a formal model checker.

### **D. PHASE IV: CONNECTIVITY**

Phase IV of this experiment was conducted to measure how performance scaled on networks where the total number of nodes remained constant, but connectivity between nodes was changed. This phase was conducted using network models that consisted of 60 nodes, and varied the number of node-sets and the number of nodes per node-set such that network size remained constant, but connectivity allowed on the network was varied. This phase also had an exploit database containing 1500 unique exploit models. Each node contained one vulnerability that mapped to a unique exploit model contained in the exploit database. The attack scenario was created such that the first node was the attacker and the last node was the target. Connections between nodesets were generated at random, and multiple networks were generated in an attempt to identify characteristics of a network which impacted performance. Each test was repeated five times to reduce background noise. The data collected for this phase is contained in Appendix C Section D.

### **1. Observations**

An examination of the data collected revealed that the forward pass algorithm required the most time during analysis to complete for each test. Although the amount of time required to analyze each network model varied, some factors appear to hold for most of the network models that were used during experimentation. The size of the node-set, the number of node-sets that are reachable, and the number of connections allowed in the model appear to have the largest effect on performance.

The size of the node-set appears to have the largest impact on the amount of time required to perform analysis. Although it is uncertain if a linear fit would always retain accuracy, Figure 4-7 shows that the amount of time required to analyze the network model appears to scale linearly as the size of the node-set grows assuming that no connections are allowed between node-sets and that the total number of nodes present on the network remains constant. Using this information, it appears that the size of the nodeset belonging to the attacker has a significant effect on the amount of time required to perform analysis.

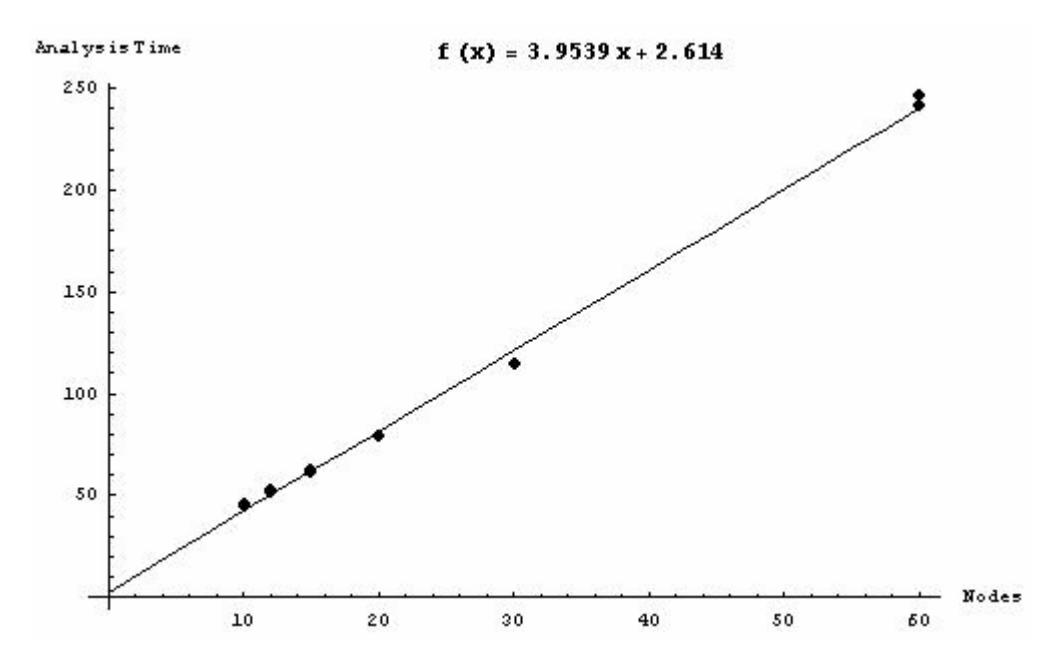

Figure 4-7. Time required to perform analysis as the attacker's node-set size increases

An examination of the network models tested and the amount of time necessary to perform analysis revealed that analysis time also depends on the number of node-sets that are reachable from the attacking node, and the number of connections present in the network model. Figure 4-7 contains a graph which depicts how performance was observed to scale as more connections were added to network models containing five node-sets containing twelve nodes apiece. Stratifications in the amount of time required to perform analysis were observed depending primarily on the number of node-sets that were reachable from the node-set containing the attacker. The lowest strata on the graph shows the amount of time required to complete analysis when no connections existed between the attacker's node-set and other node-sets, while the highest strata shows the amount of time required when the attacker is able to attack all nodes present in all nodesets.

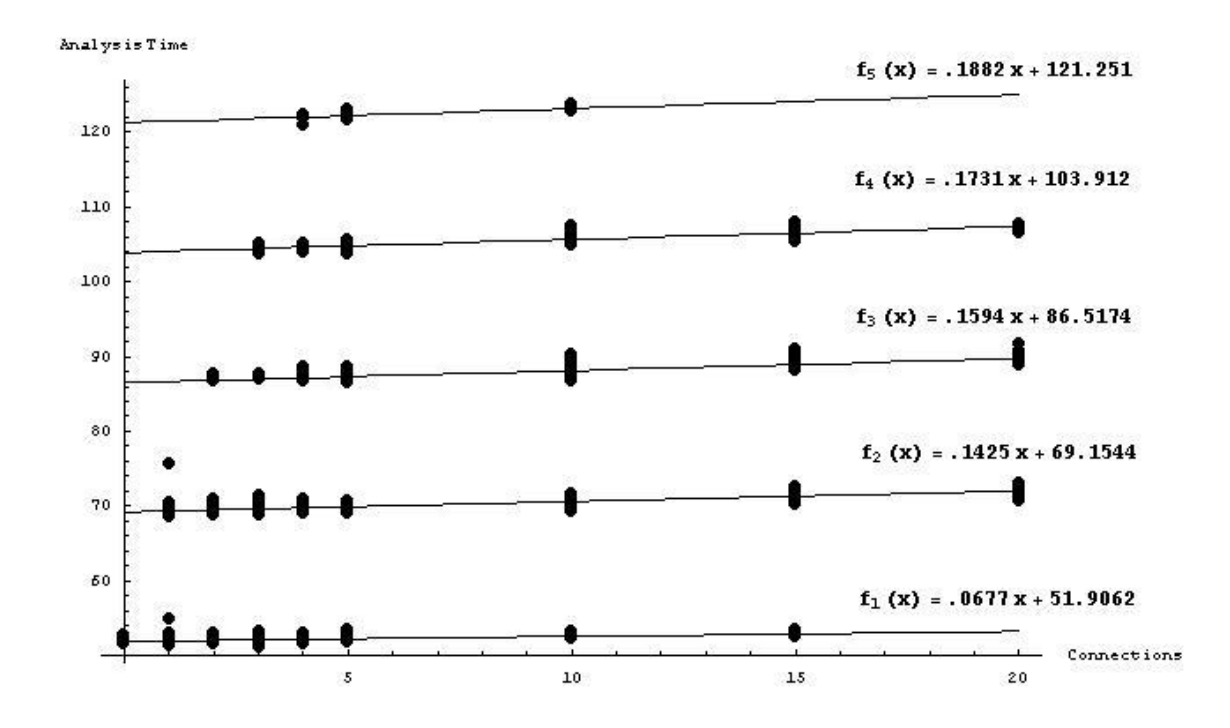

Figure 4-8. Stratifications in time required to perform analysis

By comparing analysis times collected from fully connected network models with those collected from network models which limited connectivity, it appears that the fully connected network model requires more time to analyze. While the fully connected network model containing 60 nodes required approximately 240 seconds to analyze, networks containing node-sets which constrained connectivity exhibited significantly better performance depending upon the degree of connectivity allowed between nodesets.

 The amount of time required to perform the backward pass algorithm was small for all tests that were run. Although the backward pass algorithm required more time on networks in which nodes could be trimmed from the final attack graph, the amount of time required to perform this task was relatively small. The backward pass algorithm never required more than 1.1 seconds to complete on any of the network models tested in this phase of the experiment.

 The time required to perform initialization, the amount of private bytes used, and size of the working set requested by CAULDRON did not appear to be significantly affected by changes to connectivity allowed on the network.

### **2. Conclusions**

After analyzing the data, it appears that analysis time is influenced by the size of the attacker's node-set, the number of node-sets that are reachable from the attacking node, and the number of connections that are present in the network model. Although the same amount of memory is required on networks which restrict connectivity, it appears that network models which restrict connectivity require less analysis time than models which employ full connectivity, and that, like fully connected network models, the majority of analysis time is spent running the forward pass algorithm.

#### **E. PHASE V: VULNERABILITIES PER NODE**

Phase V of the experiment was conducted to measure how performance scaled as the number of vulnerabilities per node increased. This phase was conducted using a fully connected network model that consisted of 60 nodes, and varied the number of vulnerabilities present per node. This phase had an exploit database containing 1500 unique exploit models. Each node contained one or more vulnerabilities that mapped to unique exploit models contained in the exploit database. The attack scenario was identical for each test, and each test was repeated five times to account for background noise. The data collected for this phase of the experiment is contained in Appendix C Section E.

# **1. Observations**

Curve fitting analysis of the data was conducted to determine how well performance scaled during this phase of the experiment and to examine how performance might scale if each node contained more than five vulnerabilities. The results of this analysis were then used to draw conclusions about how the number of vulnerabilities present per node in the network model affected performance.

The analysis time, total time, and forward pass time measurements appear to scale similar to one another just as in previous phases of experimentation. Each measurement appears to scale as a second order polynomial, with the amount of time required to

complete the forward pass algorithm requiring the most analysis time. Figures 4-9, 4-10, and 4-11 show how the analysis, total, and forward pass time measurements scaled as well as the fit equations that were used for the data collected.

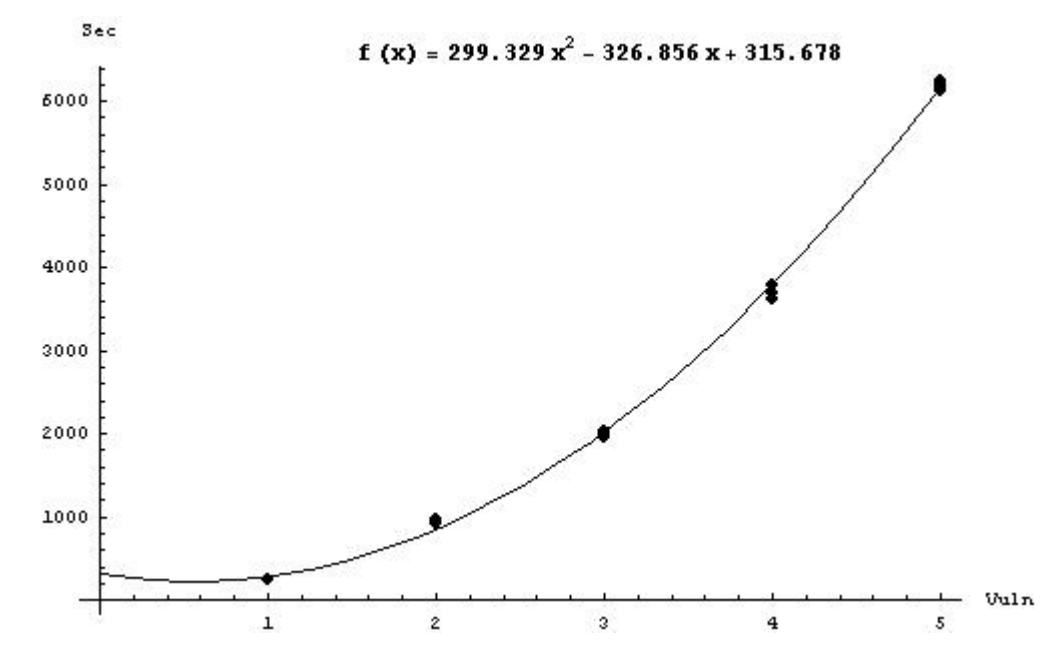

Figure 4-9. Analysis time required as the number of vulnerabilities per node scaled

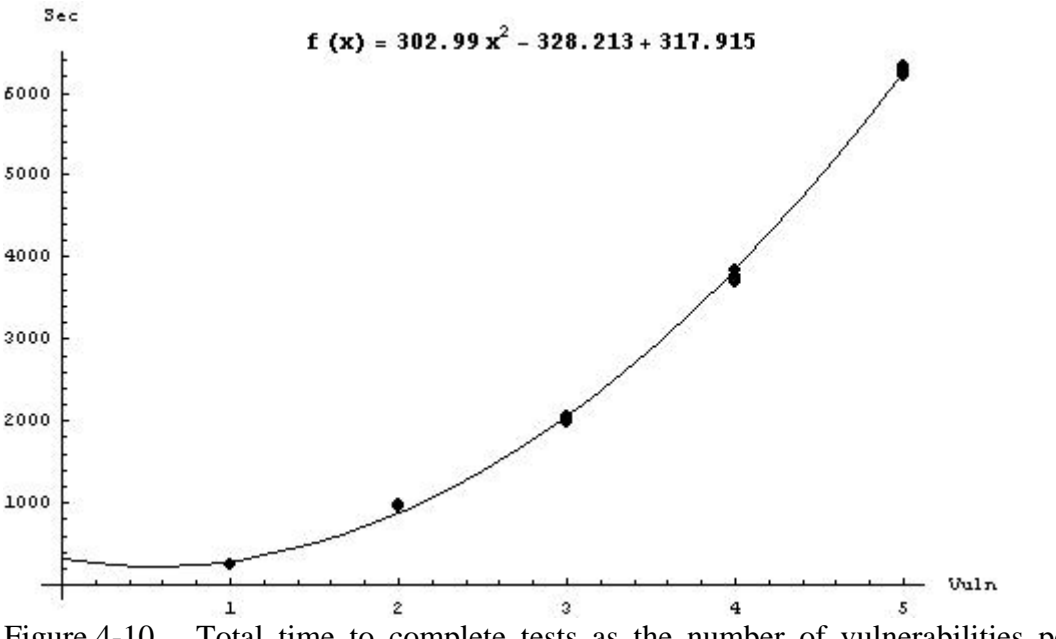

Figure 4-10. Total time to complete tests as the number of vulnerabilities per node scaled

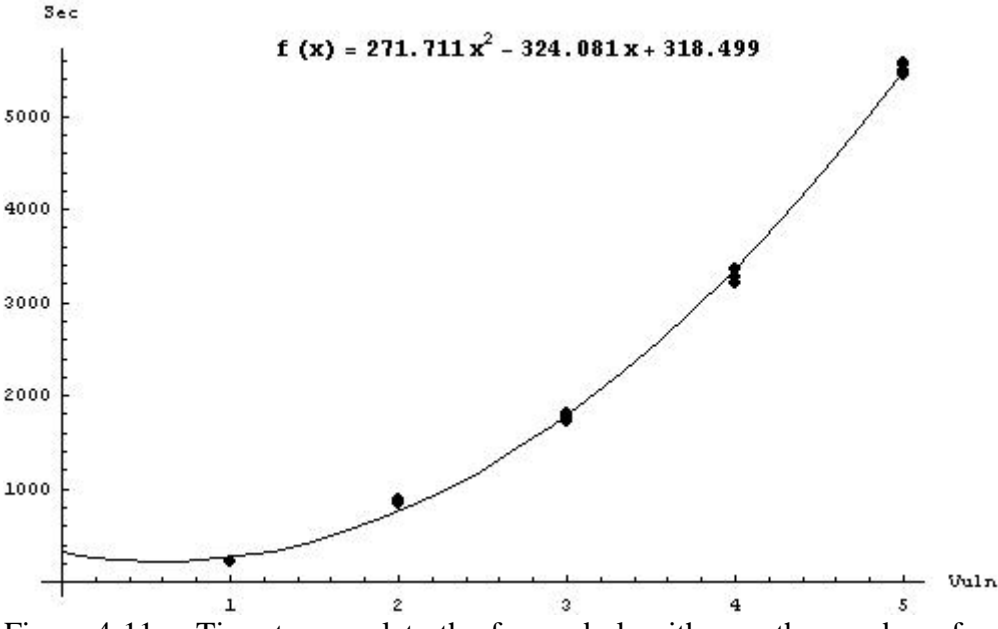

Figure 4-11. Time to complete the forward algorithm as the number of vulnerabilities per node varied

 The time required to perform the backward pass algorithm was small for each test. When each node possessed one vulnerability, approximately 0.360 seconds was required to perform the backward pass algorithm, compared to approximately six seconds when each node possessed five vulnerabilities. It was unclear from the number of points that were sampled if the backward pass algorithm scaled linearly or in a higher order manner; however, in comparison to the amount of time required to execute the forward path algorithm, the amount of time required to execute the backward path algorithm seems insignificant. The small times encountered during execution were expected, since the algorithm did not need to trim nodes to form the final attack graph.

The amount of time required to perform initialization was small for each test but appeared to scale linearly with a very shallow slope, and seemed insignificant in comparison with to the amount of time required to perform the forward pass algorithm. Although the amount of time required to perform initialization did increase as more vulnerabilities were added to each node, little more than a second was required to initialize the 60 node network containing five vulnerabilities per node.

 Examination of the private bytes measurements recorded during experimentation revealed that the total amount of private bytes did not seem to be affected as the number of vulnerabilities per node increased. The total size of pages belonging to the working set scaled linearly as more vulnerabilities were present per node. Although the size of the working set grew by approximately 50MB when all nodes present on the network gained an additional vulnerability, the effect exhibited on working set size seemed small when compared to prior phases of experimentation.

### **2. Conclusions**

Although a real-world network would not likely contain such a high number of vulnerabilities per node, for all nodes present on the network, this phase of experimentation provided an indication of how performance might scale as the number of vulnerabilities per node increased. The number of vulnerabilities present per node appears to have a considerable effect on analysis time, most notably in the amount of time required to execute the forward path algorithm. The impact of multiple vulnerabilities per node on memory requirements seems small.

### **F. PHASE VI: EXPLOIT DATABASE**

Phase VI of the experiment was conducted to measure how performance scaled as the number of exploit models contained in the exploit database increased. This phase of experimentation was conducted using a fully connected network model that consisted of 60 nodes, and varied the number of exploit models present in the exploit database. The smallest exploit database contained 1500 unique exploit models and the largest exploit database contained 31,500 unique exploit models. Each node contained a unique vulnerability that could be mapped to a unique exploit model contained in the exploit database. The attack scenario was identical for each test, and each test was repeated five times to reduce background noise. The data collected for this phase of the experiment is contained in Appendix C Section F.

### **1. Observations**

Curve fitting analysis of the data was conducted to determine how well performance scaled as exploit models were added to the exploit database and to examine how performance might scale if more exploit models had been added to the exploit database. Observations made during analysis were then used to draw conclusions about how the number of exploit models in the exploit database affects the performance of CAULDRON.

The analysis time, total time, and forward pass time measurements appear to scale linearly as more exploit models are added to the exploit database; however, the slope was very shallow. In order to raise the total time required by one second, it was necessary to add 5000 exploits to the exploit database. Data collected appears to indicate that the number of models in the exploit seem to have a minor impact on the time required to perform the forward pass algorithm, and subsequently impact the amount of time required to run the complete analysis of the network. Figure 4-12 shows how analysis times scaled as more exploit models were added to the exploit database.

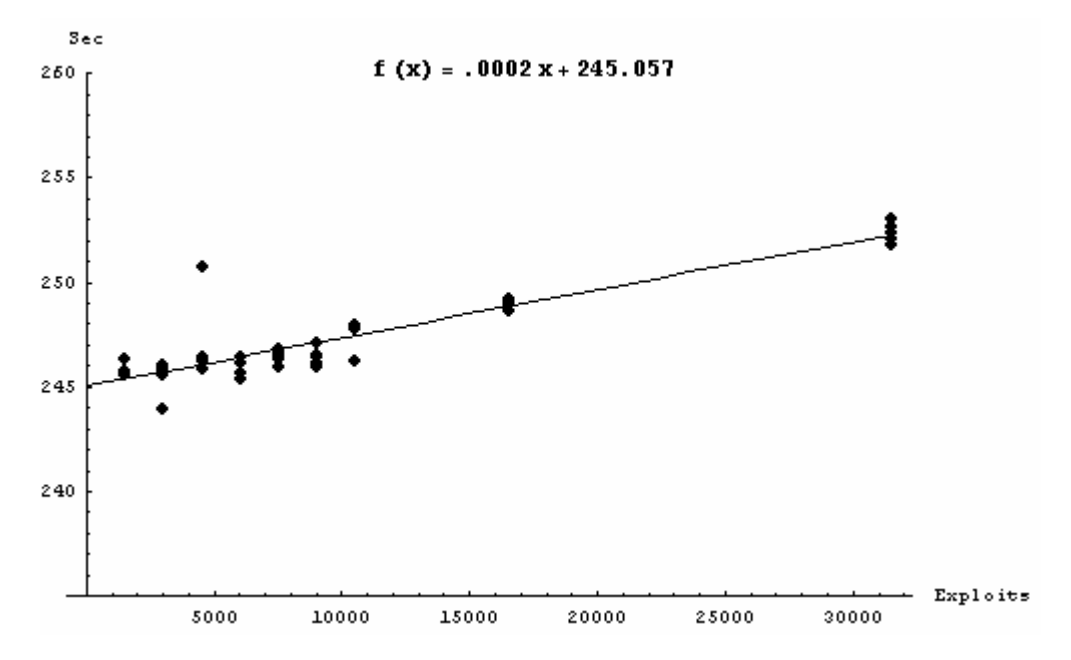

Figure 4-12. Analysis time as the exploit models were added to the exploit database

The amount of time required to perform initialization appears to scale linearly as more exploit models are added to the exploit database. The slope appears to be approximately the same as that determined for the forward pass algorithm, analysis and total time measurements. It was expected that the amount of time required for

initialization would be affected by an increase in exploit database size because analysis of the initialization function indicated that the exploit database would be examined to locate only those exploit models relevant to the network model. Figure 4-13 shows how initialization time scales as more exploit models are added to the exploit database.

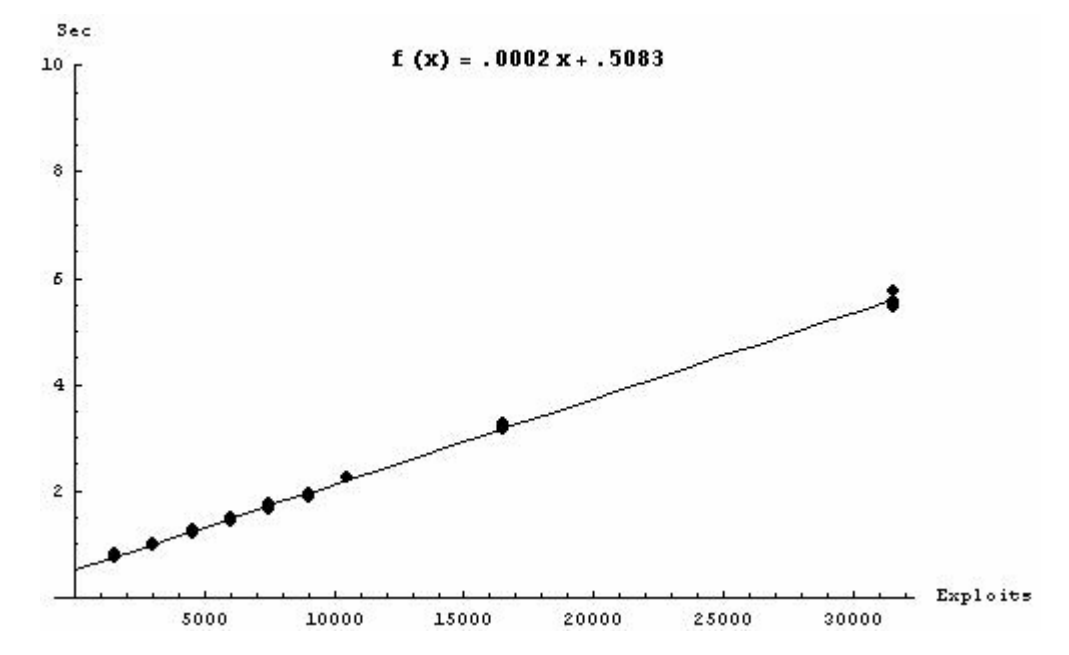

Figure 4-13. Time required to perform initialization as size of the exploit database grows

The time required to perform the backward pass algorithm, and the size of private bytes did not appear to scale as exploit models were added to the exploit database.

As a larger number of exploits are added to the exploit database, the size of the working set appeared to scale linearly with a shallow slope as exploit models are added to the exploit database, as shown in Figure 4-14. Each additional exploit added to the model appears to require approximately 1852 additional bytes of memory. Although initially, a linear fit did not seem accurate, as the exploit database grew larger, a linear fit appeared acceptable. Interestingly, the addition of 30,000 exploits to the original exploit database size of 1500 exploits only raised the working set by 60MB.

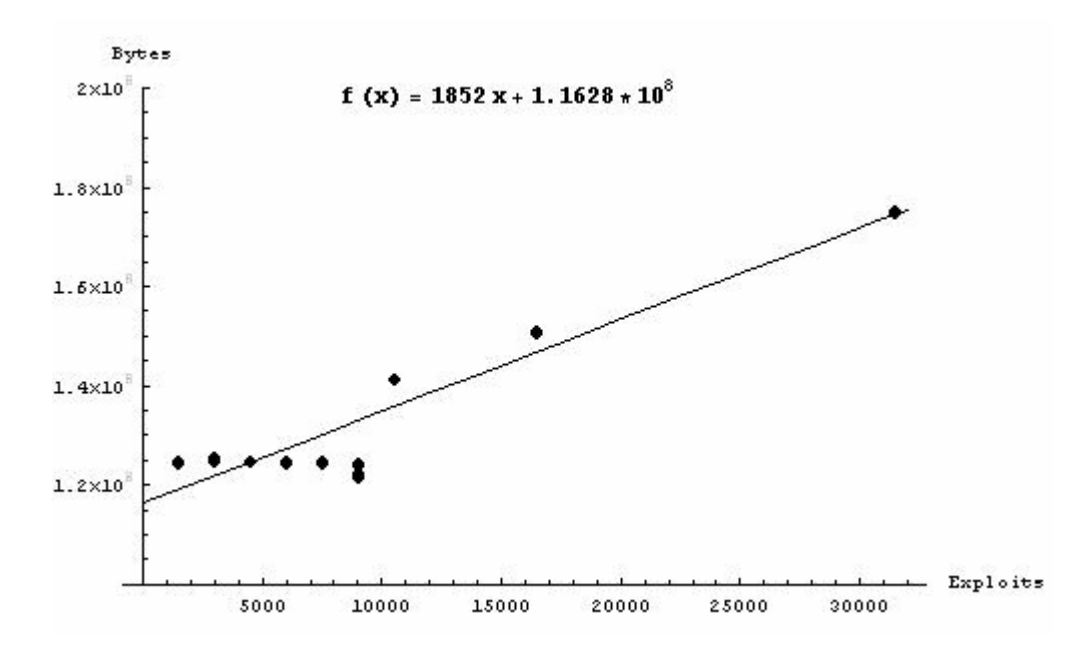

Figure 4-14. Working set size as exploits are added to the exploit database

# **2. Conclusions**

The number of exploit models present in the exploit database does not appear to have a significant effect on the amount of time required to analyze network models or on the amount of memory needed by CAULDRON to complete these tasks. The system used during experimentation appeared to have sufficient resources to complete testing in a reasonable amount of time without causing a strain on system resources.

THIS PAGE INTENTIONALLY LEFT BLANK

# **V. CONCLUSION**

### **A. SUMMARY**

CAULDRON is one software solution in an emerging class of network vulnerability analysis tools that aims to assist network security efforts through automated analysis of vulnerability reports and generation of network attack graphs. CAULDRON's analysis engine requires network vulnerability scans of the target network; an exploit database, which is provided and regularly updated by researchers at GMU; and an attack scenario. By planning network vulnerability scans such that firewall rules can be captured, and by creating attack scenarios to represent possible attack launch points and possible targets on one's network, CAULDRON can generate attack graphs that depict how an attacker could systematically compromise the network to reach his attack goals. Customization options are available to allow the user to define new exploits, add custom exploit behavior, and change the behavior of the analysis engine. A survey of the domain of attack graph analysis tools examined similar research efforts and documented similarities and differences between these efforts and CAULDRON.

An experiment consisting of six phases was designed to measure time and memory consumption as changes were made to CAULDRON's inputs. A test environment was set up to run CAULDRON and collect measurements. Unnecessary services were stopped to reduce background noise, and bash scripts were used to create network models, exploit databases, and attack scenarios, as well as to control the experiment and to organize results. Modifications were made to CAULDRON's uncompiled source code to allow for additional time measurements, to help automate the experiment, and to collect results. The first phase of the experiment examined whether the size of the JVM heap affected variability in performance measurements. The second phase of the experiment was designed to measure whether modifications made to CAULDRON to support the experiment had an impact on performance. The remaining four phases of the experiment were designed to measure aspects of CAULDRON's performance using the tools created to facilitate the experiment. The third phase measured the performance impact measured by adding nodes to the network model and compared those results to those that were collected using TVA, CAULDRON's predecessor. The fourth phase measured how changes in network connectivity affected performance. Phase five varied the number of vulnerabilities per node, and the number of exploit models in the exploit database were varied in phase six.

Analysis of the results collected during experimentation showed that larger heap sizes appear to exhibit less variability than smaller heap sizes, and that changes made to CAULDRON appear to have a noticeable but small effect on performance measurements. As more nodes were added to a fully connected network model, it appeared that analysis time scaled as a fourth order polynomial with negligible fourth and third order terms and that memory usage scaled as a third order polynomial. During connectivity experiments, it was found that analysis time appeared to scale linearly when the size of the node-set containing the attacker was increased, and that the number of nodes reachable from the attacking node had a pronounced effect on the amount of time required to analyze a network, with the number of connections between nodes appearing to have a small effect on analysis time. The connectivity of the network did not appear to affect memory use. As the number of vulnerabilities per node increased, the amount of time required for analysis appeared to scale as a second order polynomial, and working set size appeared to scale linearly. Finally, the size of the exploit database did not appear to have a significant effect on analysis time, and had a small effect on the amount of memory required. For all tests, it appears that the amount of time required to perform the forward pass algorithm had the greatest influence on analysis time.

### **B. FUTURE WORK**

Analysis of performance measurements helped determine characteristics of input models which had the most impact on performance; however, additional research questions were also raised. This section discusses future research which could be undertaken to improve performance, as well as additional analysis that could help provide more information regarding performance scalability of CAULDRON.

• Although experimentation and analysis helped to clarify which model characteristics tested had the most effect on analysis time and memory usage, all nodes in the network model possessed a unique vulnerabilityexploit pair. It is uncertain how performance would have scaled if all

nodes possessed the same vulnerability-exploit pair. Experiments ranging from completely heterogeneous to completely homogeneous vulnerabilityexploit pairs would be informative.

- Algorithm analysis was attempted to determine whether measurements obtained agreed with observations recorded; however, this effort was abandoned due to code complexity and time constraints. An analysis effort would be useful to determine if observations agree with the algorithm, and would help explain the observed results.
- In each of the experiments, all exploit models were constructed such that the pre-conditions of an exploit consisted of a connection, an access level, a user privilege, and a vulnerability identifier. CAULDRON is capable of creating exploit models which consist of additional pre-conditions; however, it is unknown what effect the inclusion of more complex exploit models will have on performance.
- Observations from each experiment indicate that the forward pass algorithm required the most time to complete for each test. It would seem that any efforts to improve CAULDRON performance would need to focus on the efficiency of this algorithm. An analysis of the forward pass algorithm would provide insight to whether the algorithm could be improved or if a better approach exists.

## **C. CONCLUSION**

As a result of our experiment, several conclusions were drawn using the initial questions posed in Chapter I. First, in regards to which characteristics of the data effect performance of CAULDRON, we found that the network size, degree of network connectivity, and the degree of vulnerabilities per node appear to effect performance significantly. Secondly, in regards to what functions of CAULDRON are most significantly impacted by increased load, we found that the forward pass algorithm requires the most time to analyze as the load was increased. Finally, considering that performance scaled no worse than polynomially, often with negligible higher order terms, the results of our analysis indicate that CAULDRON scales reasonably well with respect to load.

Using the results of our study, we believe that customers can gain a better understanding of CAULDRON's capabilities and limitations, while developers can gain insight into areas that may require further development. CAULDRON and the domain of network vulnerability analysis tools it represents appear to be an exciting emerging technology that can be used to analyze network security and protect network resources.

THIS PAGE INTENTIONALLY LEFT BLANK

# **APPENDIX A. SYSTEM CONFIGURATION**

This appendix contains a list of services that were running on the test environment.

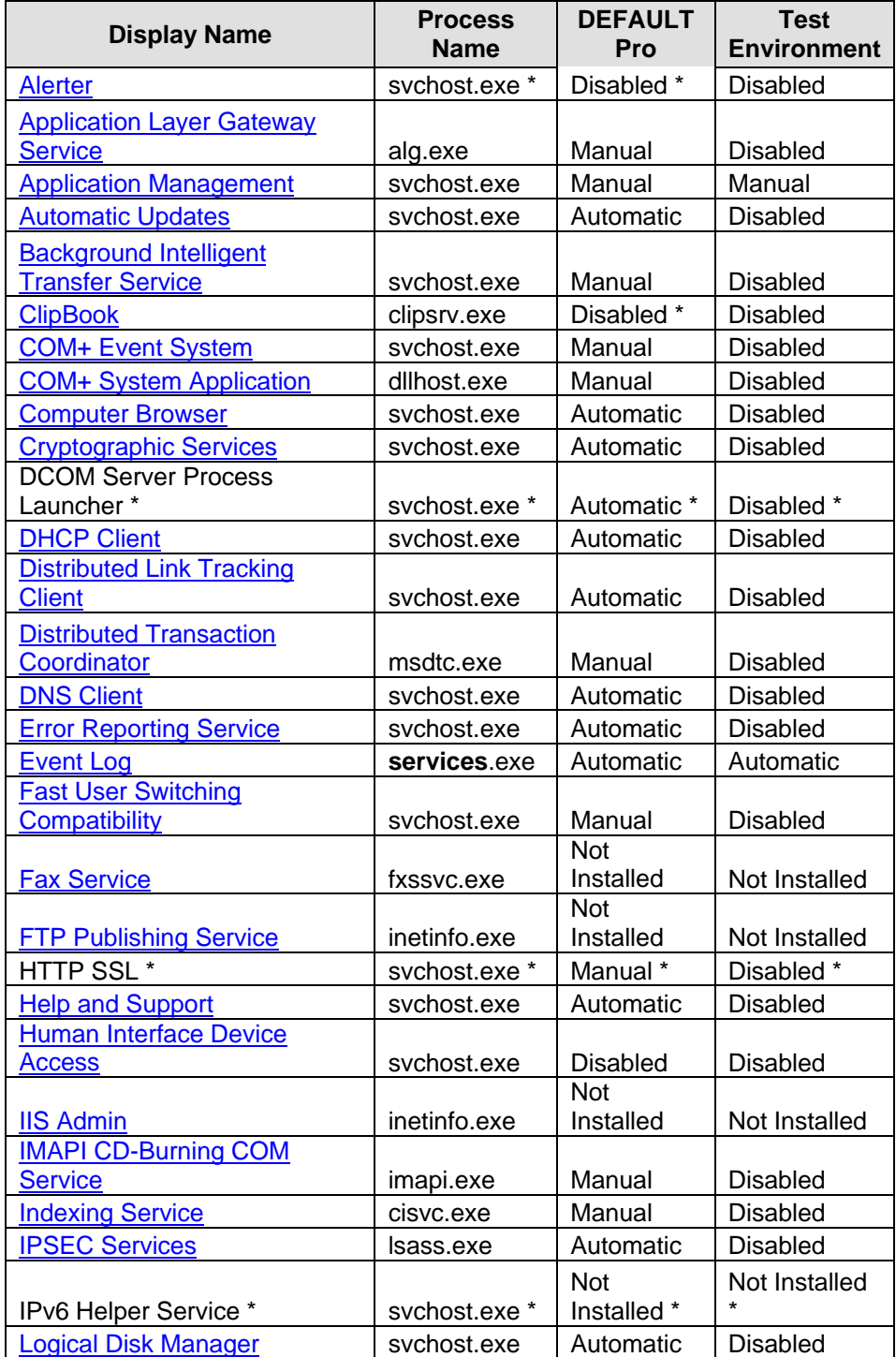

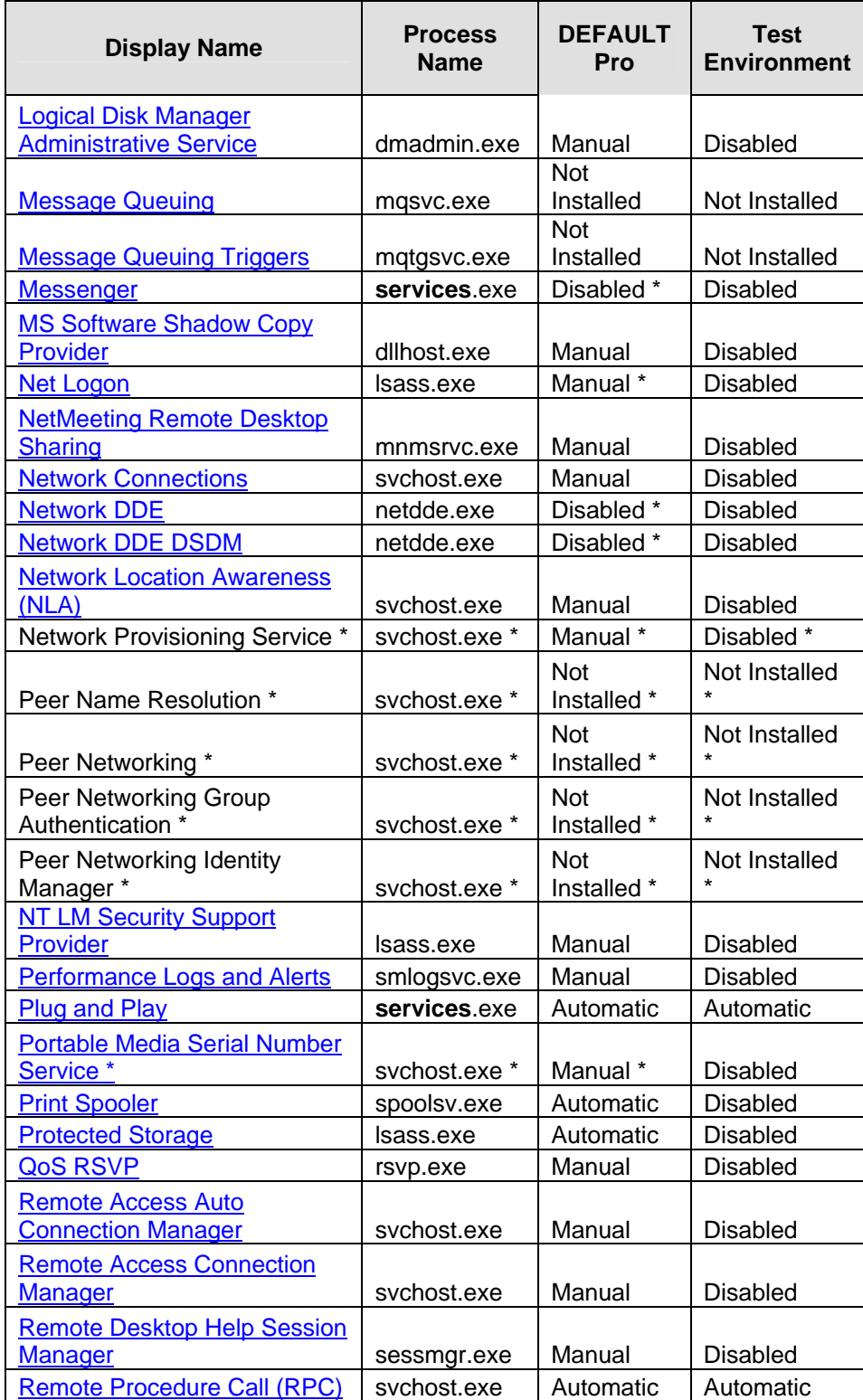

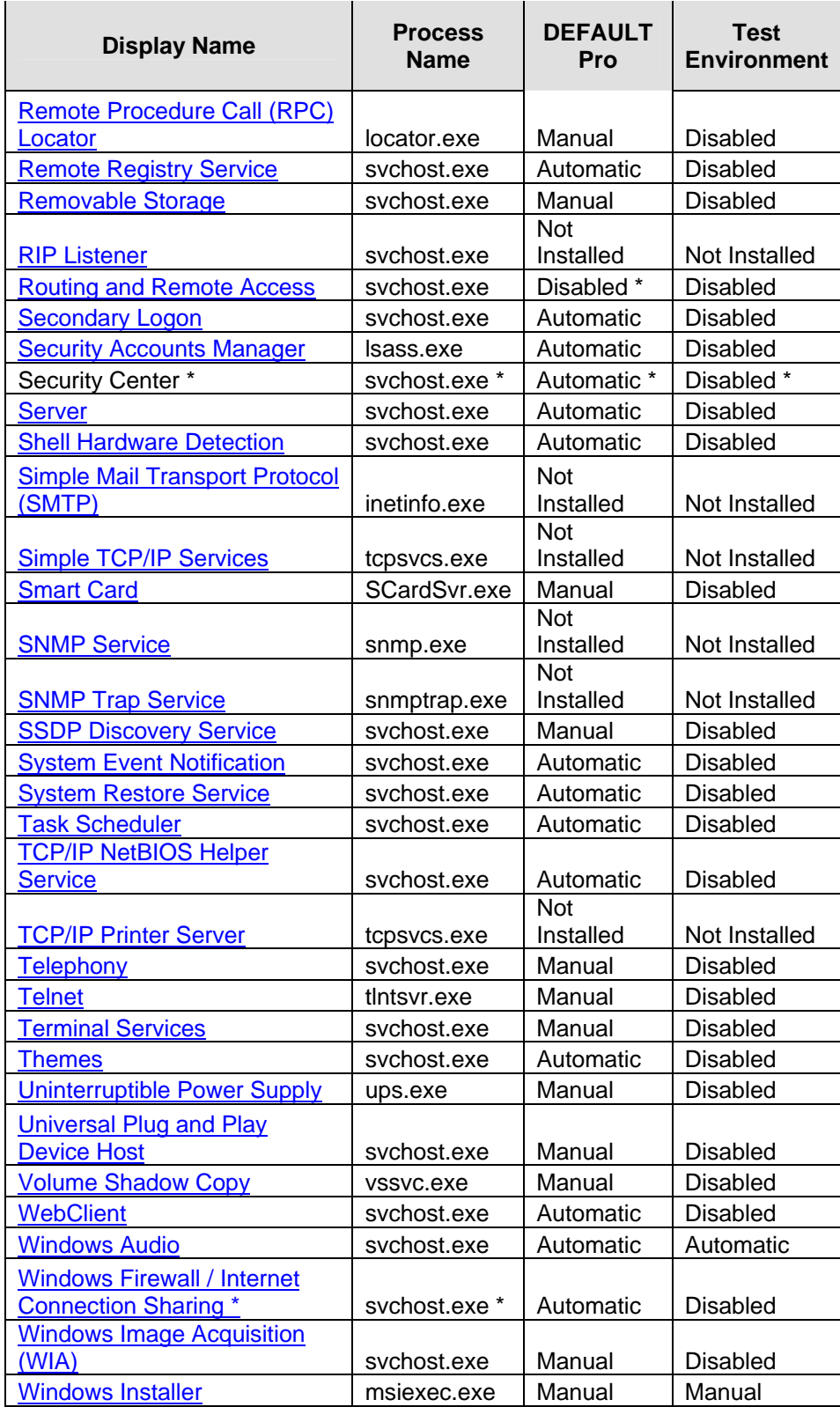
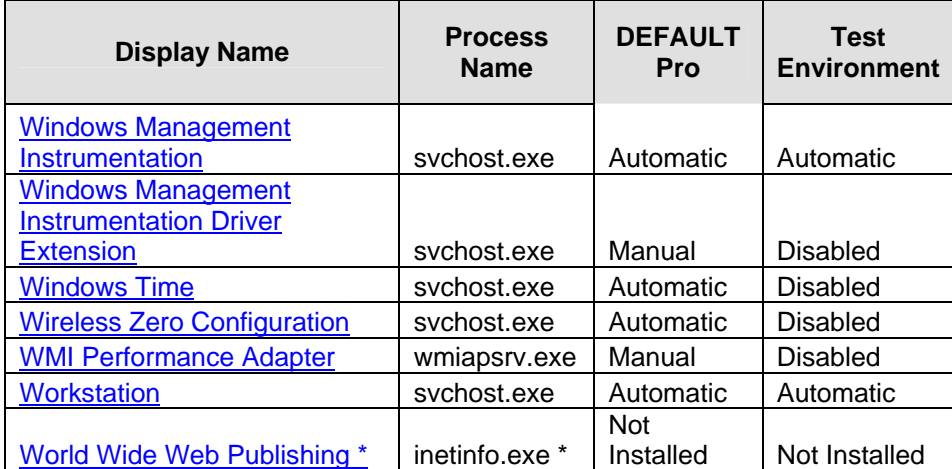

Table A-1. Service Configuration for the test environment (After Ref. [Bla03].)

## **APPENDIX B. BASH SCRIPTS AND SOURCE MODIFICATIONS**

This appendix contains bash scripts used during experimentation as well as changes to CAULDRON's source code. Changes to CAULDRON's source code were documented by using Cygwin's *diff* utility.

## **A. BASH SCRIPTS**

## **1. Model Creation**

The following scripts were used to generate input models for the experiment. The first six scripts were called from the Cygwin command line by the user. The remaining scripts were called upon by the first scripts and were not executed directly.

### **heapsize\_setup.sh**

```
./exploit_gen.sh 0 1500 > c:\/CAULDRON_topologies\exploits_1500.xml 
for ((i=1;i<=5;i++)do 
   mkdir "trial_"$i 
done 
for ((i=1;i<=50;i++)do 
   ./experiment_setup.sh 0 1 50 0 1 $i 
done 
mod_vs_unmod_setup.sh
./exploit_gen.sh 0 1500 > c:\/CAULDRON_topologies\exploits_1500.xml
mkdir mod 
mkdir unmod 
for ((i=1; i<=5;i++)do 
  ./experiment setup.sh 0 1 60 0 1 $i
done 
network_size_setup.sh
./exploit_gen.sh 0 1500 > c:\/CAULDRON_topologies\exploits_1500.xml
for ((i=1;i<=5;i++)do 
   mkdir "trial_"$i 
done
```

```
for ((i=2;i<=25;i++)do 
   ./experiment_setup.sh 0 1 $i 0 1 1 
done 
for ((i=30;i<=60;i+=5))do 
   ./experiment_setup.sh 0 1 $i 0 1 1 
done 
for ((i=70;i<=100;i+=10))do 
   ./experiment_setup.sh 0 1 $i 0 1 1 
done
```

```
connectivity_setup.sh
```

```
./exploit_gen.sh 0 1500 > c:\/CAULDRON_topologies\exploits_1500.xml 
for ((i=1;i<=5;i++)do 
   mkdir "trial_"$i 
done 
./experiment_setup.sh 0 1 60 0 1 1 
./experiment_setup.sh 0 2 30 0 1 1 
./experiment_setup.sh 0 3 20 0 1 1 
./experiment setup.sh 0 4 15 0 1 1
./experiment_setup.sh 0 5 12 0 1 1 
./experiment_setup.sh 0 6 10 0 1 1 
./experiment_setup.sh 0 5 12 1 1 50 
./experiment_setup.sh 0 5 12 2 1 50 
./experiment_setup.sh 0 5 12 3 1 50 
./experiment_setup.sh 0 5 12 4 1 50 
./experiment_setup.sh 0 5 12 5 1 50 
./experiment_setup.sh 0 5 12 10 1 50 
./experiment setup.sh 0 5 12 15 1 50
./experiment_setup.sh 0 5 12 20 1 50 
vulnerability_setup.sh
./exploit_gen.sh 0 1500 > c:\/CAULDRON_topologies\exploits_1500.xml 
for ((i=1;i<=5;i++)do 
   mkdir "trial_"$i 
done 
for ((i=1;i<=5;i++)do 
   ./experiment_setup.sh 0 1 60 0 $i 1
```

```
exploit_setup.sh
for (i=0,i=-9000;i=-1500)do 
   ./experiment_setup.sh $i 1 60 0 1 1 
done 
./experiment_setup.sh 15000 1 60 0 1 1 
./experiment_setup.sh 30000 1 60 0 1 1
```
### **experiment\_setup.sh**

```
# $1 - Max number of irrelevant exploits 
# $2 - Max number of sets 
# $3 - Max number of nodes per set 
# $4 - Max number of conns 
# $5 - Max number of vulnerabilities per node 
# $6 - Max number of trials 
echo "$1 $2 $3 $4 $5" 
for ((i=1;i<=\$6;i++)do 
   ./attack_scenario_gen.sh $1 $2 $3 $4 $5 $i > 
"$1""_$2""_$3""_$4""_$5""_$i"_config.xml 
   ./network_gen.sh $1 $2 $3 $4 $5 
   mv "$1""_$2""_$3""_$4""_$5"_x_net.xml 
"$1""_$2""_$3""_$4""_$5""_$i"_net.xml 
   mv "$1""_$2""_$3""_$4""_$5"_x_pairs.txt 
"$1""_$2""_$3""_$4""_$5""_$i"_pairs.txt
```

```
attack_scenario_gen.sh
# $1 Number of irrelevant exploits 
# $2 Number of sets 
# $3 Number of nodes 
# $4 Number of connections 
# $5 Number of vulnerabilities per node 
# $6 Trial # 
the_path=`pwd | sed 's/\/cygdrive\/C/C:/g'` 
echo -e "<?xml version=\"1.0\"?>" 
echo -e "<TVAConfiguration name =\"$1_$2_$3_$4_$5_$6\" author=\"Jason 
Cullum\" date_created=\"`date +\"%m/%d/%Y %T\"`\" 
xmlns=\"gmu://csis.notadomain/nsTVA_CONFIG\">" 
echo -e "\t<attacker mach_id=\"Node1\" access=\"execute\" 
privilege=\"superuser\"/>" 
echo -e "\t<goals>" 
let "target=$2*$3" 
echo -e "\t\t<goal mach_id=\"Node$target\" access=\"execute\" 
privilege=\"superuser\"/>" 
echo -e "\t</goals>" 
echo -e "\t<datafiles 
output_file=\"$the_path/$1_$2_$3_$4_$5_$6_out.xml\">"
```

```
echo -e 
"\t\t<input_file>$the_path/$1_$2_$3_$4_$5_$6_net.xml</input_file>" 
echo -e "\t</datafiles>" 
echo -e "<statistics startTime=\"06/13/2004 14:49:33\" 
endTime=\"06/13/2004 15:59:34\" elapsedTime=\"0.391\" 
processingTime=\"0.180\"/>" 
echo -e "</TVAConfiguration>" 
connection_gen.sh
# $1 - Number of Sets 
# $2 - Number of Nodes/Set 
# $3 - Number of Connections between sets 
# $4 - Number of Vulnerabilities per node 
#seed the random generator 
SEED=$(head -c4 /dev/urandom | OD -t u4 | awk | (print $2)')RANDOM=$SEED 
#setup a connection across sets 
#choose a node that will initiate connection 
for ((i=1; i<=\$3; i++)do 
   #CAULDRON will not graph an attack from Target to another machine 
   #for this reason, we are removing the Target machineas a possible 
attacker 
   #Select the node initiating connection 
   fromNode=$RANDOM;let "fromNode%=($1*$2-1)" 
   ((fromNode++)) 
   toNode=0 
  while ((toNode==0))
   do 
     #choose a node/vulnberability for the attacker to exploit 
     vulnerability=$RANDOM 
     #we want to attack any node except the attacker. 
     #choose a random number between #of vulns and #sets * #nodes per 
set 
     let "vulnerability%=(($1*$2*$4)-$4)" 
     ((vulnerability+=$4+1)) 
     #find which node possesses this vulnerability 
     ((toNode=($vulnerability-1)/$4+1)) 
     #test to make sure nodes are not in same set 
     ((fromSet=(($fromNode-1)/$2)+1)) 
     ((toSet=(($toNode-1)/$2)+1)) 
     #make sure that fromSet and toSet are unique, if not generate a new 
toNode 
     if (($fromSet==$toSet)) 
     then 
       toNode=0
```
fi

done

echo \$fromNode,\$vulnerability,\$toNode

```
exploit_gen.sh
# $1 - number of irrelevant exploits/vulnerabilities 
# $2 - number of relevant exploits/vulnerabilities 
FILLERCOUNT=1 
echo -e "<?xml version=\"1.0\" encoding=\"UTF-8\"?>" 
echo -e "<exploits>" 
for ((j=1; j<=\$2; j++)do 
  for ((i=0,i<\frac{1}{2},i<\frac{1}{2};i++) do 
     echo -e "\t<exploit name=\"Filler$FILLERCOUNT\">" 
     echo -e "\t\t<preconditions>" 
    echo -e "\t\t\t<access access=\"execute\" machine=\"attack\"/>"
     echo -e "\t\t\t<connection from=\"attack\" to=\"victim\">" 
     echo -e "\t\t\t\t<vuln vid=\"vuln.id.Filler.$FILLERCOUNT\">" 
    echo -e "\t\t\t\t\t<external ids>"
    echo -e "\t\t\t\t\t\t<external_id source=\"ext_source\"
id=\"ext_source_filler_id.$FILLERCOUNT\"/>" 
     echo -e "\t\t\t\t\t</external_ids>" 
     echo -e "\t\t\t\t</vuln>" 
     echo -e "\t\t\t</connection>" 
     echo -e "\t\t</preconditions>" 
     echo -e "\t\t<postconditions>" 
     echo -e "\t\t\t<access access=\"execute\" machine=\"victim\"/>" 
    echo -e "\t\t\t<privilege privilege=\"superuser\"
machine=\"victim\"/>" 
     echo -e "\t\t</postconditions>" 
     echo -e "\t</exploit>" 
     ((FILLERCOUNT++)) 
   done 
   echo -e "\t<exploit name=\"exploit.$j\">" 
   echo -e "\t\t<preconditions>" 
  echo -e "\t\t\t<access access=\"execute\" machine=\"attack\"/>"
   echo -e "\t\t\t<connection from=\"attack\" to=\"victim\">" 
   echo -e "\t\t\t\t<vuln vid=\"vuln.id.$j\">" 
   echo -e "\t\t\t\t\t<external_ids>" 
   echo -e "\t\t\t\t\t\t<external_id source=\"ext_source\" 
id=\"ext_id.$j\"/>" 
   echo -e "\t\t\t\t\t</external_ids>" 
   echo -e "\t\t\t\t</vuln>" 
   echo -e "\t\t\t</connection>" 
   echo -e "\t\t</preconditions>"
```

```
echo -e "\t\t<postconditions>"
   echo -e "\t\t\t<access access=\"execute\" machine=\"victim\"/>" 
   echo -e "\t\t\t<privilege privilege=\"superuser\" 
machine=\"victim\"/>" 
   echo -e "\t\t</postconditions>" 
   echo -e "\t</exploit>" 
done 
echo -e "</exploits>" 
network_gen.sh
# $1 - number of irrelevant exploits 
# $2 - number of sets 
# $3 - number of nodes per set 
# $4 - number of connections between sets 
# $5 - number of vulnerabilities per node 
numPairs=0 
pairs="0,0"; 
#echo "Generating Connection Pairs" 
#Generate connection pairs (node->node+vulnerability) 
(\text{numConns} = $4))if ((\text{spumConns} > (\text{$2 * $3 - $3) * $2 * $3 * $5))then 
  ((\text{numConns} = (\$2 * \$3 - \$3) * \$2 * \$3 * \$5))fi 
if ((\text{spumConns} == \$4))then 
while (($numPairs != $4)) 
do 
   pairs=`./connection_gen.sh $2 $3 $4 $5 | sort -n | sed 's/$/ /g'| 
uniq | tr -d "\012"` 
  numPairs=`echo $pairs | wc -w` 
done 
fi 
#echo "Connection Pairs Complete" 
if ((\text{ls} "set\_$1" "_$2" "_$3" "_0$$s"_x.net.xml | prep . -c':=1))then 
   ./network_base_gen.sh $2 $3 $5> "set_$1""_$2""_$3""_0_$5"_x_net.xml 
fi 
echo $pairs > $1_$2_$3_$4_$5_x_pairs.txt 
cp "set $1"" $2"" $3"" 0 $5"" x "net.xml
"$1""_$2""_$3""_$4""_$5"_x_net.xml 
if ((numConns== $4)) 
then 
next connection pair=`echo $pairs | gawk '{print $1}'`
```

```
next_connection_fromNode=`echo $next_connection_pair | gawk -F, '{print 
$1}'` 
next_connection_toVulnerability=`echo $next_connection_pair | gawk -F, 
'{print $2}'` 
next connection toNode=`echo $next connection pair | gawk -F, '{print
$3}'` 
((next_connection_fromNode++)) 
cat "$1""_$2""_$3""_$4""_$5"_x_net.xml | sed "s/$/#/g" | tr -d "\012" > 
"$1""_$2""_$3""_$4""_$5"_x_temp_net.xml 
mv "$1""_$2""_$3""_$4""_$5"_x_temp_net.xml 
"$1""_$2""_$3""_$4""_$5"_x_net.xml 
while (($numPairs!=0)) 
do 
  cat "$1_""$2_""$3_""$4_""$5"_x_net.xml | sed 
"s/<\/machine>#\t<machine 
mach_id=\"Node$next_connection_fromNode\">/\t\t<connection 
to_machine=\"Node$next_connection_toNode\">#\t\t\t<vuln 
vid=\"vuln.id.$next_connection_toVulnerability\">#\t\t\t<external_ids>#
\t\t\t\t<external_id source=\"ext_source\" 
id=\"ext_id.$next_connection_toVulnerability\"\/>#\t\t\t<\/external_ids
>#\t\t\t<\/vuln>#\t\t<\/connection>#<\/machine>#\t<machine 
mach_id=\"Node$next_connection_fromNode\">/g" > 
"$1""_$2""_$3""_$4""_$5"_x_temp_net.xml 
  mv "$1""_$2""_$3""_$4""_$5"_x_temp_net.xml 
"$1""_$2""_$3""_$4""_$5"_x_net.xml 
   ((output_fromNode=$next_connection_fromNode-1)) 
   #((output_toNode=$next_connection_toNode-1)) 
   echo 
$output_fromNode,$next_connection_toNode,$next_connection_toVulnerabili
ty 
 pairs=`echo $pairs | sed "s/^$next_connection pair[ ]*//q" next_connection_pair=`echo $pairs | gawk '{print $1}'` 
  next_connection_fromNode=`echo $next_connection_pair | gawk -F, 
'{print $1}'` 
  next_connection_toVulnerability=`echo $next_connection_pair | gawk -
F, '{print $2}'` 
 next connection toNode=`echo $next connection pair | gawk -F, '{print
$3}'` 
   ((next_connection_fromNode++)) 
   ((numPairs--)) 
done 
cat "$1""_$2""_$3""_$4""_$5"_x_net.xml | sed "s/#/\n/g" >
```

```
"$1"" $2"" $3"" $4"" $5" x temp net.xml
```

```
mv "$1""_$2""_$3""_$4""_$5"_x_temp_net.xml 
"$1""_$2""_$3""_$4""_$5"_x_net.xml
```
fi

```
network_base_gen.sh
# $1 - number of sets 
# $2 - number of nodes per set 
# $3 - number of vulnerabilities per node 
echo -e "<?xml version=\"1.0\"?>" 
echo -e "<network>" 
for ((i=1;i<=\$1;i++)do 
  for ((j=1; j<=\$2; j++) do 
     let "fromNode=$j+($i-1)*$2" 
     echo -e "\t<machine mach_id=\"Node$fromNode\">" 
    for ((k=1; k<=\$2; k++) do 
       let "toNode=$k+($i-1)*$2" 
       echo -e "\t\t<connection to_machine=\"Node$toNode\">" 
      for ((l=1; l<=\$3; l++) do 
         ((vuln_id=($toNode-1)*$3+$l)) 
         echo -e "\t\t\t<vuln vid=\"vuln.id.$vuln_id\">" 
         echo -e "\t\t\t<external_ids>" 
         echo -e "\t\t\t\t<external_id source=\"ext_source\" 
id=\"ext_id.$vuln_id\"/>" 
         echo -e "\t\t\t</external_ids>" 
         echo -e "\t\t\t</vuln>" 
       done 
       echo -e "\t\t</connection>" 
     done 
     echo -e "\t</machine>" 
   done 
done 
echo -e "</network>"
```
### **2. Experiment Automation**

The following scripts were used to automate the experiment. Each script was called by the user from the Cygwin command line.

### **automate\_heapsize.sh**

```
cat c:/progra~1/modified_CAULDRON/lib/tva.properties | sed 
"s/^EXPLOIT_FILE=.*$/EXPLOIT_FILE=c:\/CAULDRON_topologies\exploits_1500
.xml/g" > c:/progra~1/modified_CAULDRON/lib/tva.tmp 
     mv c:/progra~1/modified_CAULDRON/lib/tva.tmp 
c:/progra~1/modified_CAULDRON/lib/tva.properties 
for ((i=128; i<=1024; i+=128))do 
  #set the start/max heapsize 
  echo "-Xms"$i"M" > 
c:/progra~1/modified_CAULDRON/cauldron.exe.vmoptions 
  echo "-Xmx"$i"M" >> 
c:/progra~1/modified_CAULDRON/cauldron.exe.vmoptions 
 for ((j=1; j<=50; j++) do 
    echo "Heapsize $i:Test $j" 
     c:/progra~1/modified_CAULDRON/CAULDRON.exe 
"c:/CAULDRON_topologies/baseline/heap_size/0_1_50_0_1_$j""_config.xml" 
   done 
  mv *out* ./trial_$i/ 
done 
automate_mod.sh
cat c:/progra~1/modified_CAULDRON/lib/tva.properties | sed 
"s/^EXPLOIT_FILE=.*$/EXPLOIT_FILE=c:\/CAULDRON_topologies\exploits_1500
.xml/g" > c:/progra~1/modified_CAULDRON/lib/tva.tmp 
    mv c:/progra~1/modified_CAULDRON/lib/tva.tmp 
c:/progra~1/modified_CAULDRON/lib/tva.properties 
for ((i=1;i<=5;i++)do 
  echo "Run $i" 
  c:/progra~1/modified_CAULDRON/CAULDRON.exe 
"c:/CAULDRON_topologies/mod_vs_unmod/0_1_60_0_1_$i""_config.xml"
```

```
 mv *out* ./mod/
```
#### **automate\_network\_size.sh**

```
cat c:/progra~1/modified_CAULDRON/lib/tva.properties | sed 
"s/^EXPLOIT_FILE=.*$/EXPLOIT_FILE=c:\/CAULDRON_topologies\exploits_1500
.xml/g" > c:/progra~1/modified_CAULDRON/lib/tva.tmp 
     mv c:/progra~1/modified_CAULDRON/lib/tva.tmp 
c:/progra~1/modified_CAULDRON/lib/tva.properties 
for ((i=1;i<=5;i++)do 
 for ((i=2; i<=25; i++) do 
     echo "$i:Trial 0_1_$j""_0_1_1" 
     c:/progra~1/modified_CAULDRON/CAULDRON.exe 
"c:/CAULDRON_topologies/1_set_scaling/0_1_$j""_0_1_1_config.xml" 
  done 
  for ((j=30; j<=60; j+=5)) do 
     echo "$i:Trial 0_1_$j""_0_1_1" 
     c:/progra~1/modified_CAULDRON/CAULDRON.exe 
"c:/CAULDRON_topologies/1_set_scaling/0_1_$j""_0_1_1_config.xml"
  done 
  for ((j=70; j<=100; j+=10)) do 
     echo "$i:Trial 0_1_$j""_0_1_1" 
     c:/progra~1/modified_CAULDRON/CAULDRON.exe 
"c:/CAULDRON_topologies/1_set_scaling/0_1_$j""_0_1_1_config.xml" 
  done 
  mv *out* ./trial_$i/ 
done 
automate_connectivity.sh
cat c:/progra~1/modified_CAULDRON/lib/tva.properties | sed 
"s/^EXPLOIT_FILE=.*$/EXPLOIT_FILE=c:\/CAULDRON_topologies\exploits_1500
.xml/g" > c:/progra~1/modified_CAULDRON/lib/tva.tmp 
     mv c:/progra~1/modified_CAULDRON/lib/tva.tmp 
c:/progra~1/modified_CAULDRON/lib/tva.properties 
for ((i=1;i<=5;i++)do 
  echo "Run $i" 
  c:/progra~1/modified_CAULDRON/CAULDRON.exe 
"c:/CAULDRON_topologies/60_node_network/0_conn/0_1_60_0_1_1_config.xml" 
   c:/progra~1/modified_CAULDRON/CAULDRON.exe 
"c:/CAULDRON_topologies/60_node_network/0_conn/0_2_30_0_1_1_config.xml" 
  c:/progra~1/modified_CAULDRON/CAULDRON.exe 
"c:/CAULDRON_topologies/60_node_network/0_conn/0_3_20_0_1_1_config.xml" 
   c:/progra~1/modified_CAULDRON/CAULDRON.exe 
"c:/CAULDRON_topologies/60_node_network/0_conn/0_4_15_0_1_1_config.xml" 
  c:/progra~1/modified_CAULDRON/CAULDRON.exe 
"c:/CAULDRON_topologies/60_node_network/0_conn/0_5_12_0_1_1_config.xml"
  c:/progra~1/modified_CAULDRON/CAULDRON.exe 
"c:/CAULDRON_topologies/60_node_network/0_conn/0_6_10_0_1_1_config.xml"
```

```
 mv *out* ./trial_$i/ 
done 
for ((i=1;i<=5;i++)do 
  echo "$i:Trial 0 5 12 1 1"
 for ((j=1; j<=50; j++) do 
     echo "Variant $j" 
     c:/progra~1/modified_CAULDRON/CAULDRON.exe 
"c:/CAULDRON_topologies/60_node_network/1_conn/0_5_12_1_1_$j""_config.x
ml" 
   done 
  for ((j=1:j<=50:j++) do 
     echo "Variant $j" 
     c:/progra~1/modified_CAULDRON/CAULDRON.exe 
"c:/CAULDRON_topologies/60_node_network/1_conn/0_5_12_1_2_$j""_config.x
ml" 
   done 
for ((j=1; j<=50; j++) do 
     echo "Variant $j" 
     c:/progra~1/modified_CAULDRON/CAULDRON.exe 
"c:/CAULDRON_topologies/60_node_network/1_conn/0_5_12_1_3_$j""_config.x
ml" 
   done 
for ((j=1; j<=50; j++) do 
     echo "Variant $j" 
     c:/progra~1/modified_CAULDRON/CAULDRON.exe 
"c:/CAULDRON_topologies/60_node_network/1_conn/0_5_12_1_4_$j""_config.x
ml" 
   done 
for ((j=1; j<=50; j++) do 
     echo "Variant $j" 
     c:/progra~1/modified_CAULDRON/CAULDRON.exe 
"c:/CAULDRON_topologies/60_node_network/1_conn/0_5_12_1_5_$j""_config.x
ml" 
   done
```

```
for ((j=1; j<=50; j++) do 
     echo "Variant $j" 
     c:/progra~1/modified_CAULDRON/CAULDRON.exe 
"c:/CAULDRON_topologies/60_node_network/1_conn/0_5_12_1_10_$j""_config.
xml" 
  done 
for ((i=1;i=-50;i++) do 
     echo "Variant $j" 
     c:/progra~1/modified_CAULDRON/CAULDRON.exe 
"c:/CAULDRON_topologies/60_node_network/1_conn/0_5_12_1_15_$j""_config.
xml" 
   done 
for ((j=1:j<=50:j++) do 
     echo "Variant $j" 
     c:/progra~1/modified_CAULDRON/CAULDRON.exe 
"c:/CAULDRON_topologies/60_node_network/1_conn/0_5_12_1_20_$j""_config.
xml" 
  done 
  mv *out* ./trial_$i/ 
done
```

```
automate_vulnerability.sh
```

```
cat c:/progra~1/modified_CAULDRON/lib/tva.properties | sed 
"s/^EXPLOIT_FILE=.*$/EXPLOIT_FILE=c:\/CAULDRON_topologies\exploits_1500
.xml/g" > c:/progra~1/modified_CAULDRON/lib/tva.tmp 
     mv c:/progra~1/modified_CAULDRON/lib/tva.tmp 
c:/progra~1/modified_CAULDRON/lib/tva.properties 
for ((i=1;i<=5;i++)do 
  for ((j=1:j<=5:j++) do 
     echo "$i:Trial 0_1_60_0_$j""_1" 
     c:/progra~1/modified_CAULDRON/CAULDRON.exe 
"c:/CAULDRON_topologies/vulnerabilities/0_1_60_0_$j""_1_config.xml" 
   done 
  mv *out* ./trial_$i/ 
done
```

```
automate_exploit.sh
for ((i=1;i<=5;i++)do 
  for ((j=0; j<=9000; j+=1500)) do 
     echo "$i:Trial $j" 
     cat c:/progra~1/modified_CAULDRON/lib/tva.properties | sed 
"s/^EXPLOIT_FILE=.*$/EXPLOIT_FILE=c:\/CAULDRON_topologies\/exploit_db\/
exploits_$j"".xml/g" > c:/progra~1/modified_CAULDRON/lib/tva.tmp 
     mv c:/progra~1/modified_CAULDRON/lib/tva.tmp 
c:/progra~1/modified_CAULDRON/lib/tva.properties 
     c:/progra~1/modified_CAULDRON/CAULDRON.exe 
"c:/CAULDRON_topologies/exploit_db/$j""_1_60_0_1_1_config.xml" 
  done 
   echo "$i:Trial 15000" 
  cat c:/progra~1/modified_CAULDRON/lib/tva.properties | sed 
's/^EXPLOIT_FILE=.*$/EXPLOIT_FILE=c:\/CAULDRON_topologies\/exploit_db\/
exploits_15000.xml/g' > c:/progra~1/modified_CAULDRON/lib/tva.tmp 
  mv c:/progra~1/modified_CAULDRON/lib/tva.tmp 
c:/progra~1/modified_CAULDRON/lib/tva.properties 
   c:/progra~1/modified_CAULDRON/CAULDRON.exe 
"c:/CAULDRON_topologies/exploit_db/15000_1_60_0_1_1_config.xml" 
  echo "$i:Trial 30000" 
  cat c:/progra~1/modified_CAULDRON/lib/tva.properties | sed 
's/^EXPLOIT_FILE=.*$/EXPLOIT_FILE=c:\/CAULDRON_topologies\/exploit_db\/
exploits_30000.xml/g' > c:/progra~1/modified_CAULDRON/lib/tva.tmp 
  mv c:/progra~1/modified_CAULDRON/lib/tva.tmp 
c:/progra~1/modified_CAULDRON/lib/tva.properties 
  c:/progra~1/modified_CAULDRON/CAULDRON.exe 
"c:/CAULDRON_topologies/exploit_db/30000_1_60_0_1_1_config.xml" 
  mv *out* ./trial_$i/ 
done
```
### **3. Data collection**

The last script was used to automate the collection of data. Each script was called

by the user from the Cygwin command line.

#### **merge.sh**

```
# $1 Performance Monitor Log 
# Remove blank lines from performance log 
cat $1 | sed 's/^\"(PDH.*$//q' | sed 's/^.*" "$//q' | grep "^\".*" >
temp_log.csv 
exec < temp_log.csv 
read line
```

```
((old_pid=`echo $line | gawk -F"\",\"" '{print $3}'`)) 
time=`echo $line | gawk -F"\"" '{print $2}'` 
((new_pid=-1)) 
((max_private_bytes=0)) 
((max working set=0))while read line 
do 
   ((new_pid=`echo $line | gawk -F"\",\"" '{print $3}'`)) 
  ((private_bytes='echo  $line | gave -F"\",\," " '{print $4}'') )((working_set='echo  $line | gave -F"\\\", \n" ' {print $5}'] | ergrep -o -e"[0-9]+"'))
   if (($old_pid == $new_pid && $private_bytes > $max_private_bytes)) 
   then 
     ((max_private_bytes=$private_bytes)) 
   fi 
   if (($old_pid == $new_pid && $working_set > $max_working_set)) 
   then 
     ((max_working_set=$working_set)) 
   fi 
   if (($old_pid != $new_pid)) 
   then 
     echo $time,$old_pid,$max_private_bytes,$max_working_set >> 
perfmon_results.txt 
     ((old_pid=$new_pid)) 
     ((max_private_bytes=$private_bytes)) 
     ((max_working_set=$working_set)) 
     time=`echo $line | gawk -F"\"" '{print $2}'` 
   fi 
done 
echo $time,$old_pid,$max_private_bytes,$max_working_set >> 
perfmon_results.txt 
ls `find | grep out` -1 -t -r > list.txt
exec < list.txt 
while read line 
do 
cat $line | grep "\/Summary" | gawk -F" " '{print 
$4":"$5":"$6":"$7":"$8":"$9}' | gawk -F":" '{print 
$2","$4","$6","$8","$10","$12","$14}' | sed 's/<\/Summary>,//g' >> 
cauldron_results.txt 
done 
counter=1 
exec < cauldron_results.txt 
while read line 
do 
   perfmon_line=`grep -n . perfmon_results.txt | grep "^$counter:" | sed 
"s/^$counter://g"`
```

```
 echo $line,$perfmon_line >> outfile.csv 
 ((counter++))
```
done

### **B. CAULDRON SOURCE CODE**

```
cauldron_tree/tva/src/java/org/csis/tva/gui/Gui.java
```

```
4,7d3 
> import javax.swing.JInternalFrame; 
> import java.io.File; 
> import java.lang.Boolean; 
> import org.csis.tva.gui.context.tva.TVAContext; 
18,22d13 
> File cl file = null;
> if (args.length > 0) 
> { 
> cl_file = new File(args[0]);
> } 
29,62d19 
> 
\,>> if (cl_file != null) 
> {
> TVAContext context = new TVAContext(cl file);
> context. clFileUsed=true;
> context.apaStart(); 
> } 
>
```
### **cauldron\_tree/tva/src/java/org/csis/tva/gui/context/TVAContext.java**

```
26a27,28 
> import java.lang.Boolean; 
> 
149a152,153 
> public Boolean _clFileUsed = false; 
> 
535a540,542 
> 
> if (_clFileUsed == true) 
> System.exit(0);
```
## **cauldron\_tree/tva/src/java/org/csis/tva/model/TVAConfig.java**

```
40c40,49 
\,<- - -> 
> protected long _startInitTime; 
> protected long _endInitTime; 
> 
> protected long _startForwardTime; 
> protected long _endForwardTime; 
> 
> protected long _startReverseTime; 
> protected long _endReverseTime; 
>
```

```
97a107,118 
> 
> _startInitTime = System.currentTimeMillis();
> endInitTime = System.currentTimeMillis();
> 
> 
> startForwardTime = System.currentTimeMillis();
> endForwardTime = System.currentTimeMillis();
\,>> startReverseTime = System.currentTimeMillis();
> endReverseTime = System.currentTimeMillis();
> 
> 
256a278,288 
> public void setStartInitTime(long start){ _startInitTime = start;
} 
> public void setEndInitTime(long end){ _endInitTime = end; } 
> 
> 
> public void setStartForwardTime(long start){ _startForwardTime =
start; } 
> public void setEndForwardTime(long end){ _endForwardTime = end; }
> 
> public void setStartReverseTime(long start){ _startReverseTime =
start; } 
> public void setEndReverseTime(long end){ _endReverseTime = end; }
> 
\rightarrow265a298,300 
> public long queryElapsedInitTime(){ return _endInitTime - 
_startInitTime; } 
> public long queryElapsedForwardTime(){ return _endForwardTime - 
_startForwardTime; } 
> public long queryElapsedReverseTime(){ return _endReverseTime - 
_startReverseTime; } 
cauldron_tree/tva/src/java/org/csis/tva/AttackPathAnalyzer/
AttackPathAnalyzer.java
9a10 
> import java.io.*; 
88a90,91 
> config.setStartInitTime(System.currentTimeMillis());
> 
103a107,109 
> 
> _config.setEndInitTime(System.currentTimeMillis()); 
> 
161a168 
> poortig.setStartForwardTime(System.currentTimeMillis());
163a171 
          > _config.setEndForwardTime(System.currentTimeMillis()); 
170a179,180 
>
```
>  $config.setStartReverseTime(System.currentImemillis())$ ; 172a183

```
> _config.setEndReverseTime(System.currentTimeMillis()); 
176a188 
> 
177a190,191 
> 
> 
183a198,199 
> 
> config.setStartForwardTime(System.currentImemillis());
185a202 
> _config.setEndForwardTime(System.currentTimeMillis()); 
192a210 
> _config.setStartReverseTime(System.currentTimeMillis()); 
194a213 
> _config.setEndReverseTime(System.currentTimeMillis()); 
203a223 
> 
574a595,597 
> 
> 
\rightarrow950a974,982 
> Runtime rt = Runtime.getRuntime();
> String command[] = {"sh","-c","ps -W | grep -i cauldron | gawk 
'{print $4}'"}; 
> Process proc = rt.exec(command);
> 
> InputStreamReader isr = new 
InputStreamReader(proc.getInputStream()); 
> BufferedReader br = new BufferedReader(isr);
> 
> String pid = br.readLine();
> 
959c991,999 
< + (_config.queryElapsedTime() / 1000.0)); 
---> + (_config.queryElapsedTime() / 1000.0) 
> + " ForwardTraversal:" 
> + (_config.queryElapsedForwardTime() / 1000.0) 
> + " BackwardTraversal:" 
> + (_config.queryElapsedReverseTime() / 1000.0) 
> + " ProcessID:" 
> + pid 
> + " InitializationTime:" 
> + (_config.queryElapsedInitTime() / 1000.0));
```
THIS PAGE INTENTIONALLY LEFT BLANK

# **APPENDIX C. EXPERIMENT DATA**

## **A. HEAP SIZE**

This section contains data collected during Phase I of the experiment.

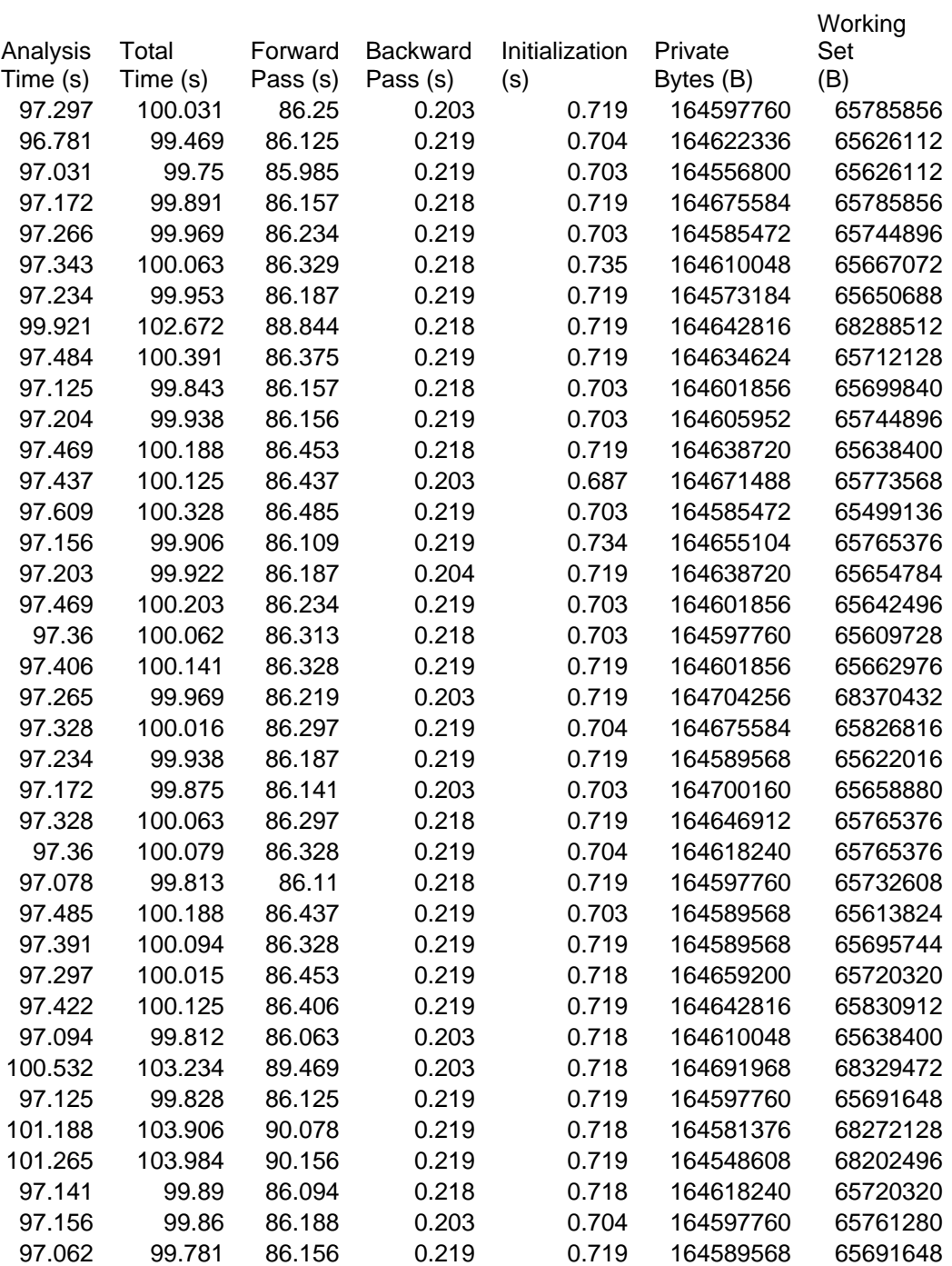

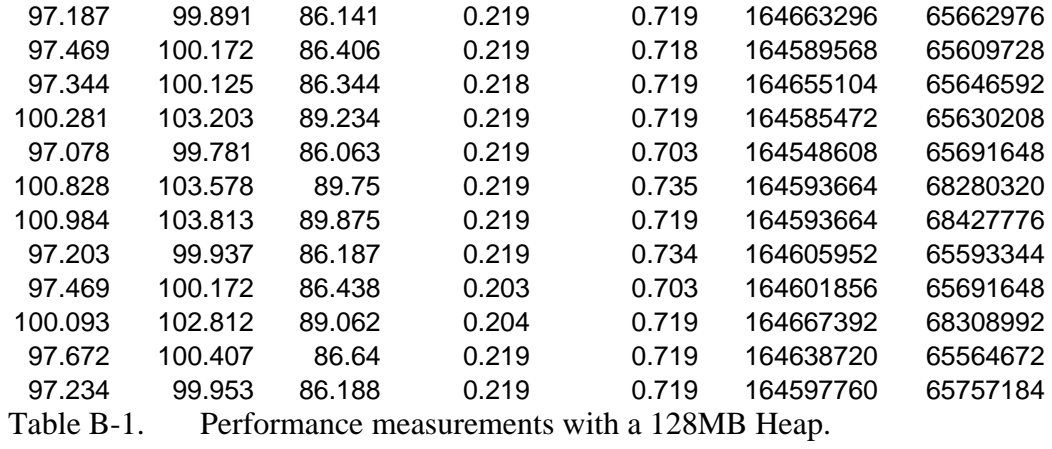

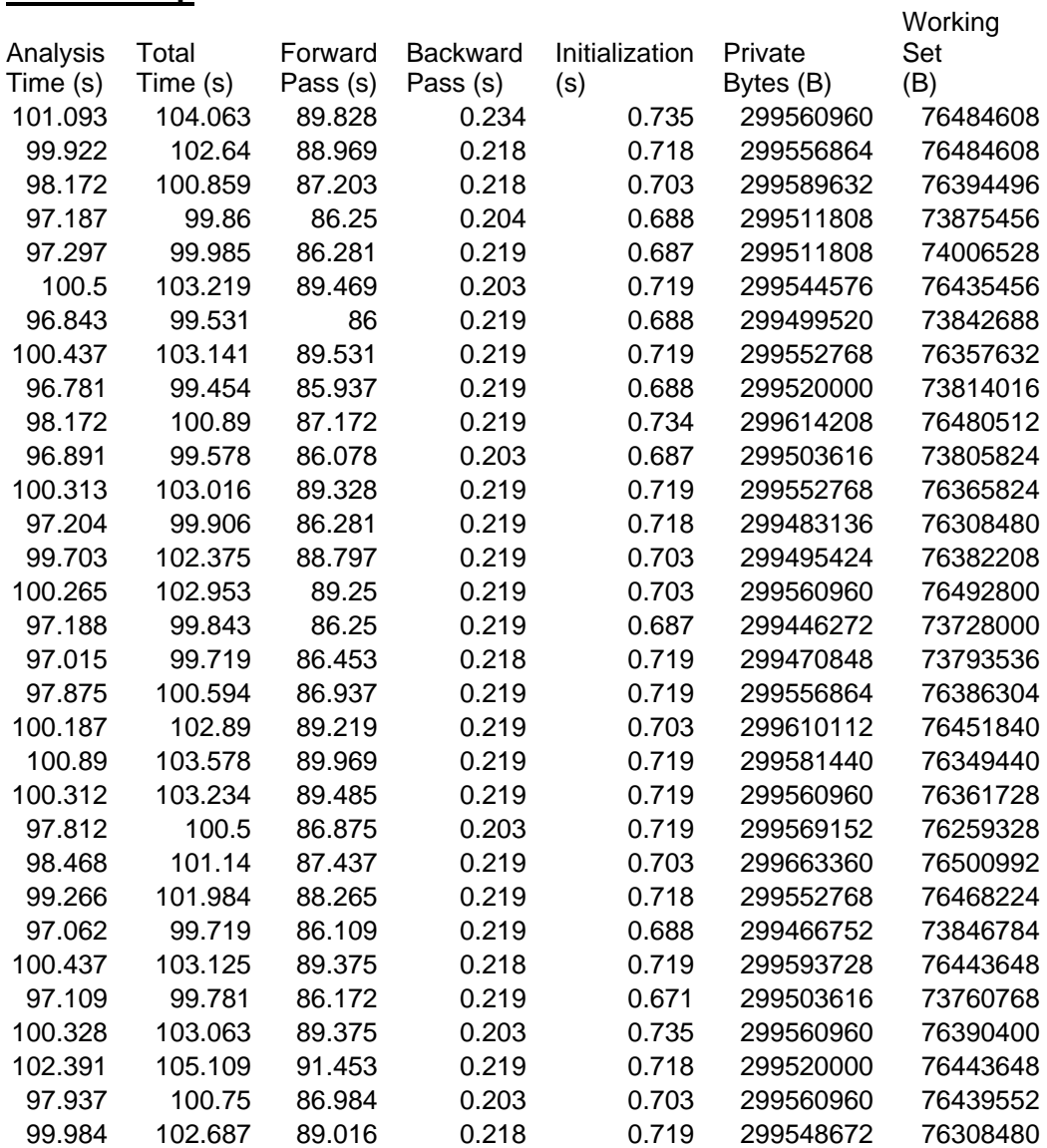

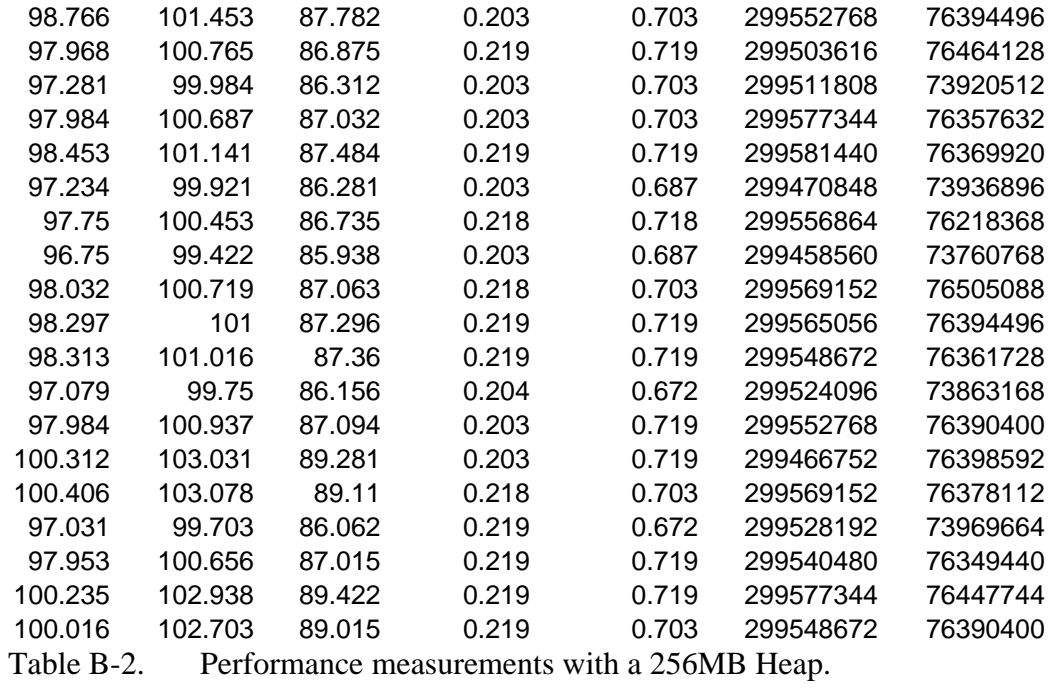

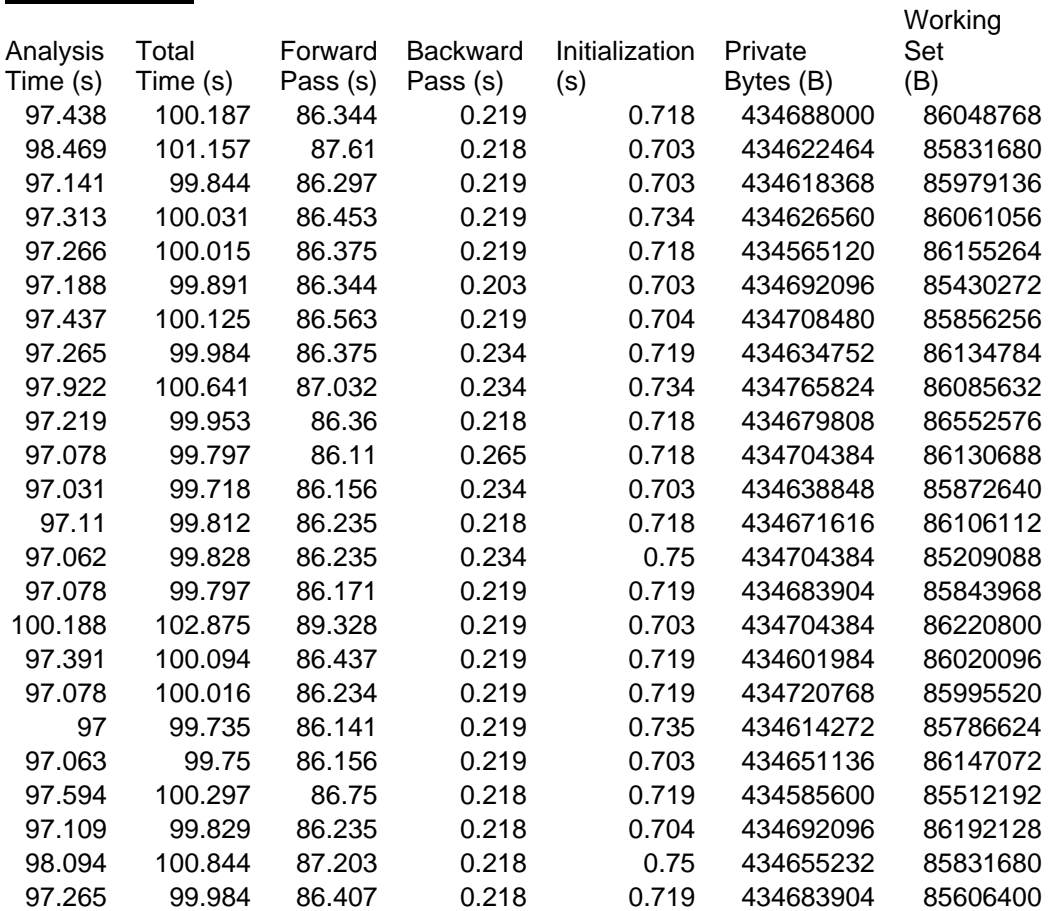

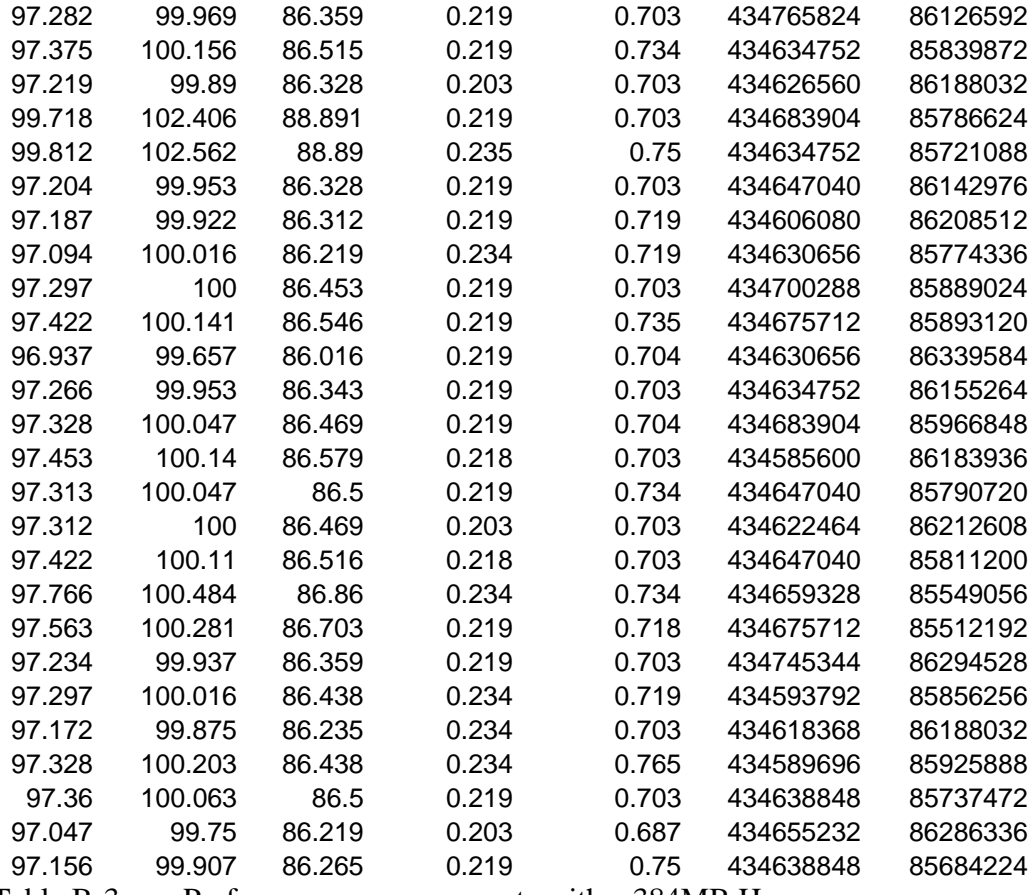

Table B-3. Performance measurements with a 384MB Heap.

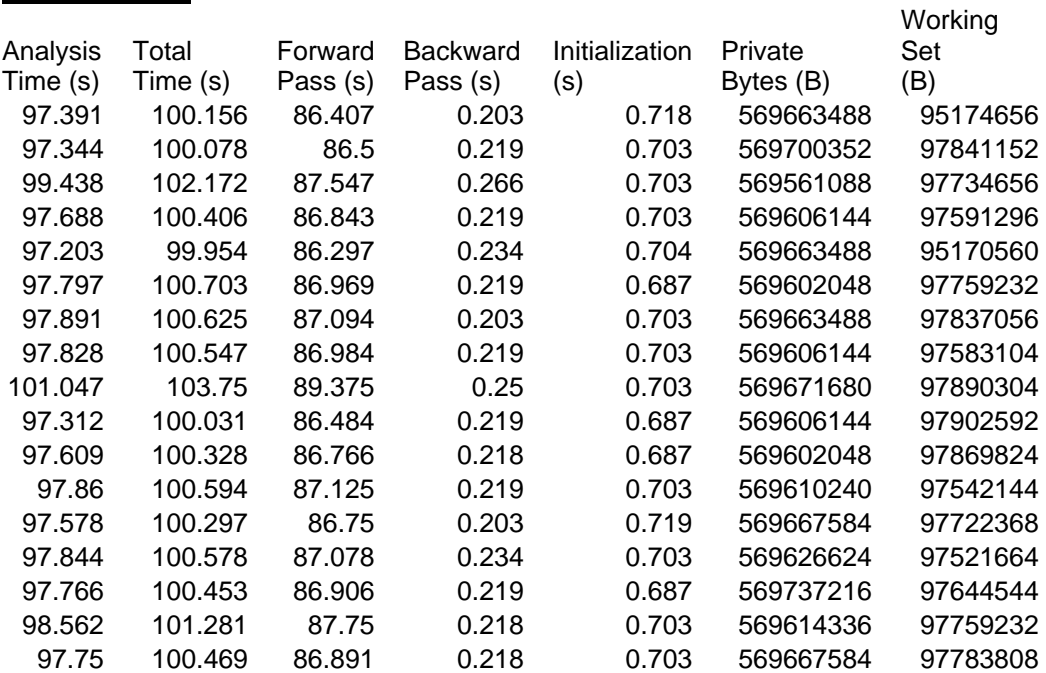

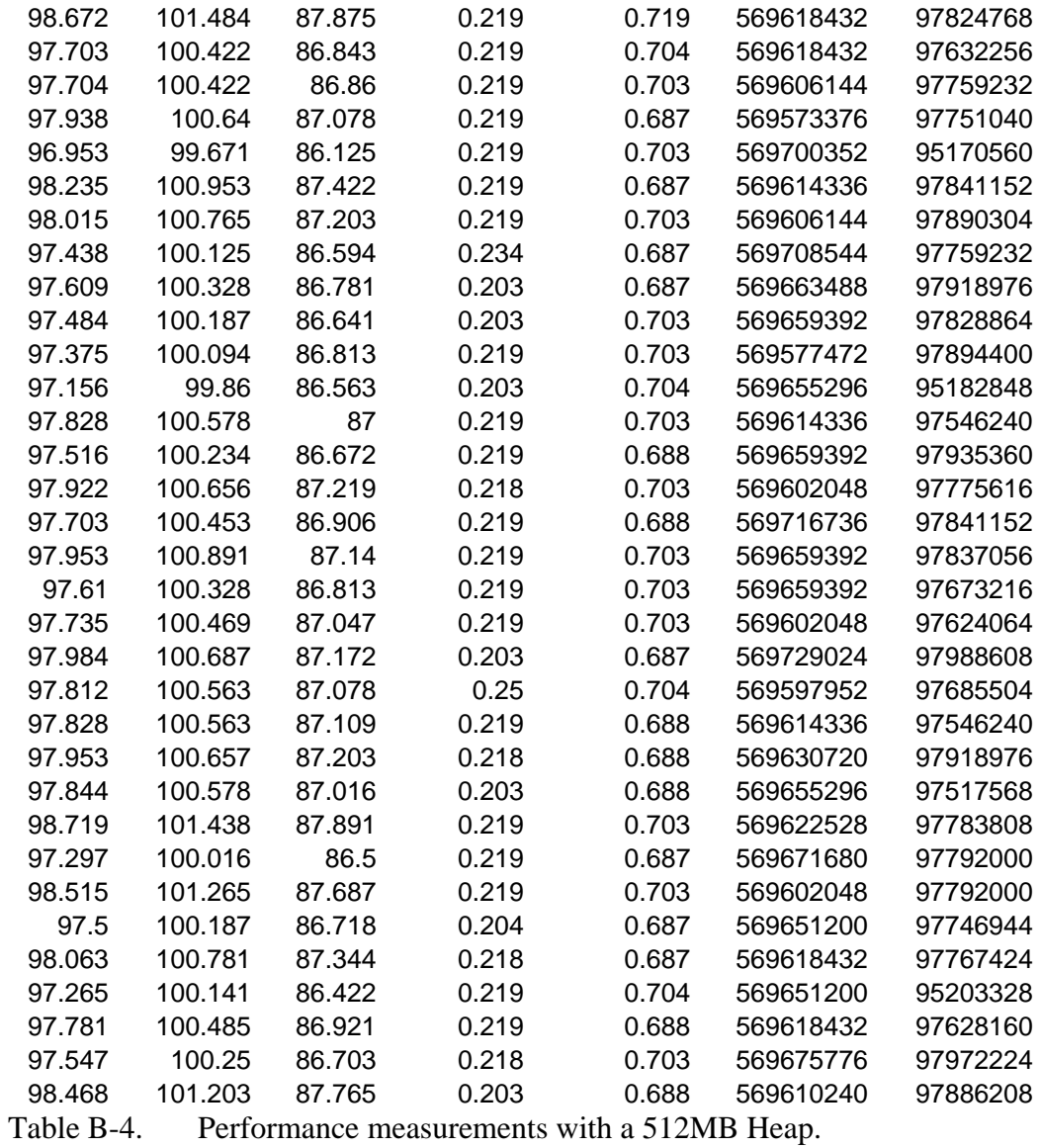

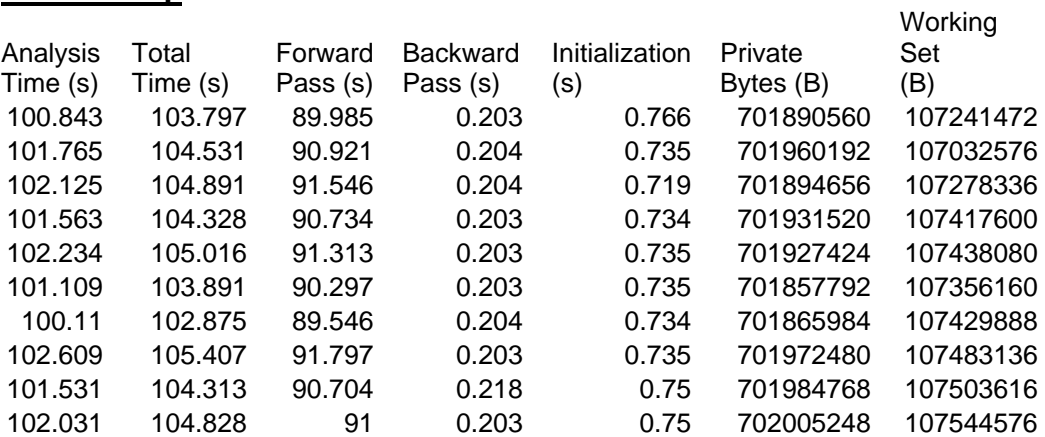

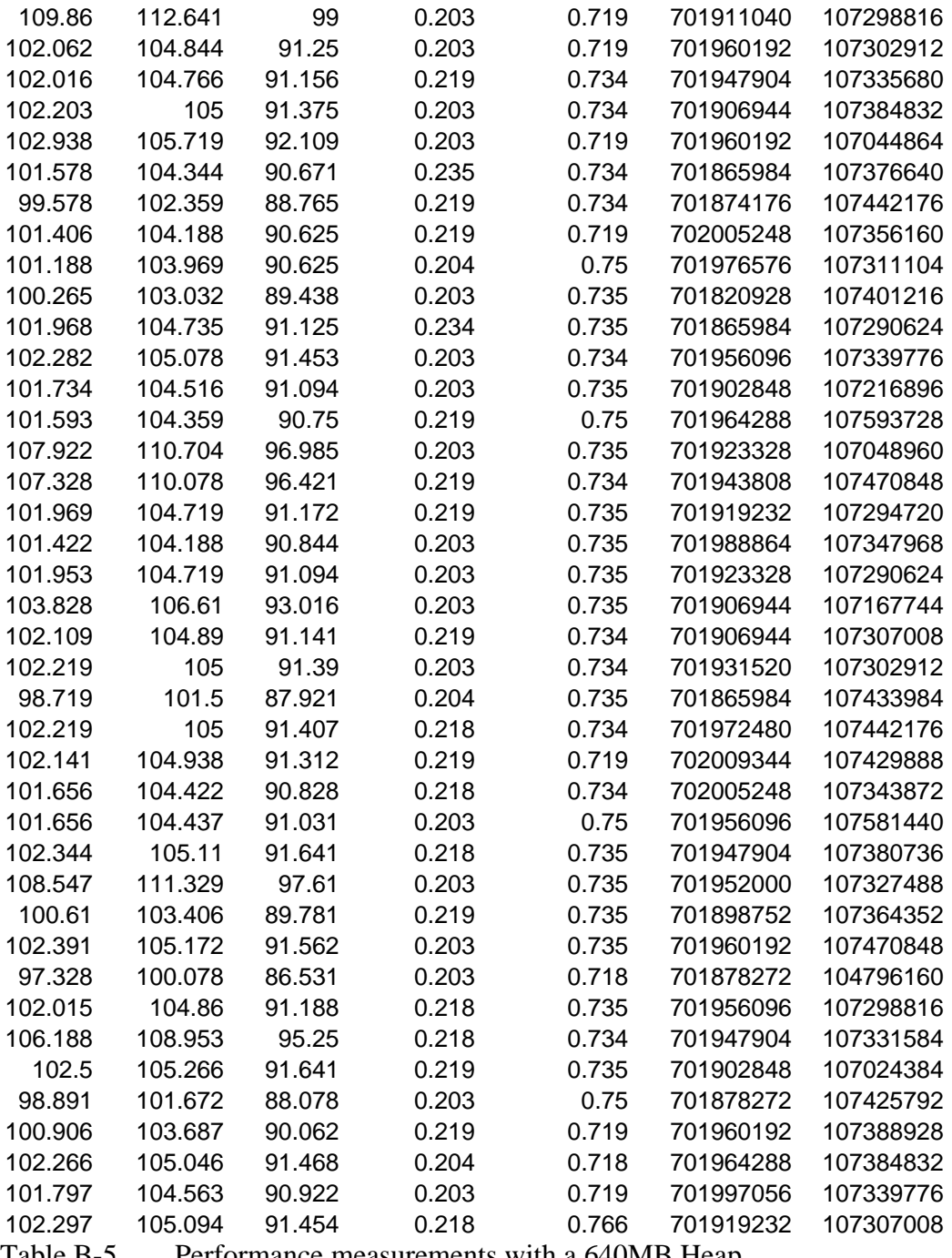

Table B-5. Performance measurements with a 640MB Heap.

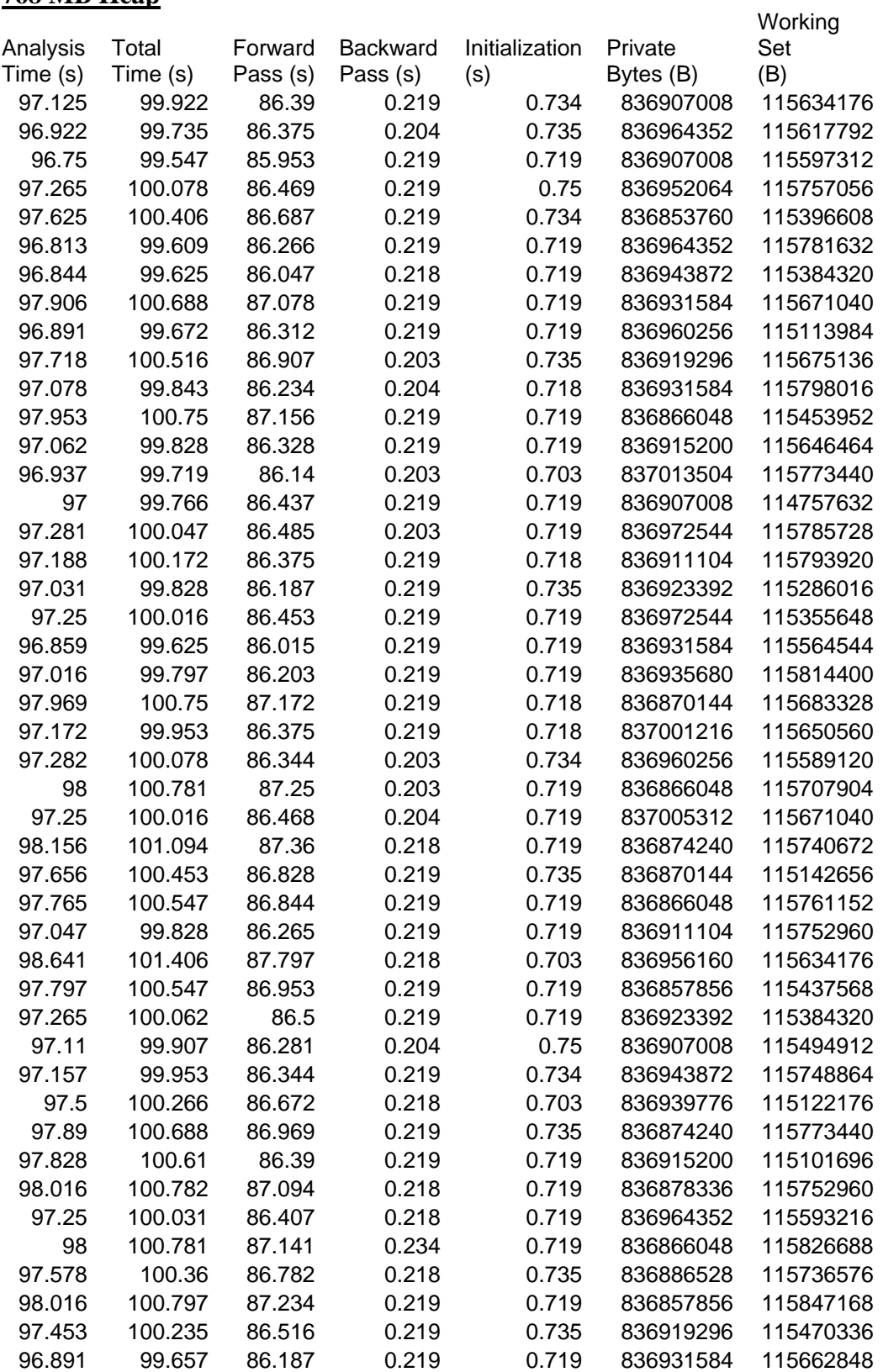

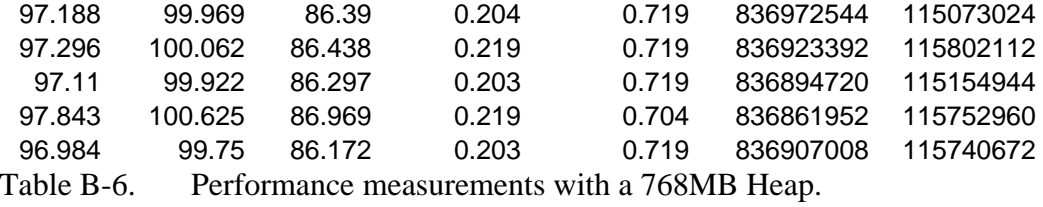

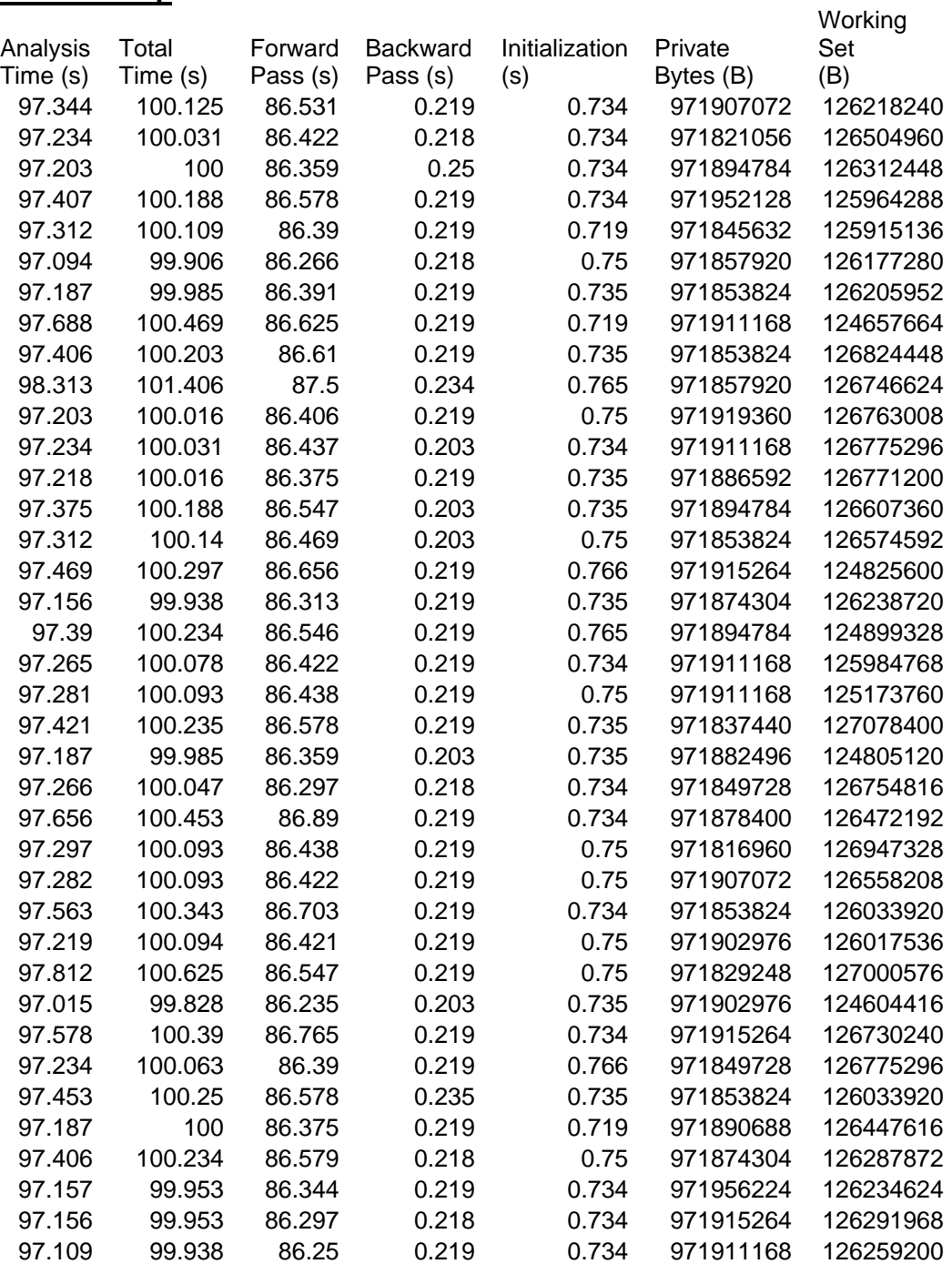

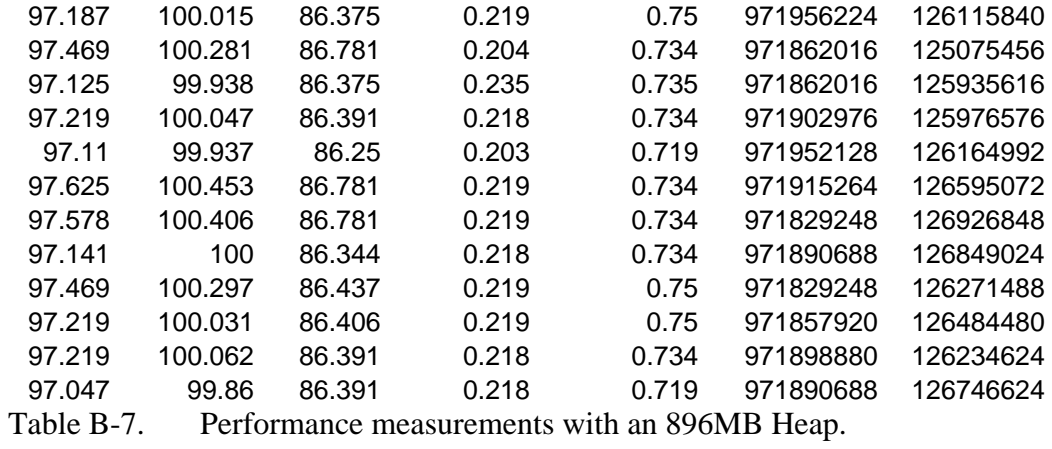

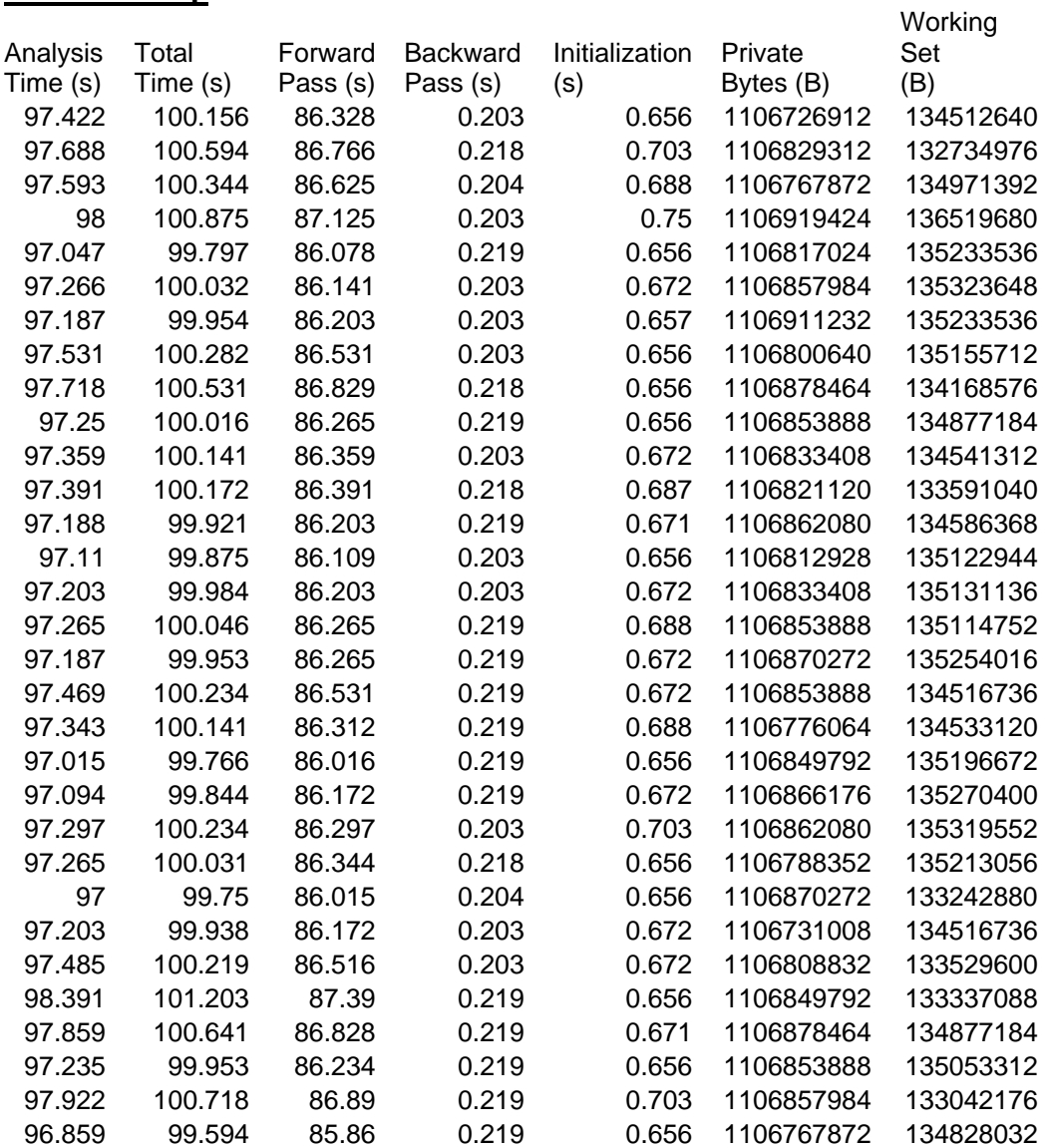

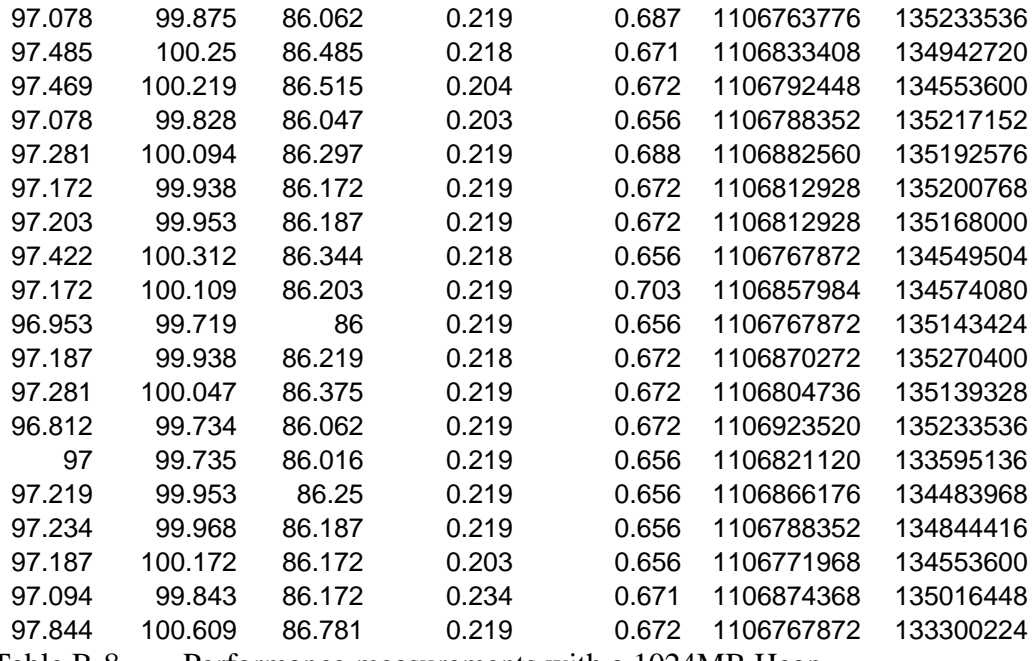

Table B-8. Performance measurements with a 1024MB Heap.

## **B. MODIFICATIONS TO CAULDRON**

This section contains data collected during Phase II of the experiment.

## **Modified Source Code**

![](_page_100_Picture_207.jpeg)

## **Unmodified Source Code**

![](_page_100_Picture_208.jpeg)

# **C. NETWORK SIZE**

This section contains data collected during Phase III of the experiment. The following table show how performance measurements scaled as network size varied on a fully connected network.

![](_page_101_Picture_203.jpeg)

![](_page_102_Picture_163.jpeg)

![](_page_103_Picture_171.jpeg)

![](_page_104_Picture_135.jpeg)

Table B-11. Performance measurements as network size varied on a fully connected network.

## **D. CONNECTIVITY**

This section contains data collected during Phase IV of the experiment. The first table contains measurements obtained as the attacker's node-set varied in size and did not allow connections to other node-sets. The second table contains measurements obtained as the number of connections increased on the network, allowing the attacker to connect to other node-sets.

### **0 Connections**

![](_page_105_Picture_192.jpeg)

Table B-12. Performance measurements as the attacker's node set was scaled.

# **5 Node-Sets with 12 Nodes per Node-set**

Performance measurements as more node-sets became reachable from the attacker's node-set.

![](_page_106_Picture_183.jpeg)

![](_page_107_Picture_197.jpeg)
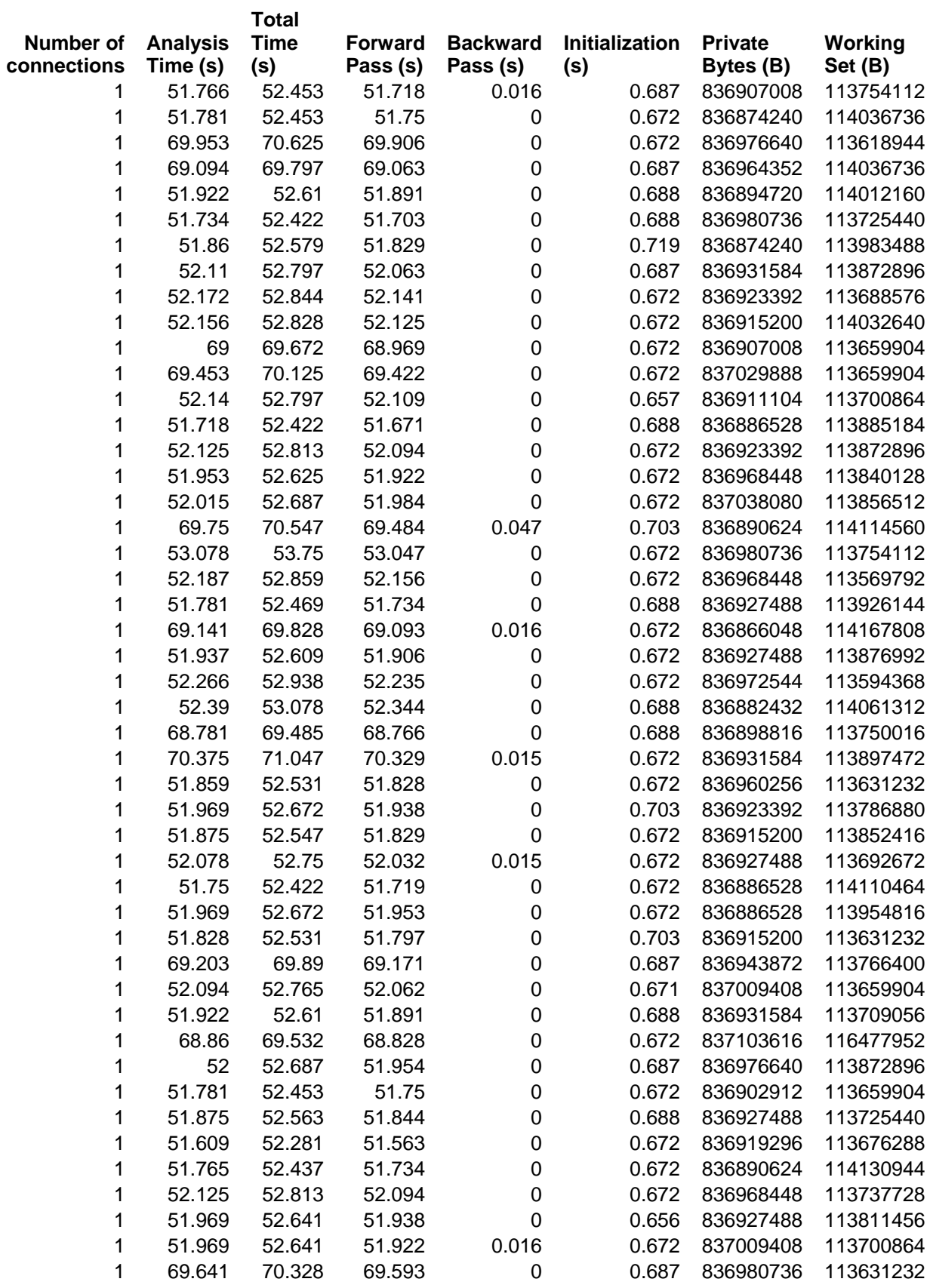

 $\overline{92}$ 

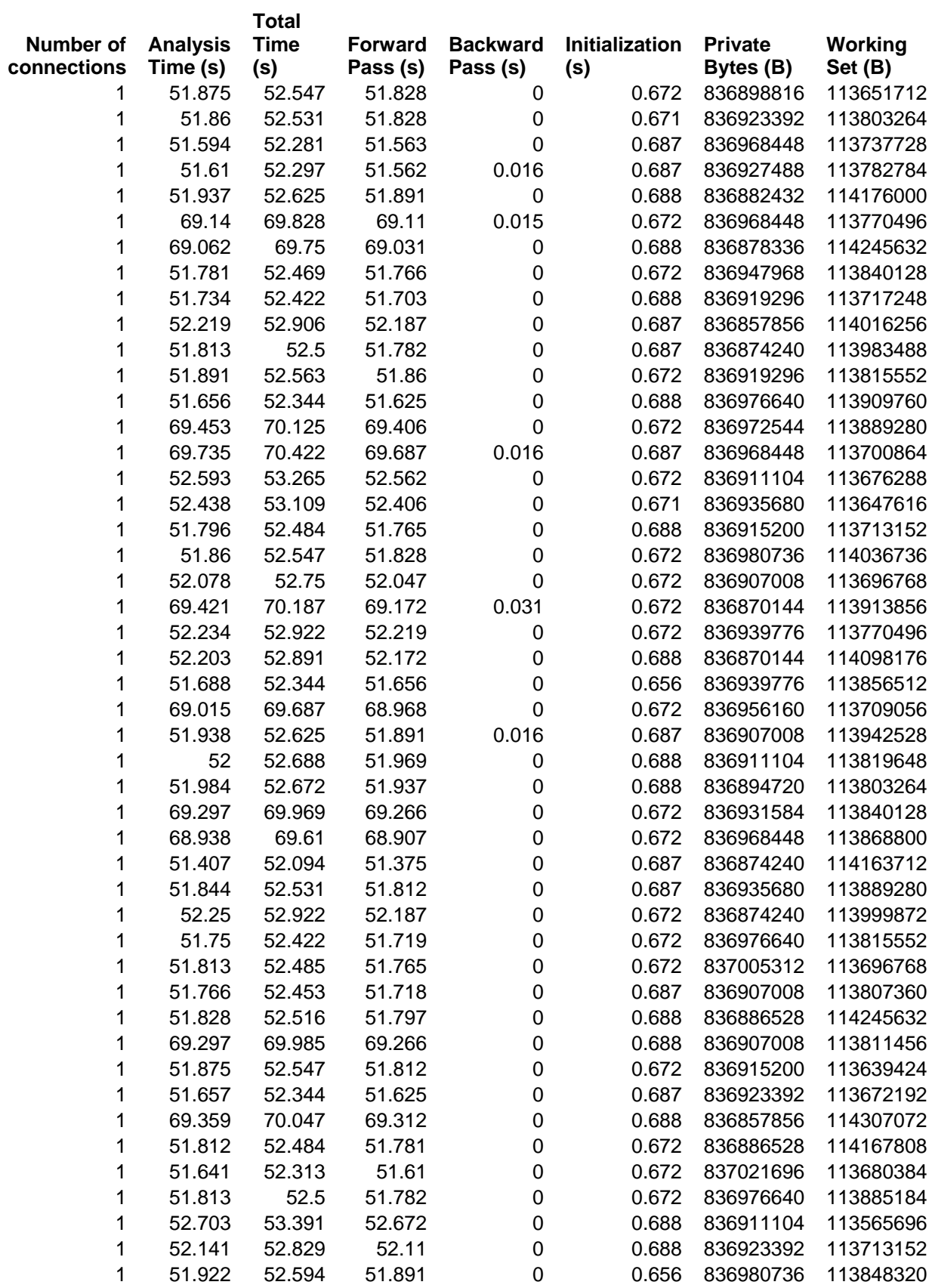

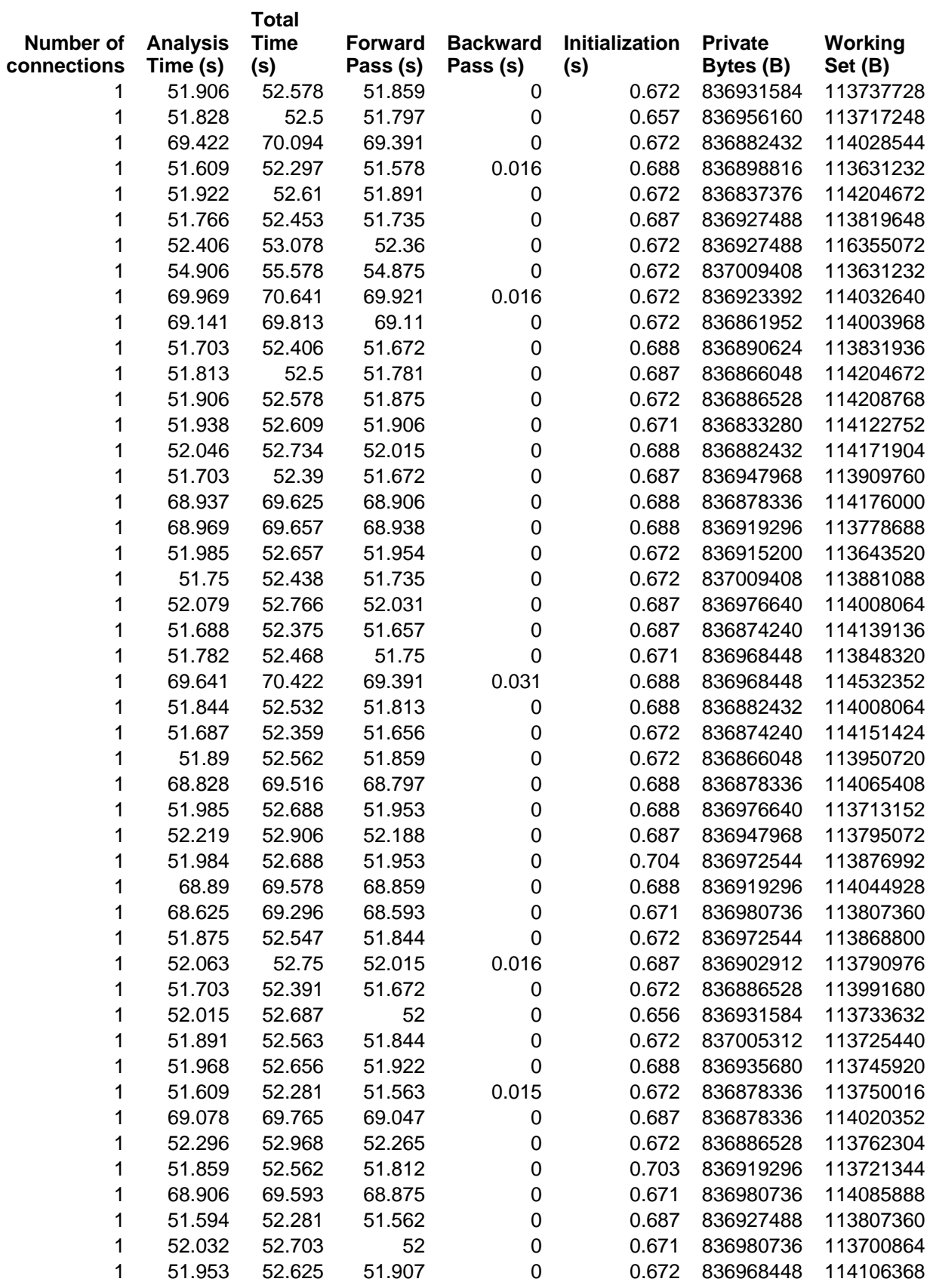

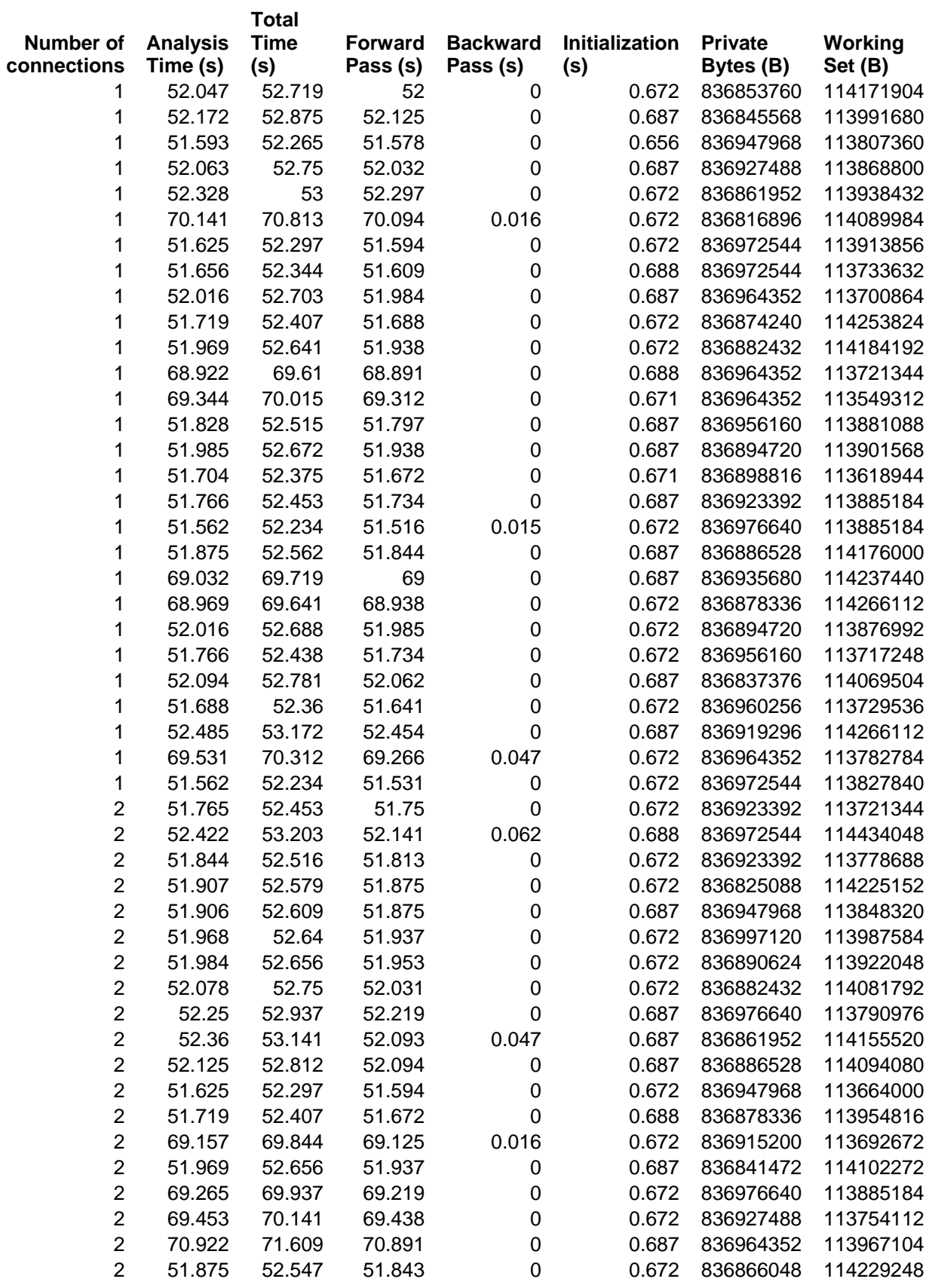

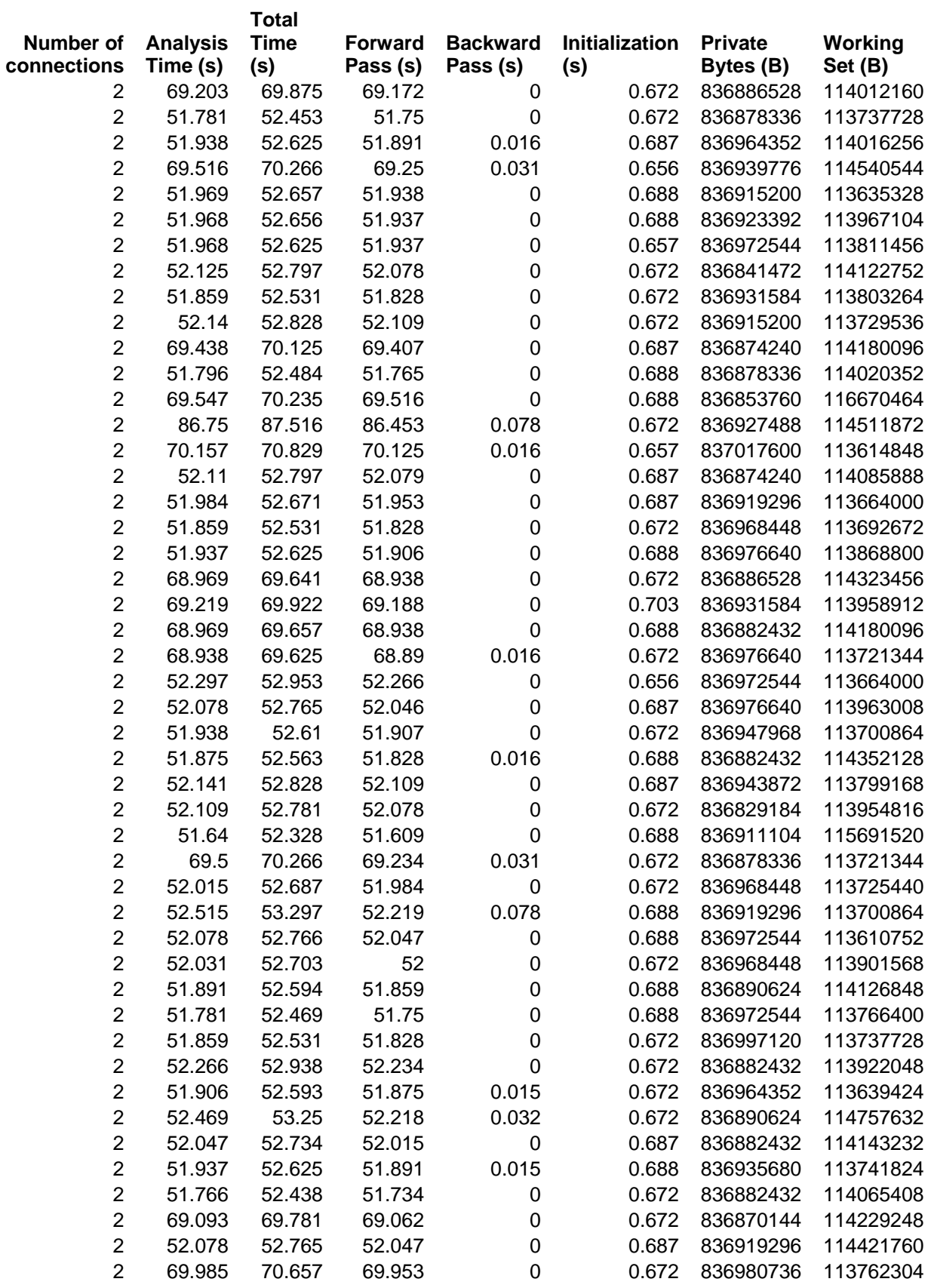

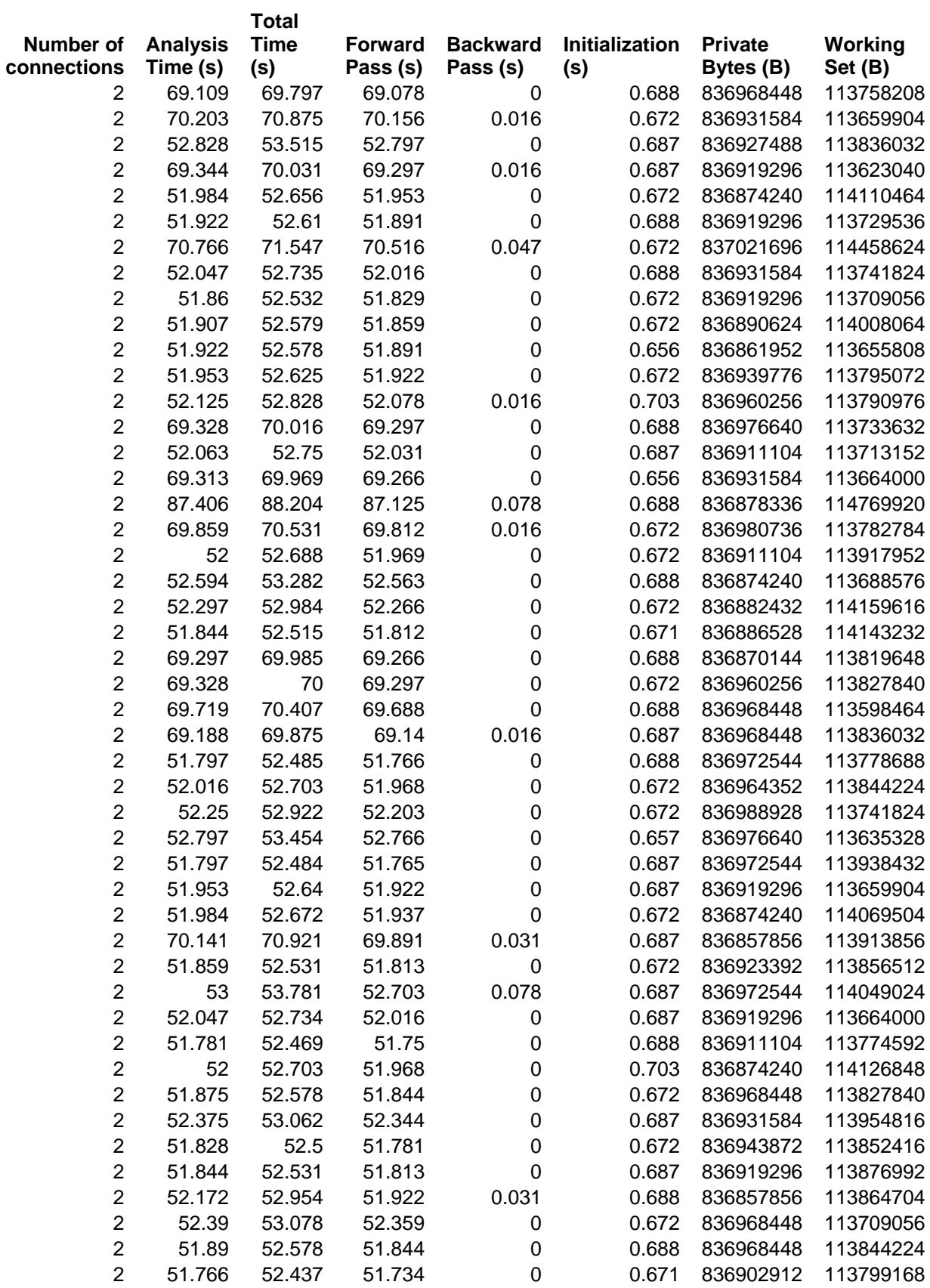

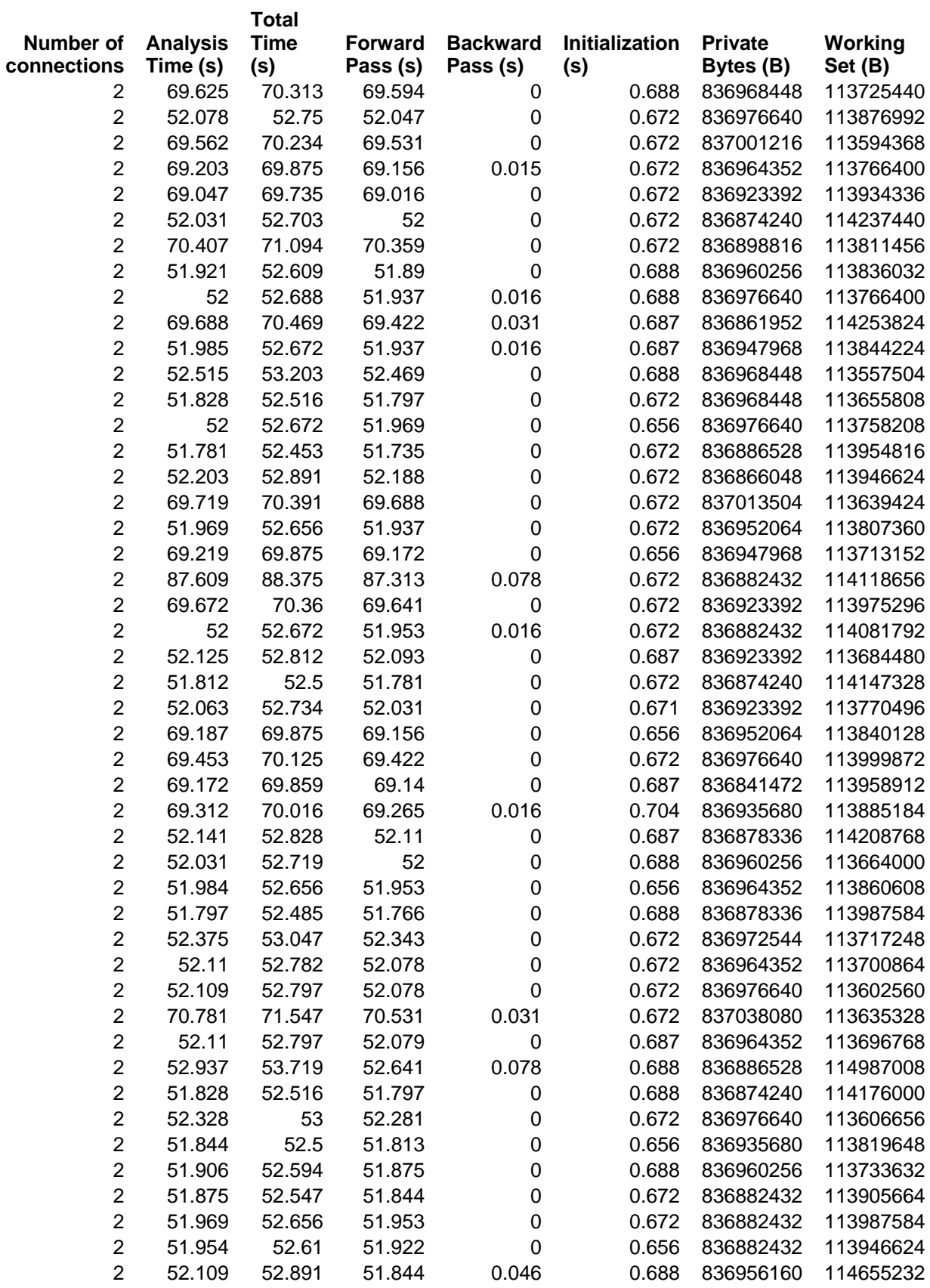

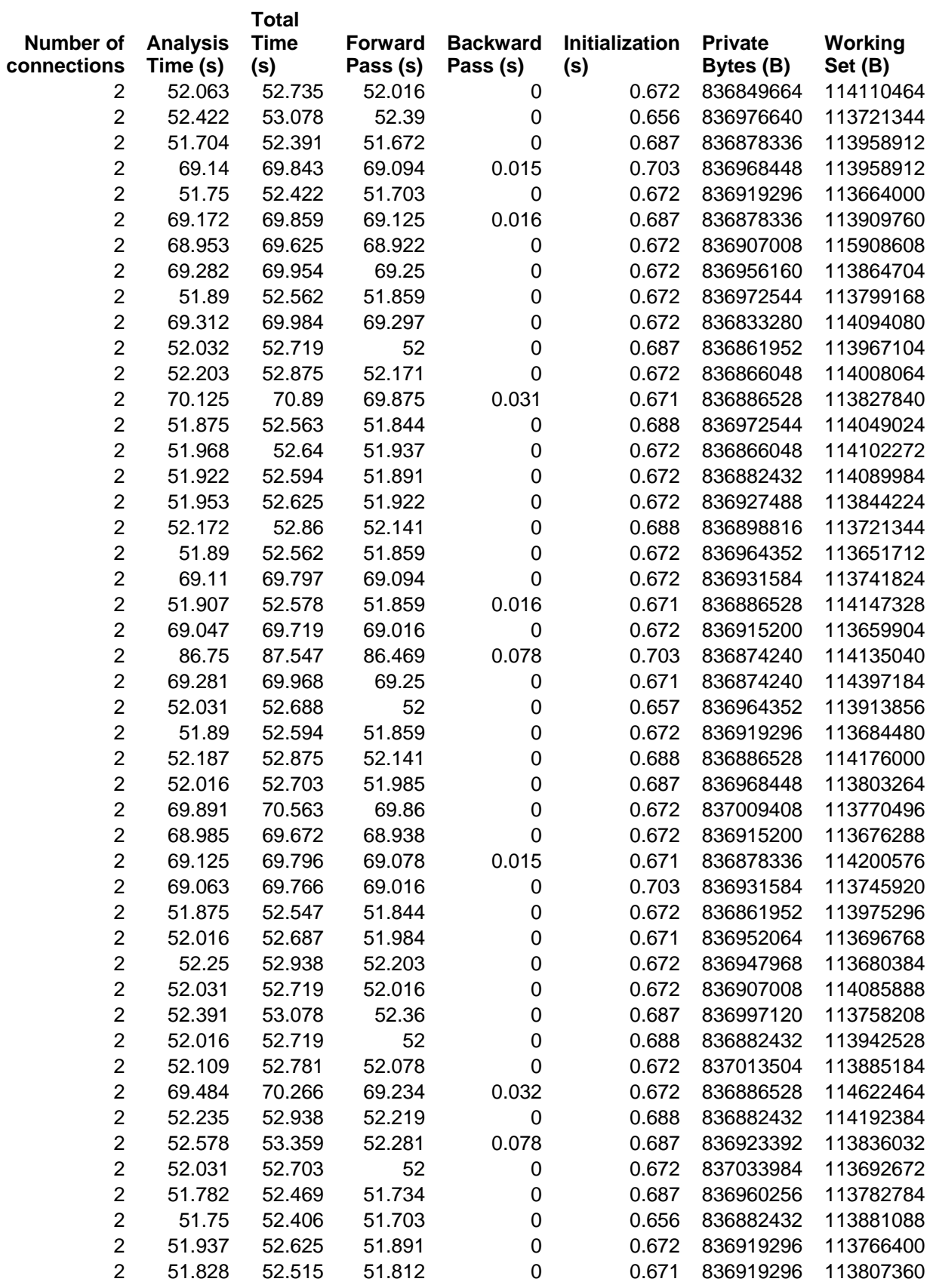

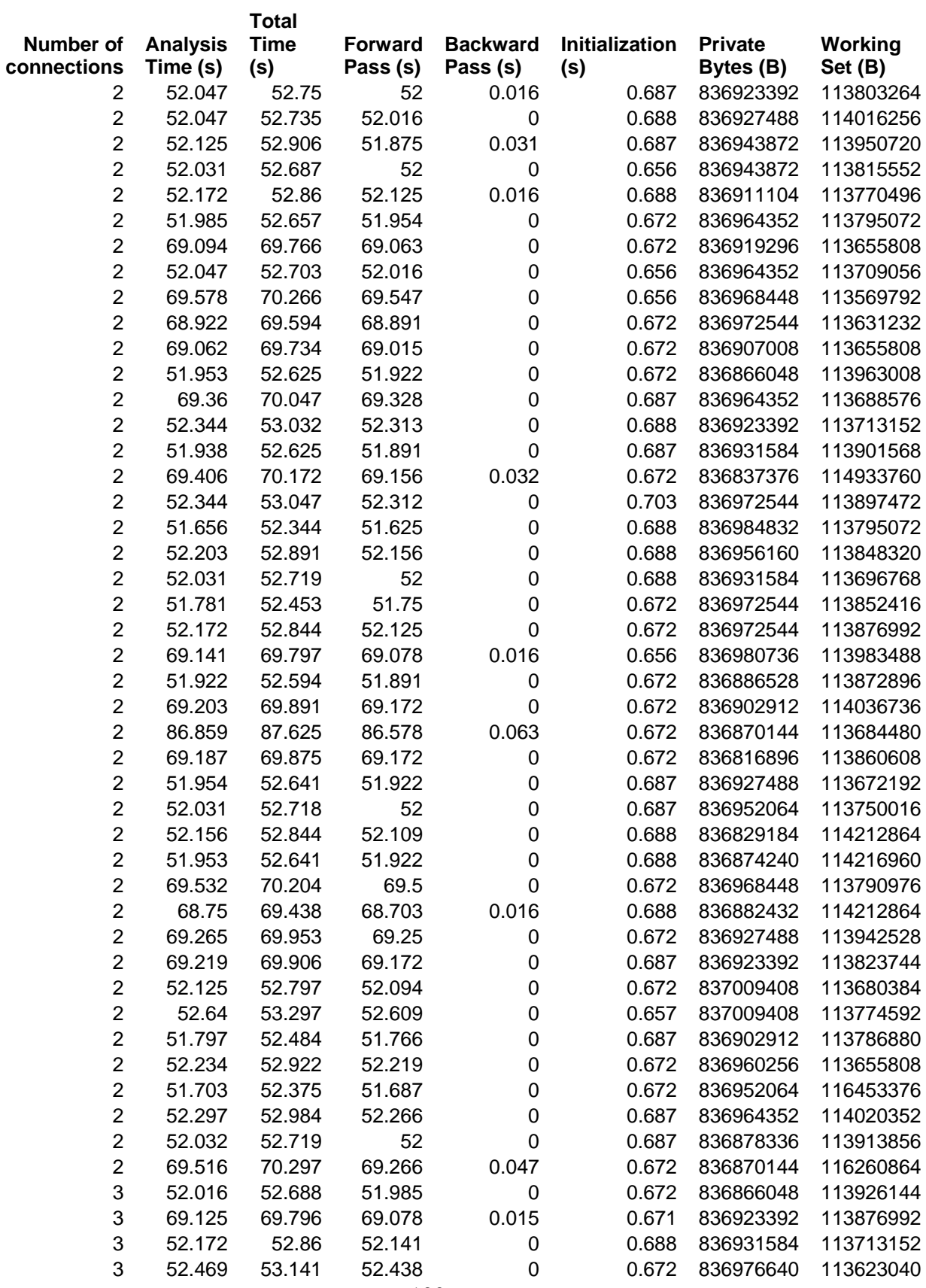

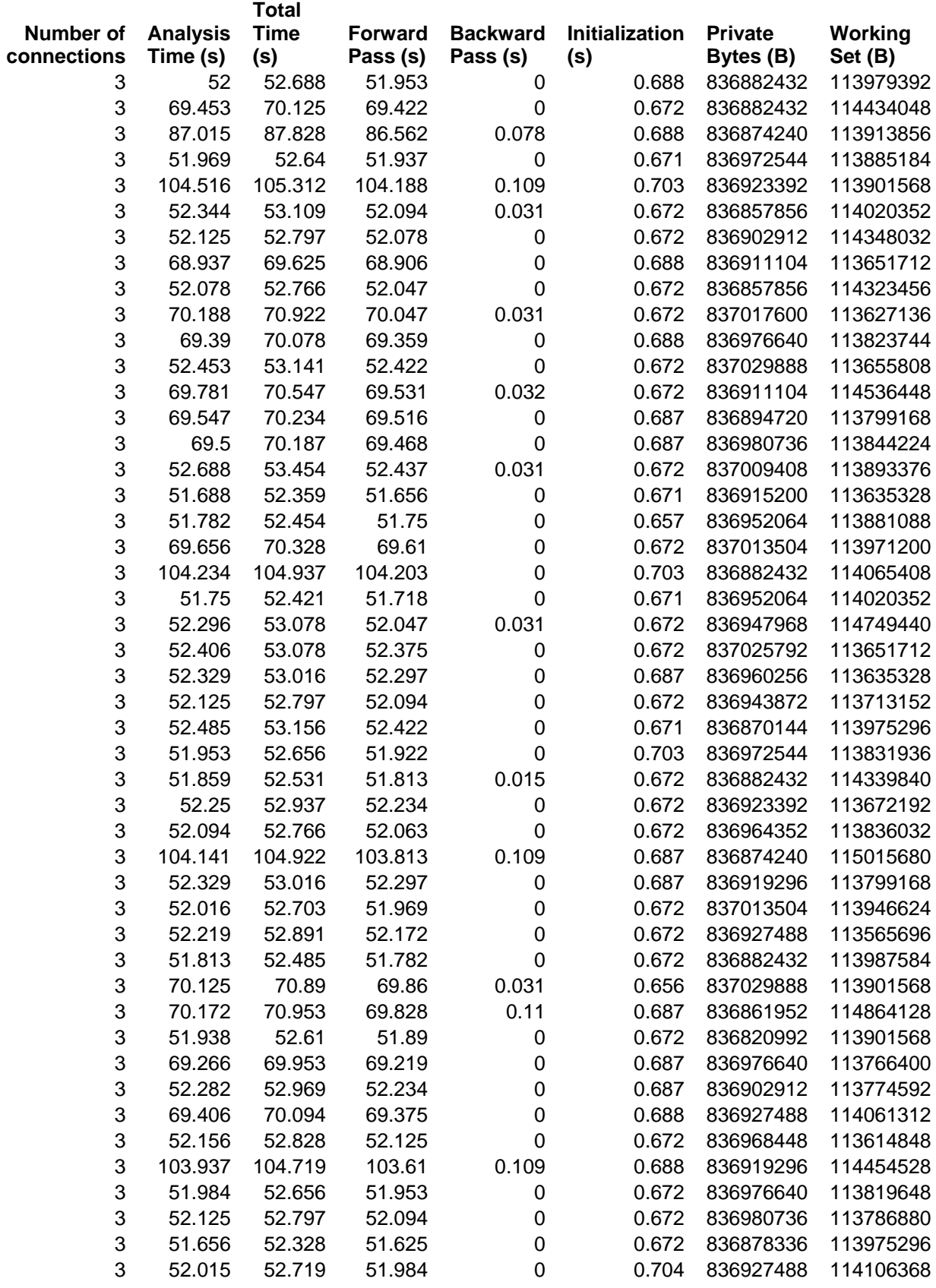

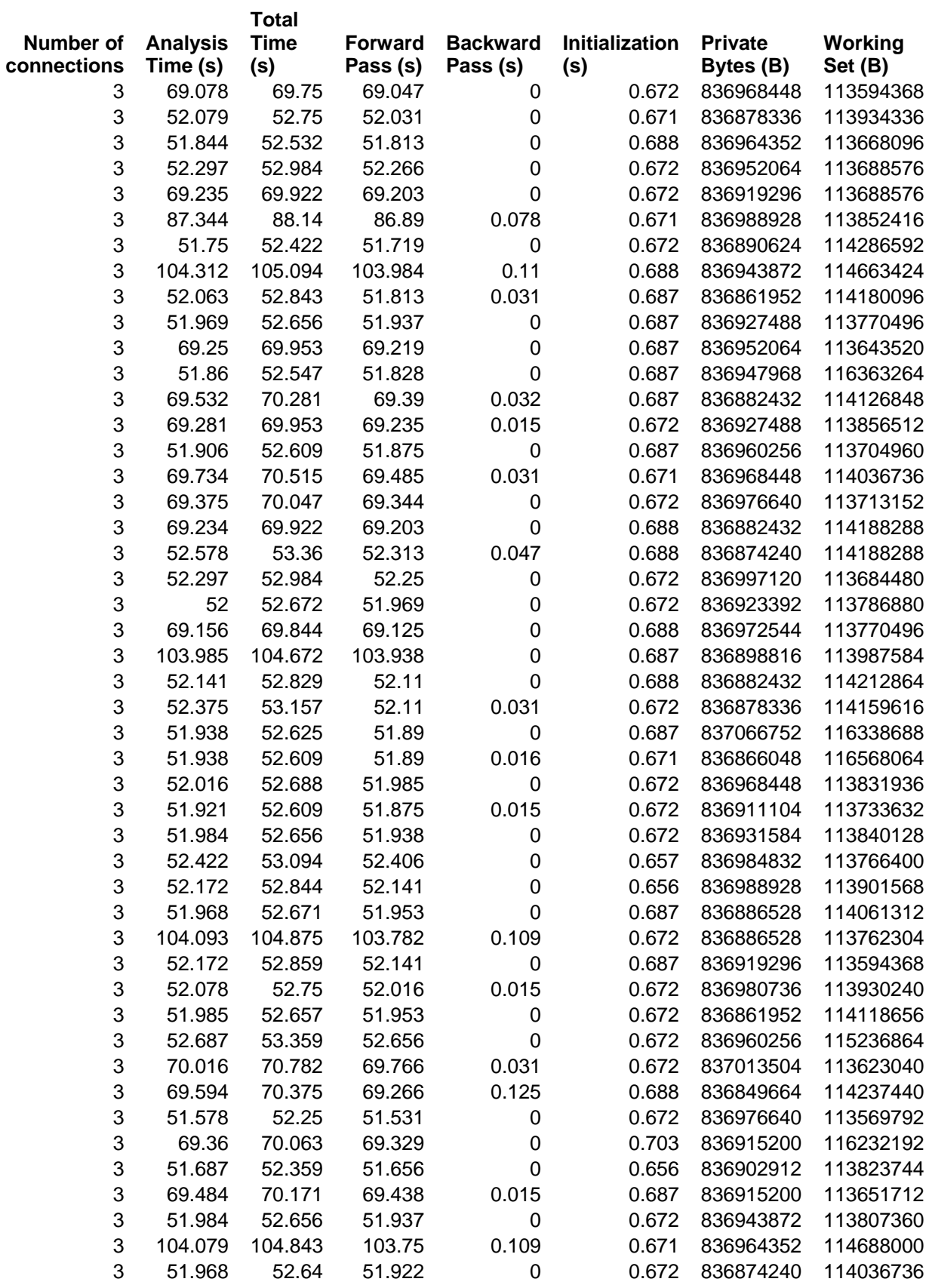

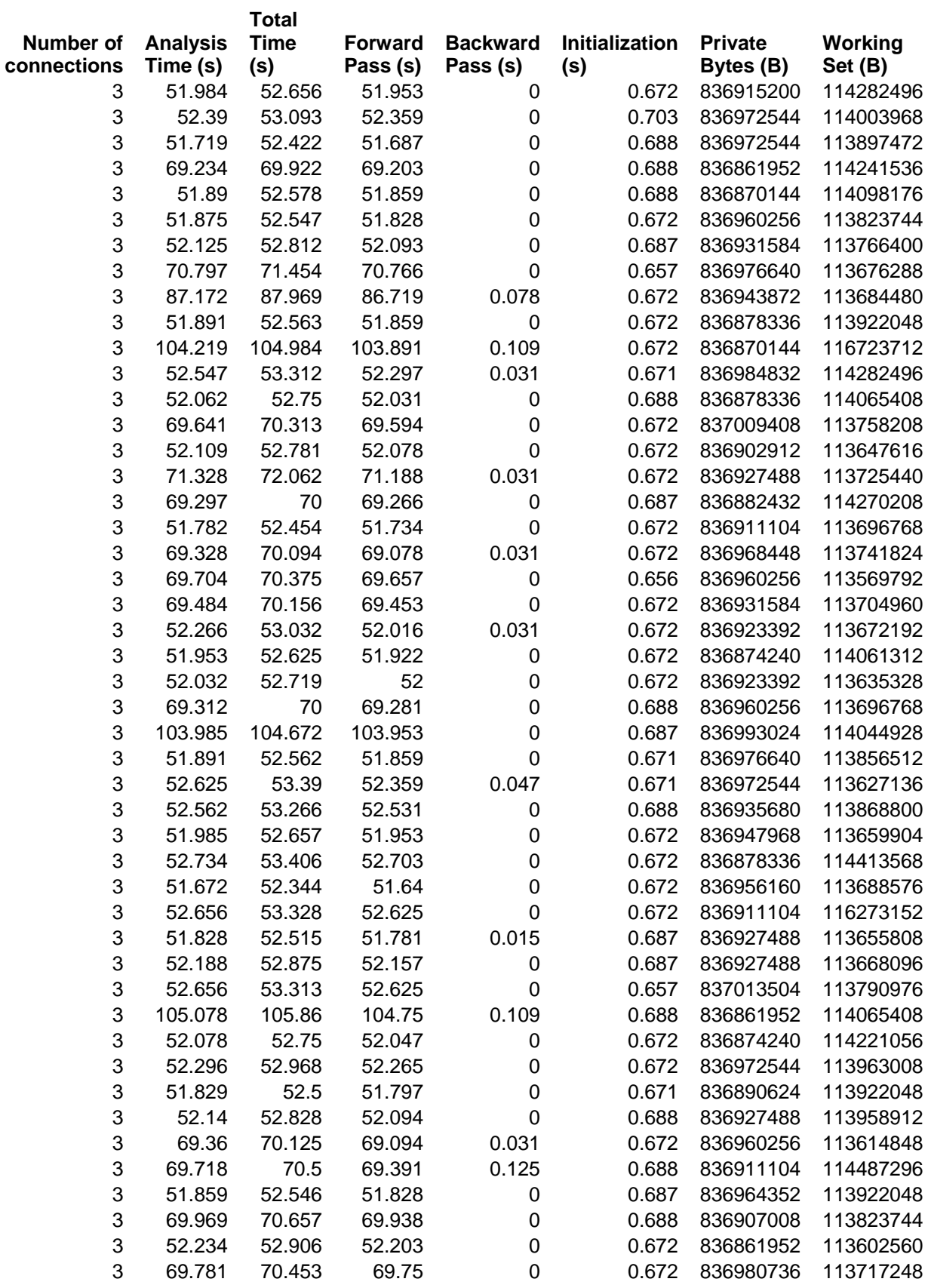

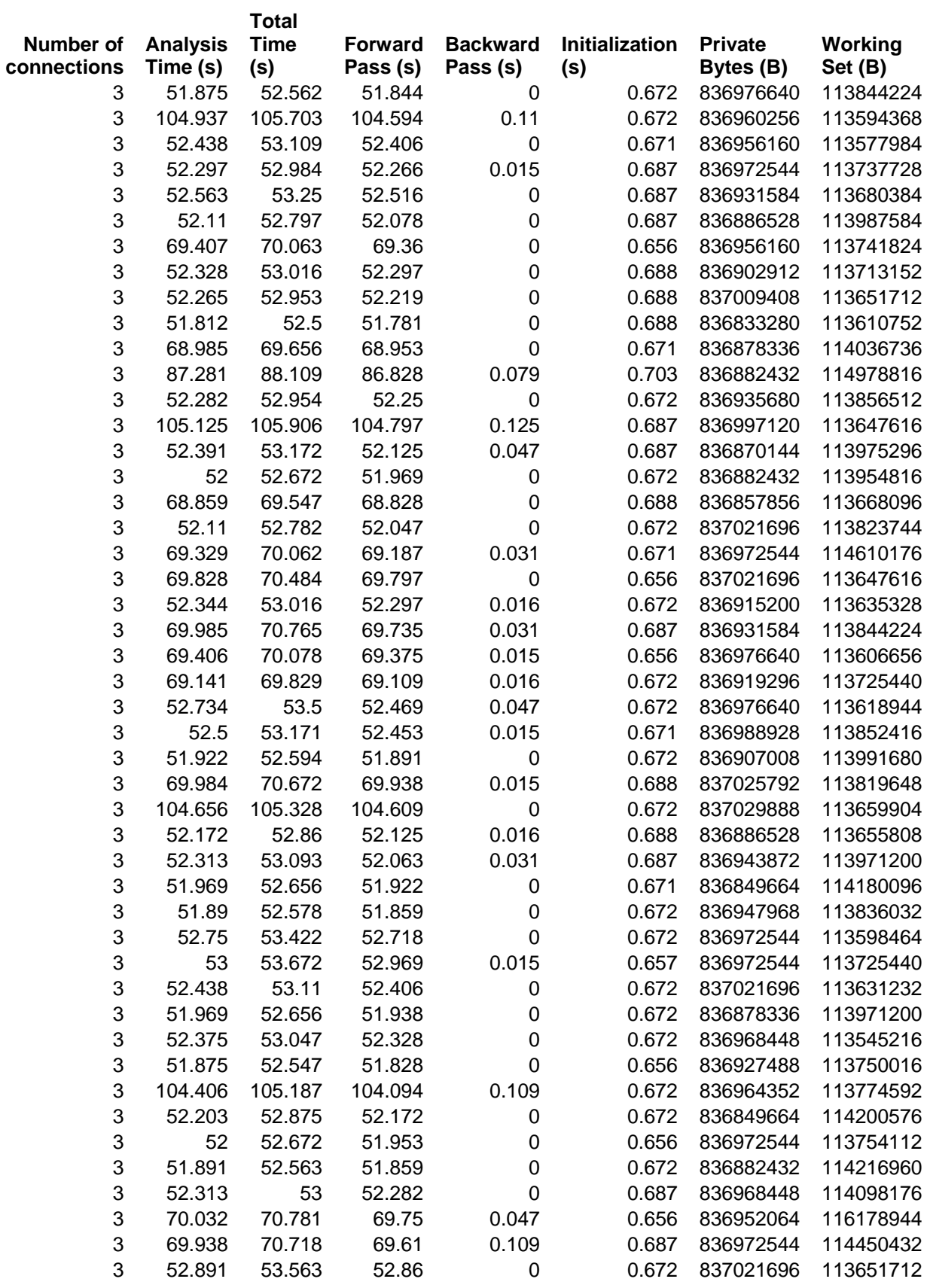

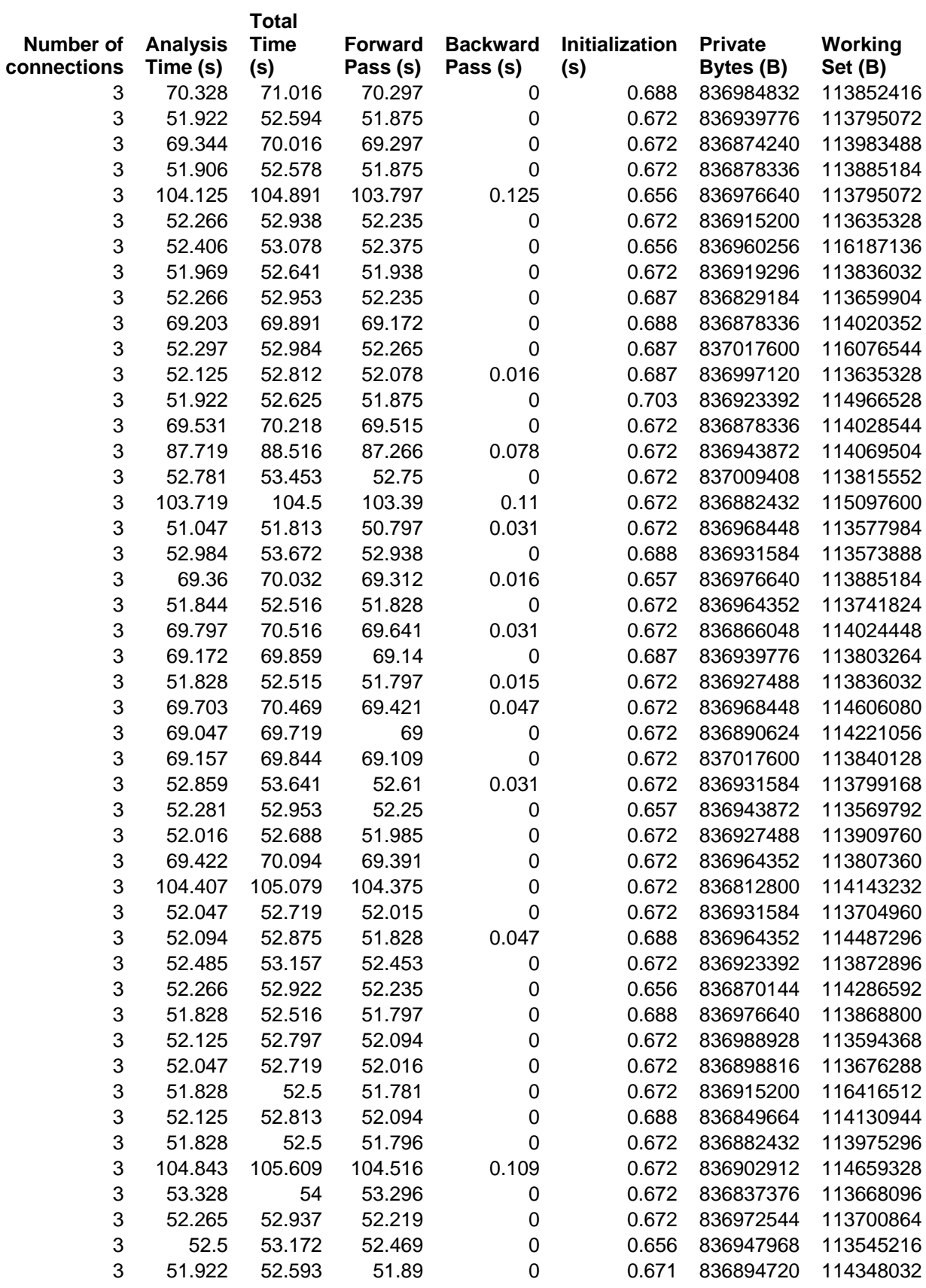

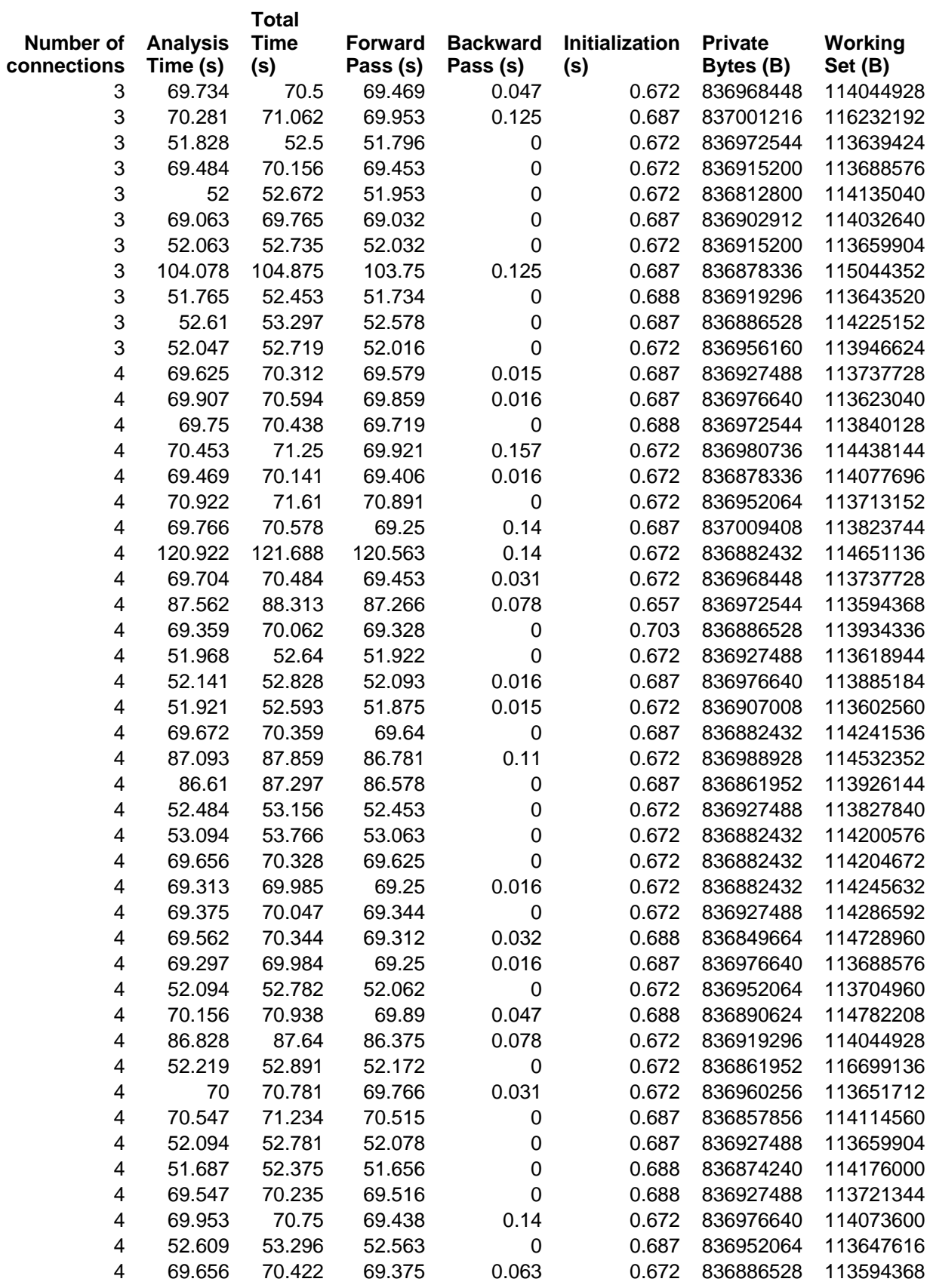

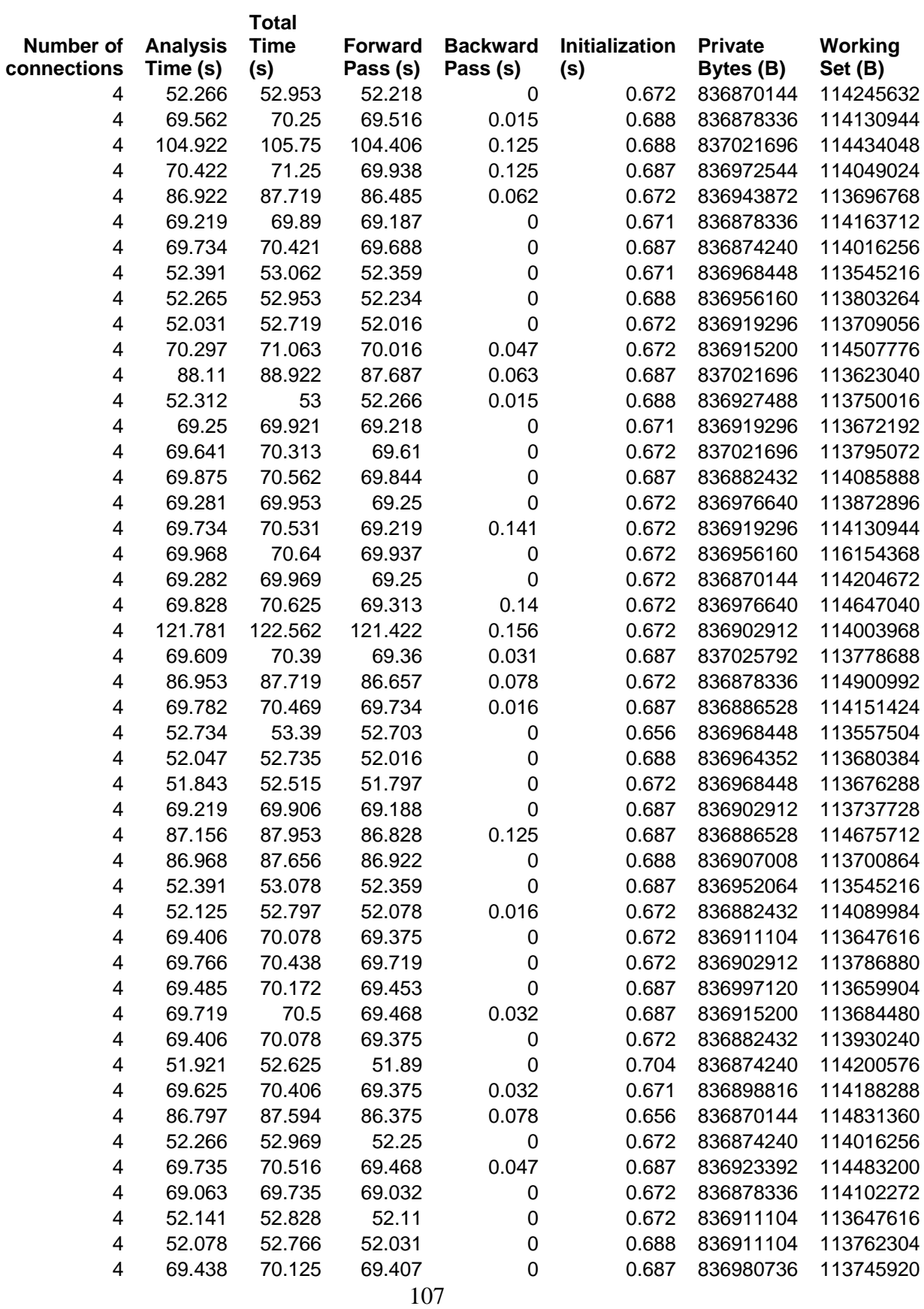

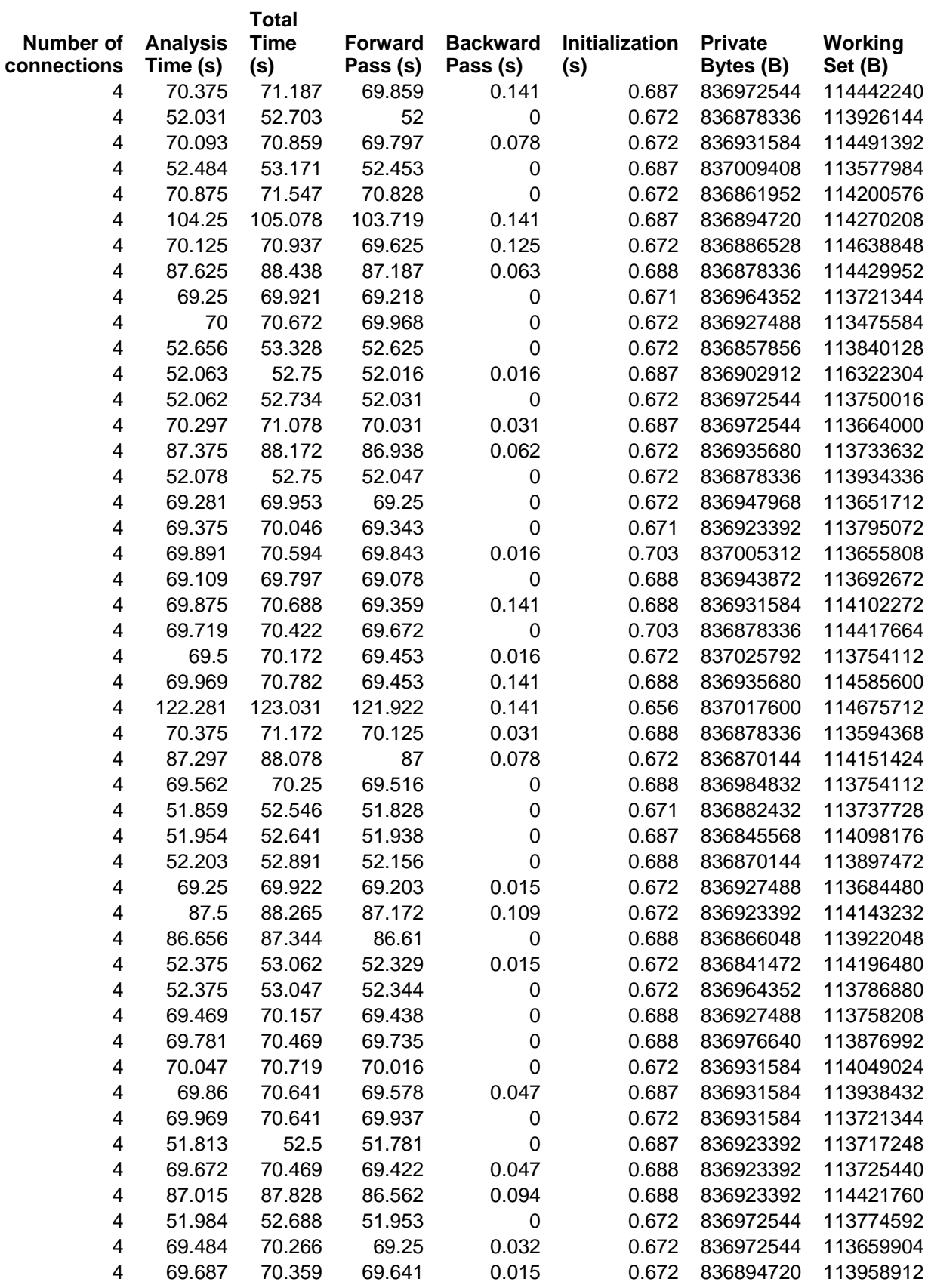

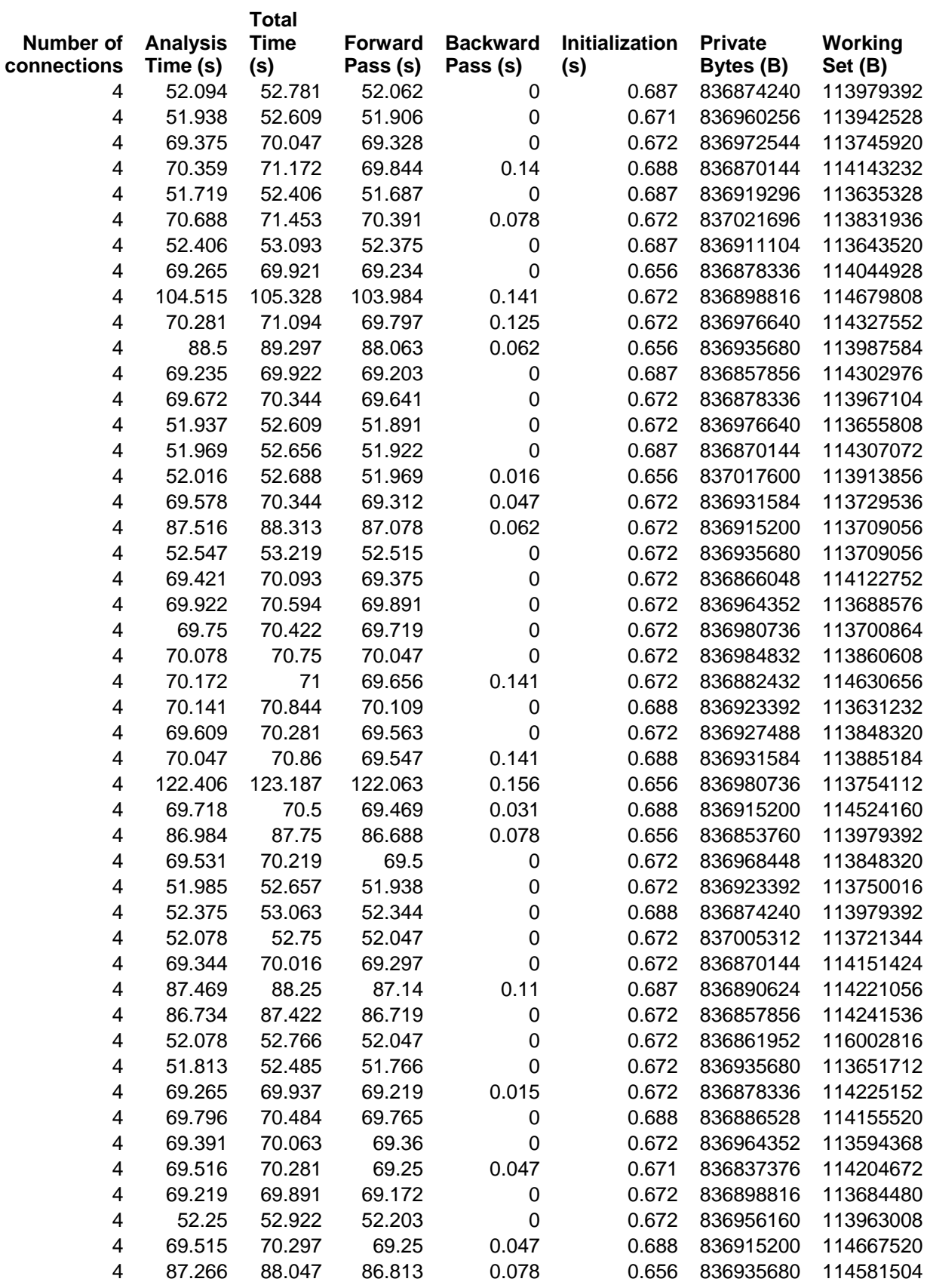

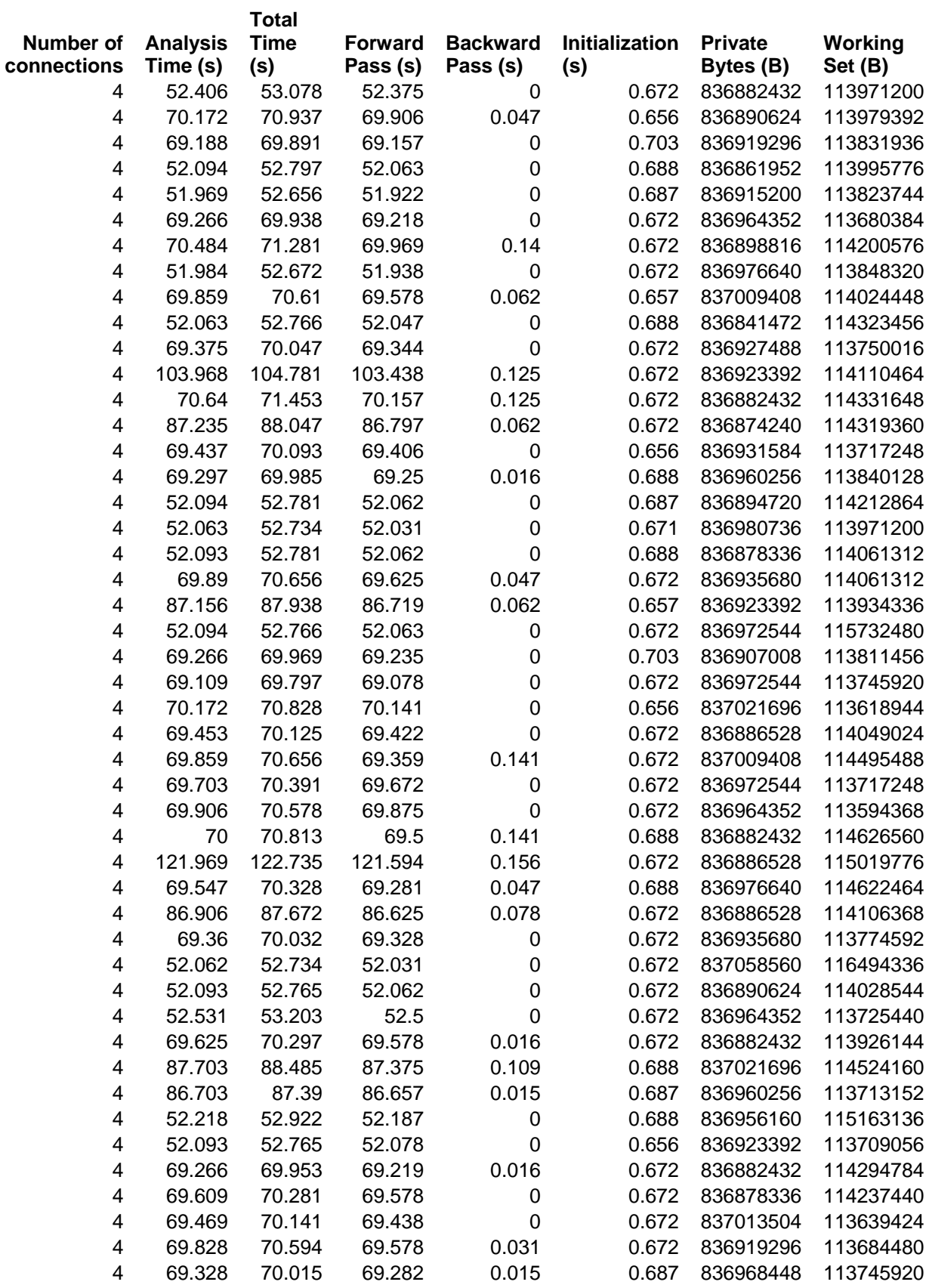

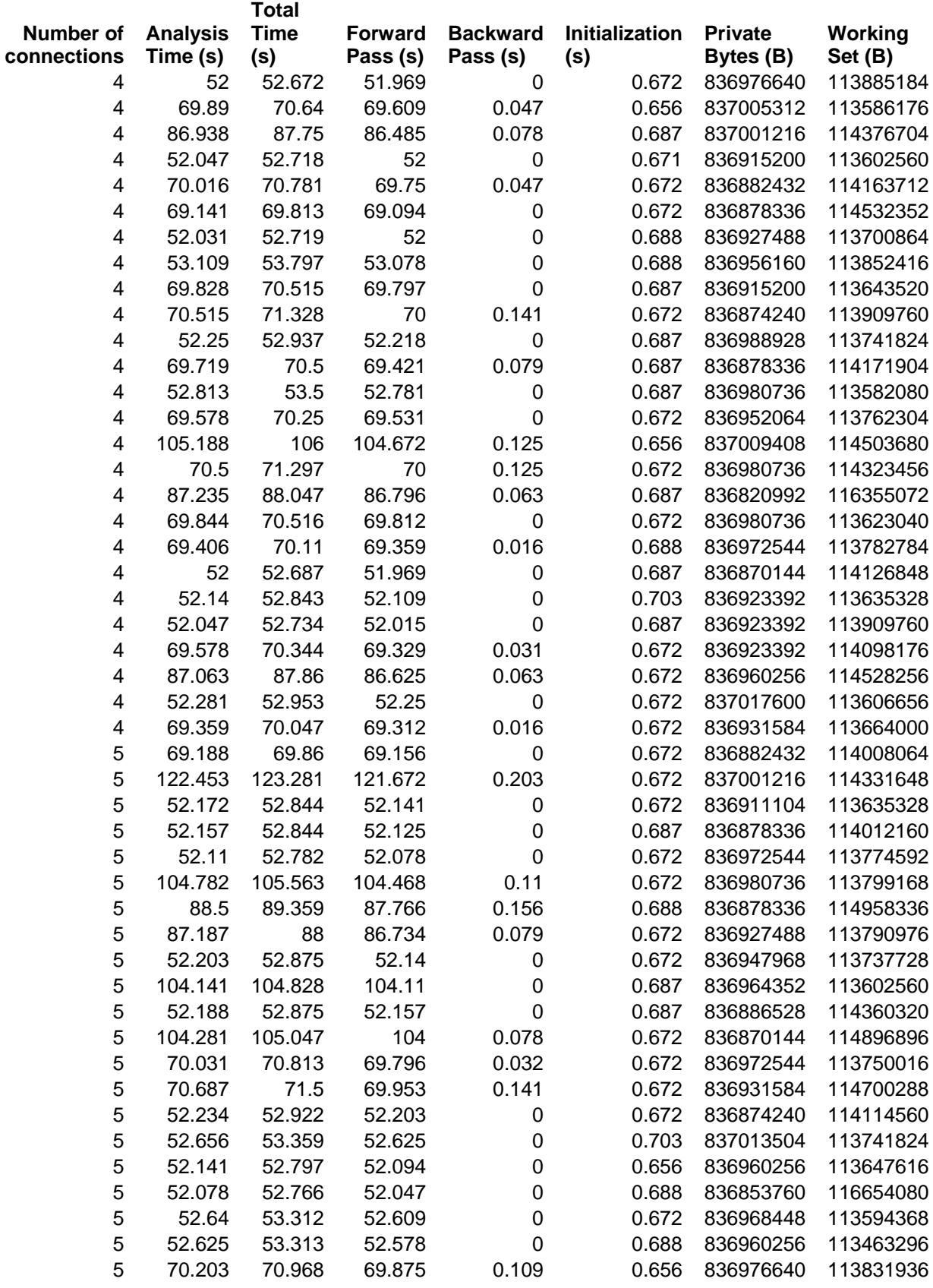

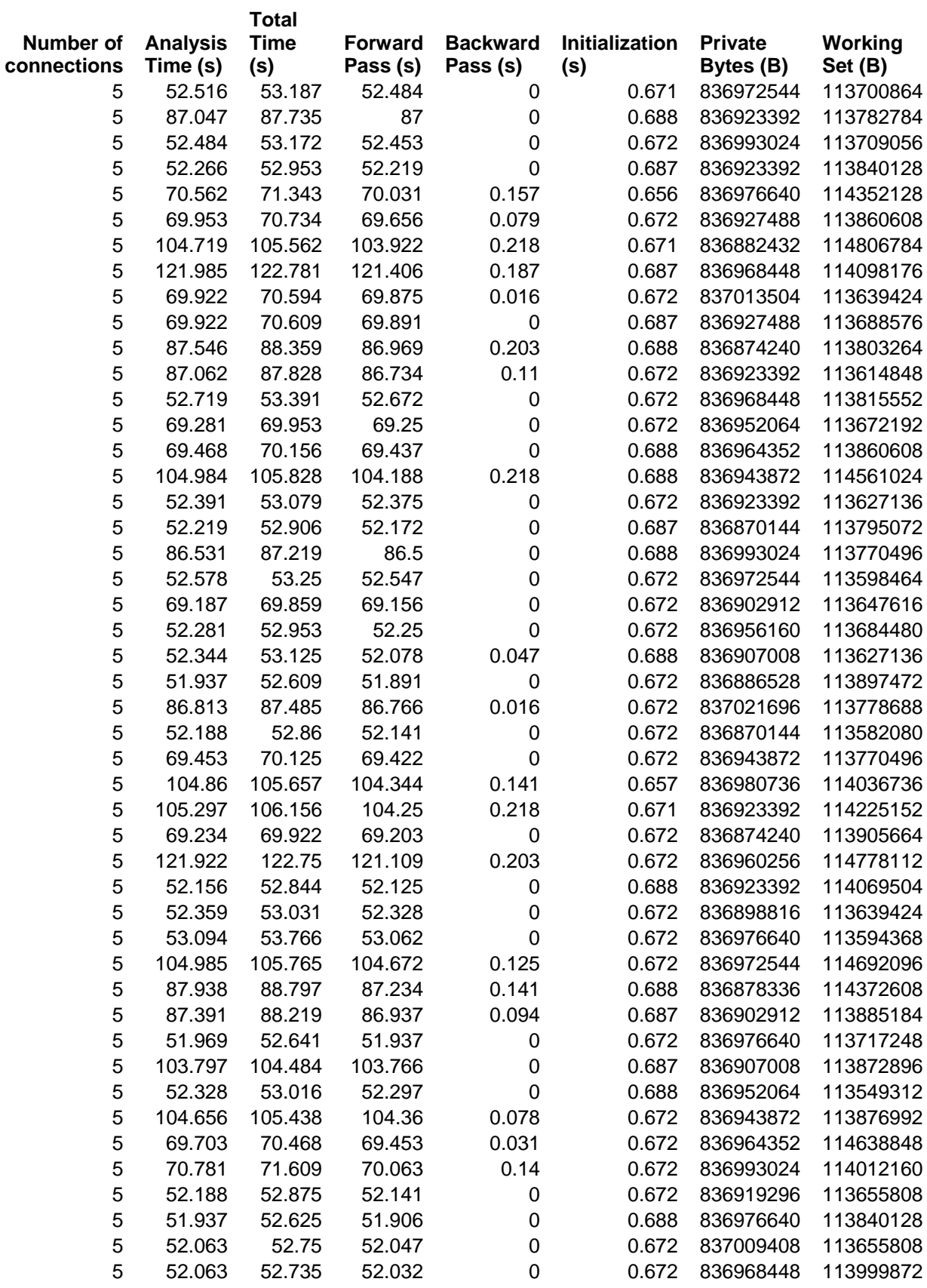

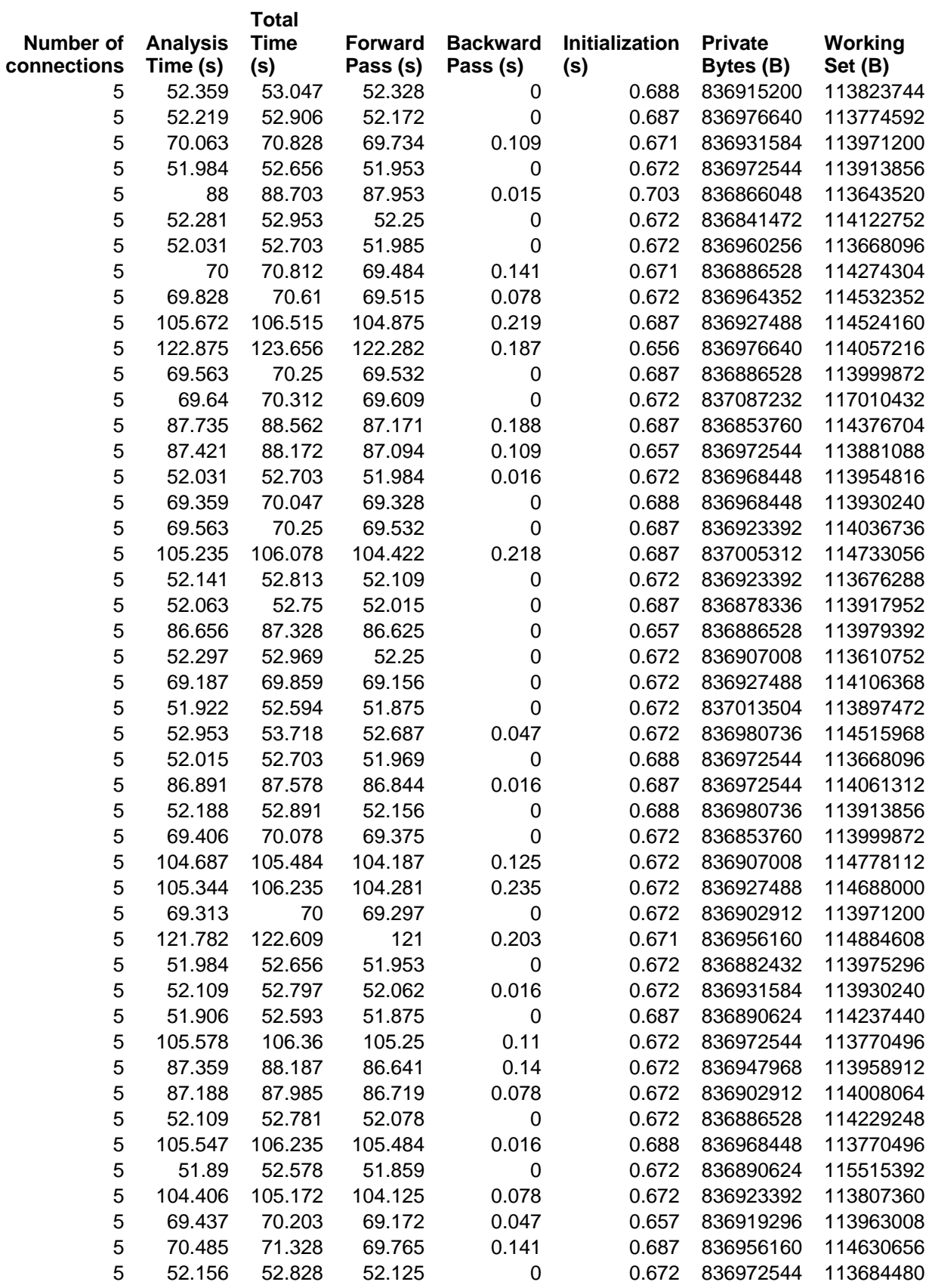

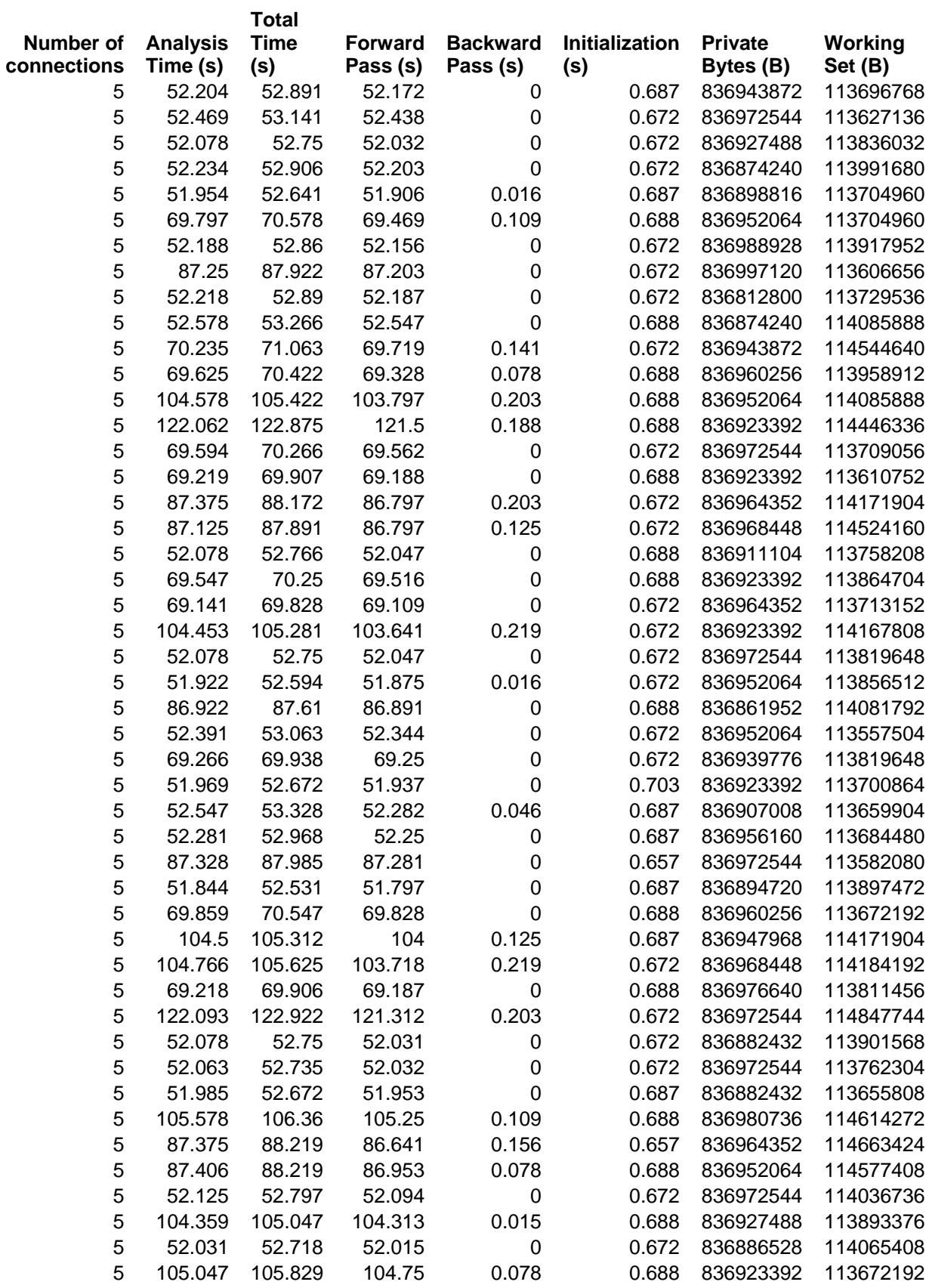

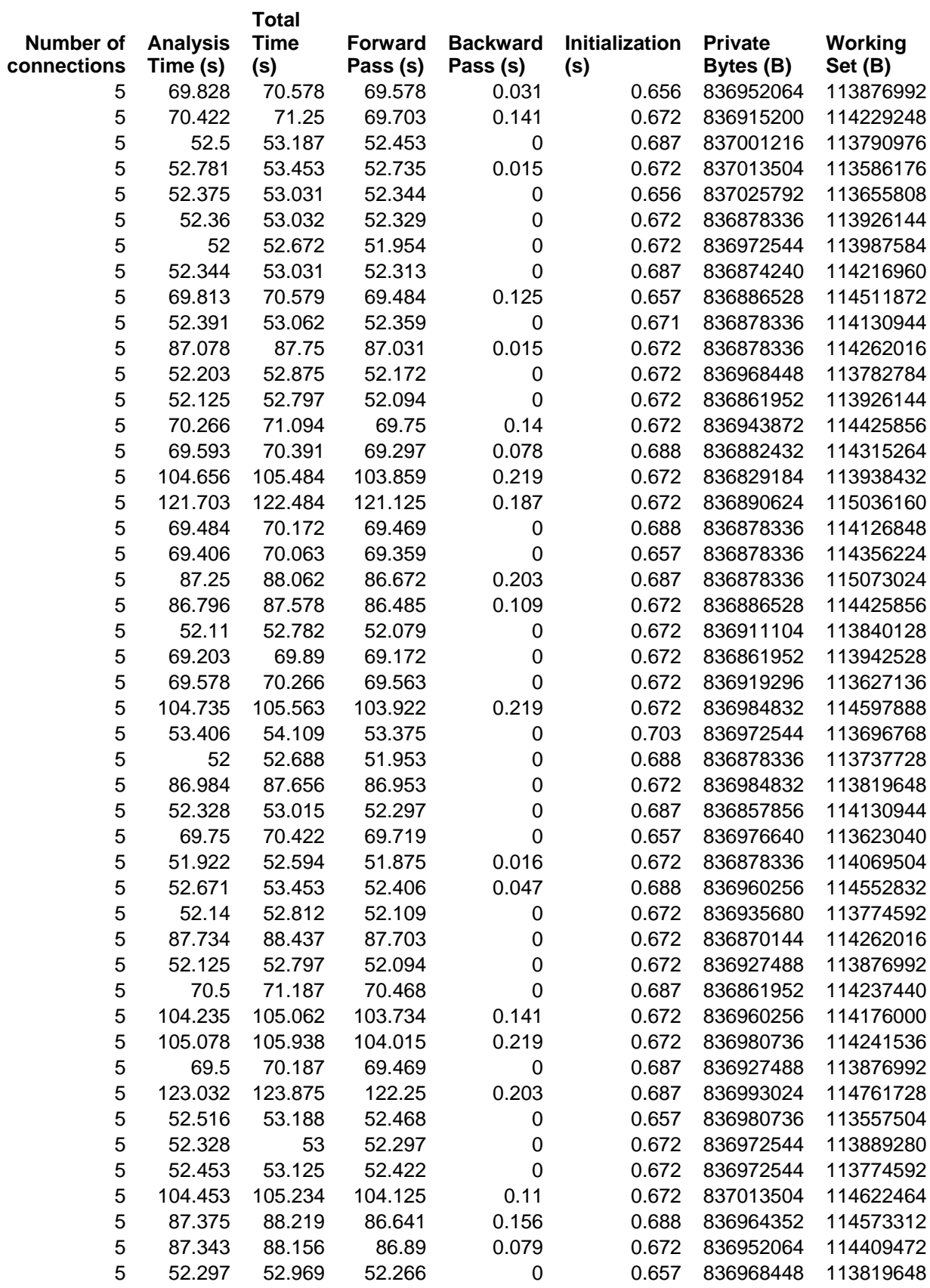

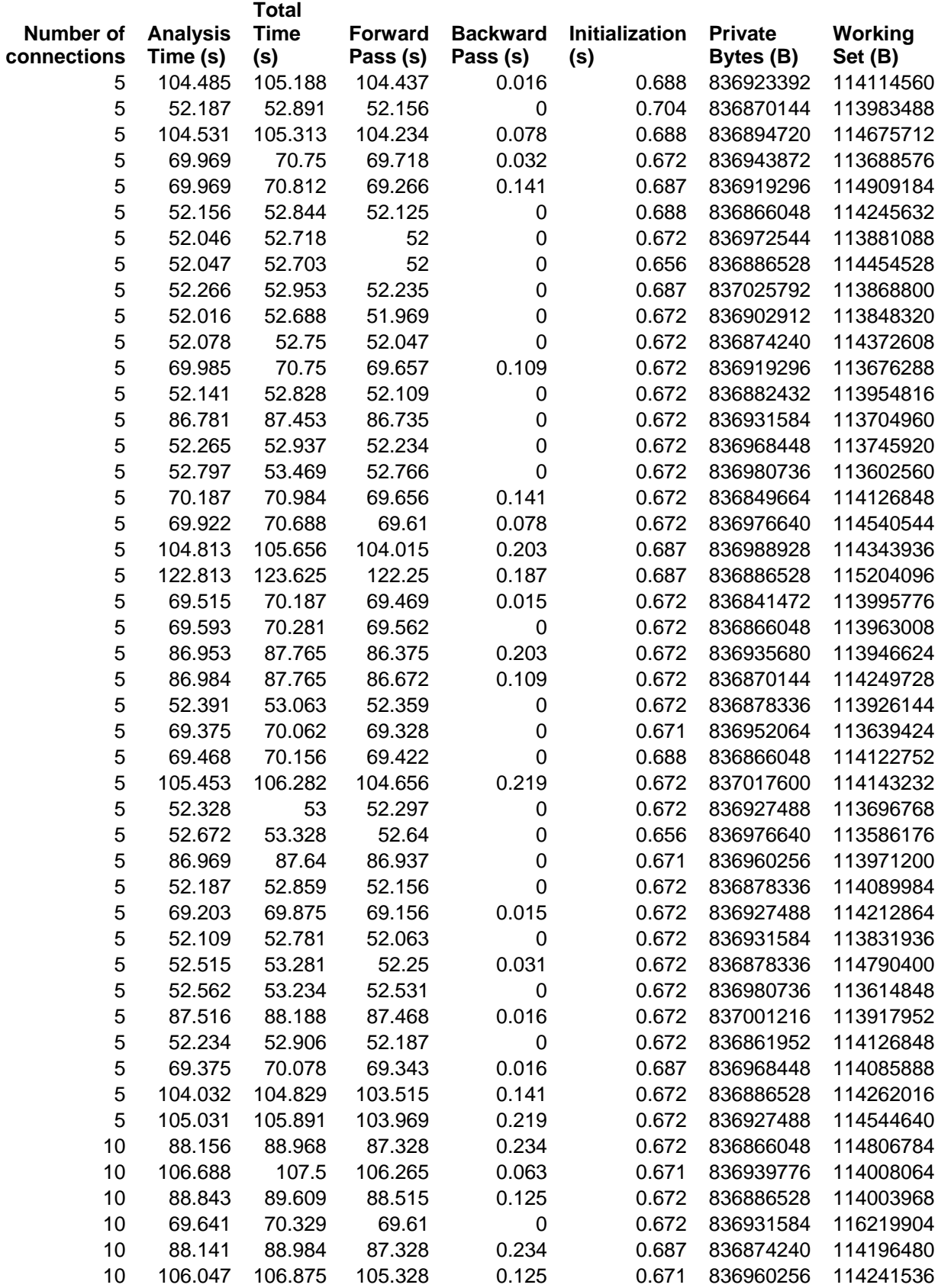

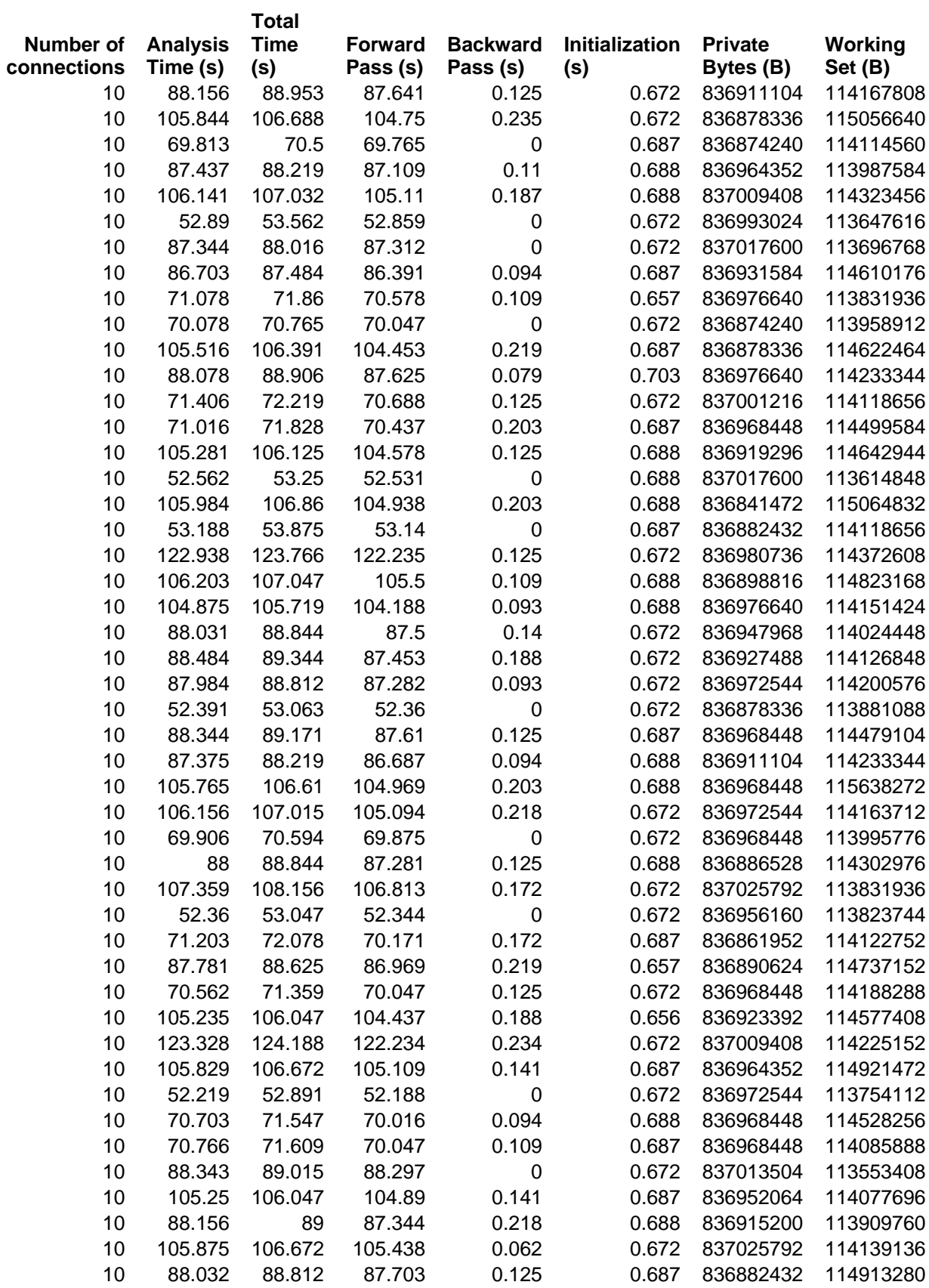

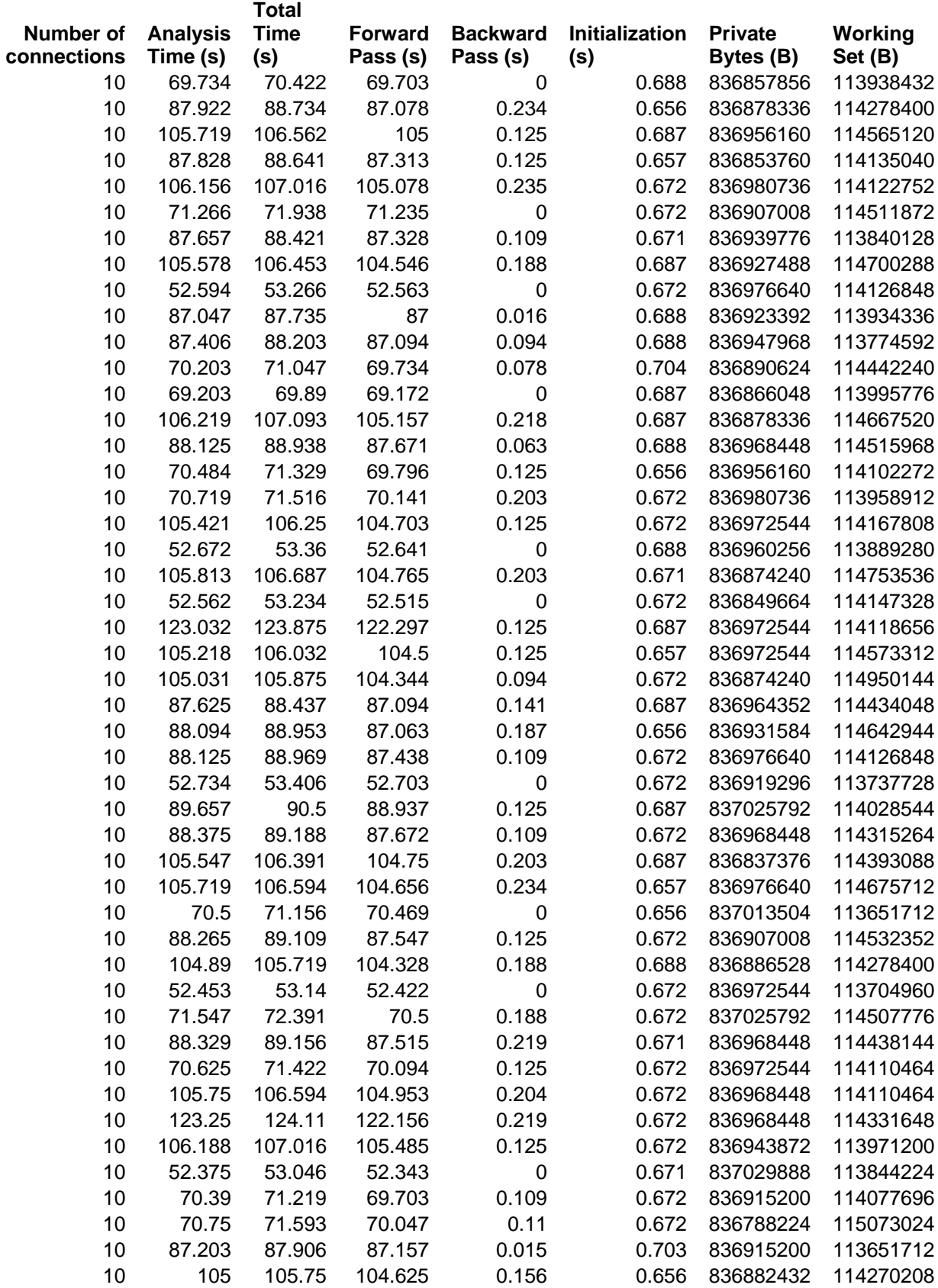

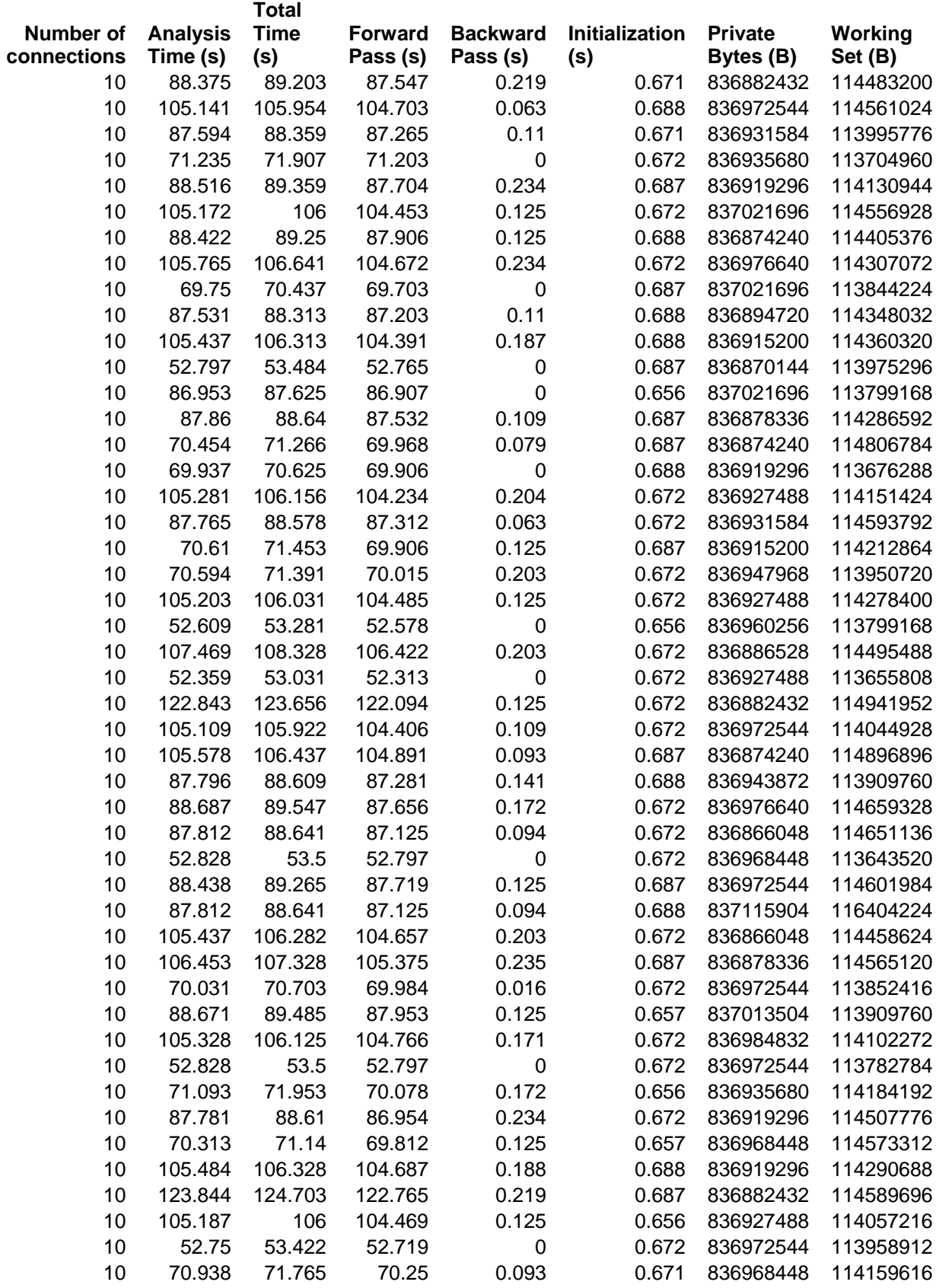

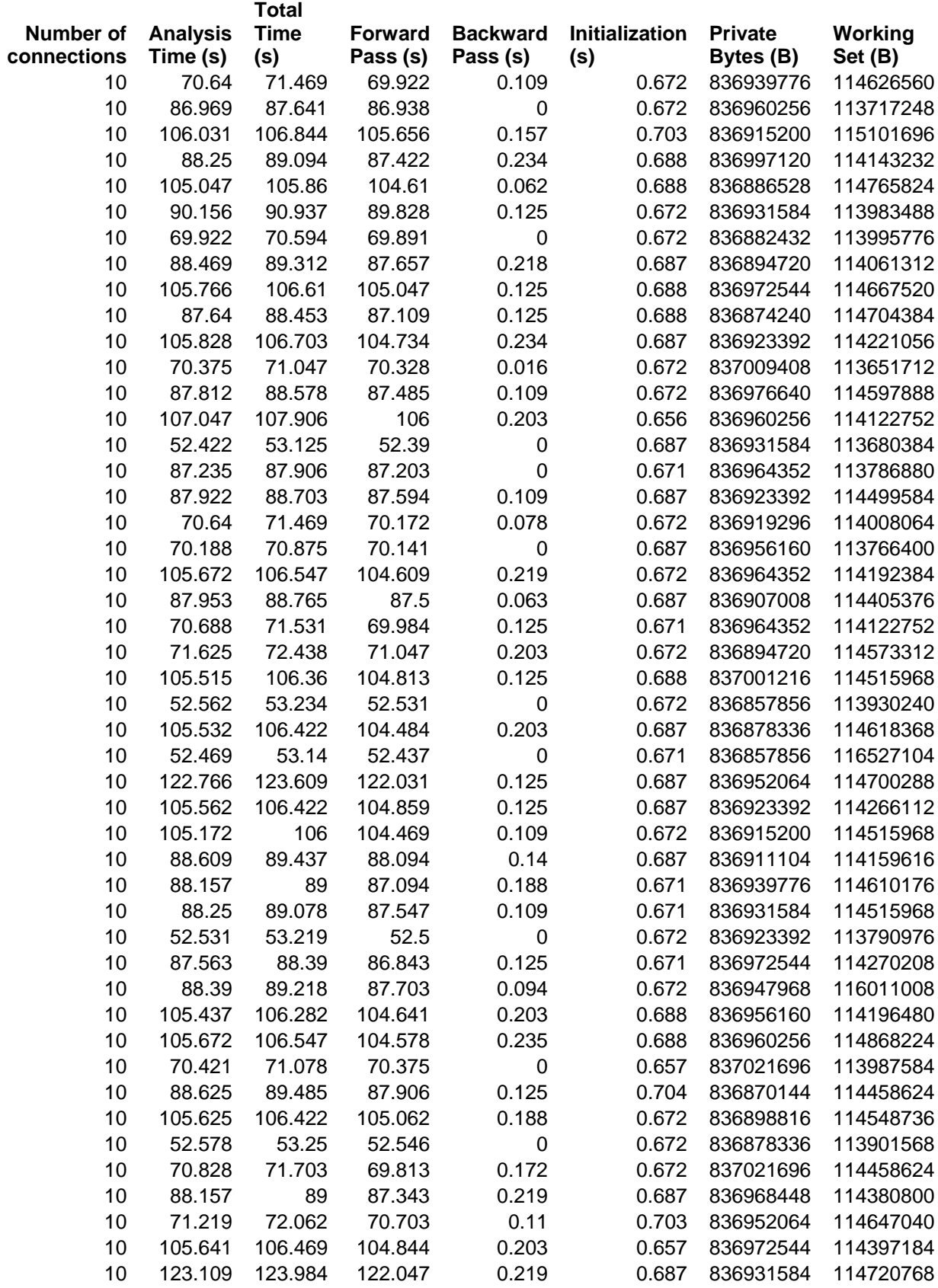

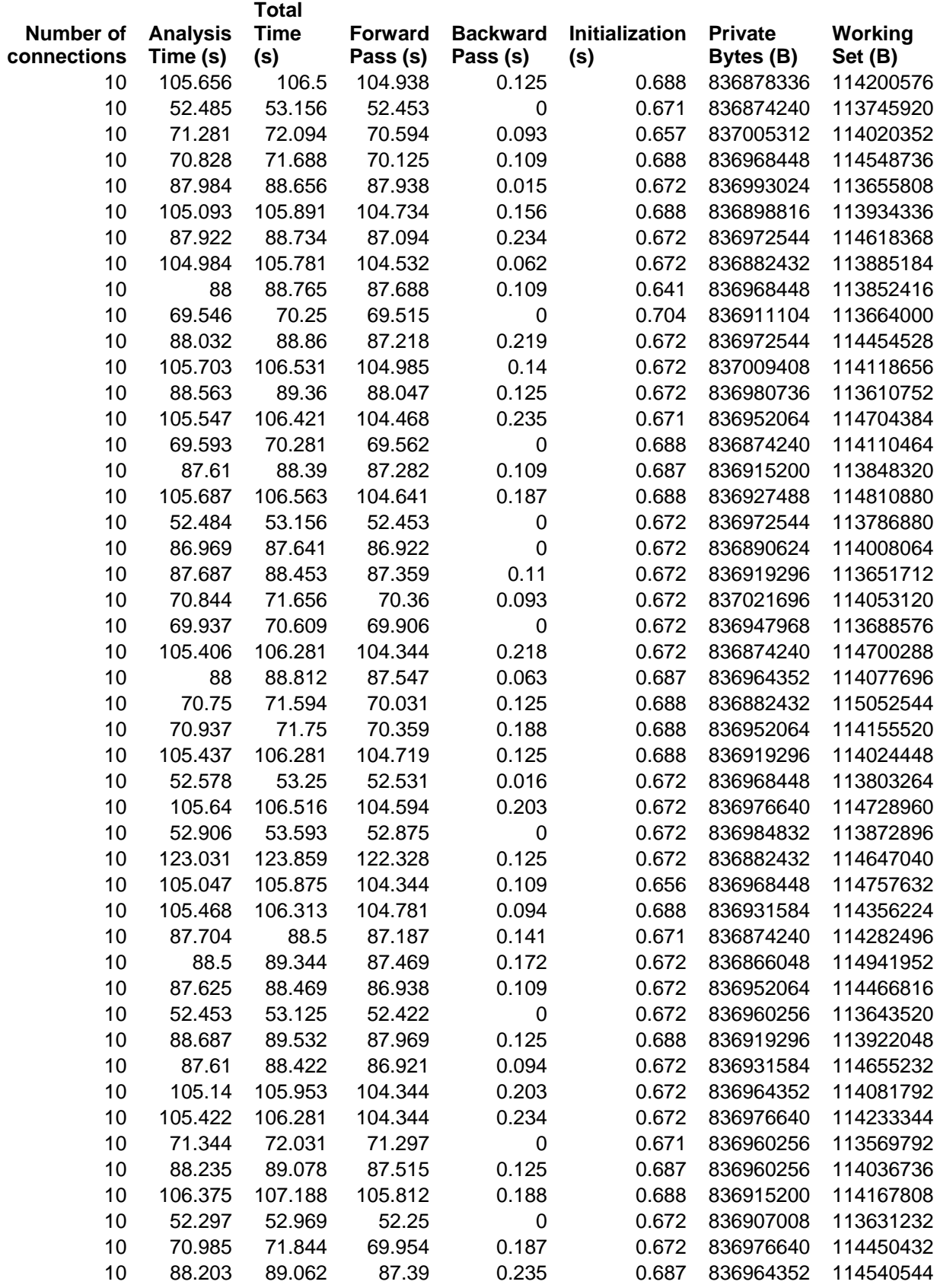

 $\frac{121}{121}$ 

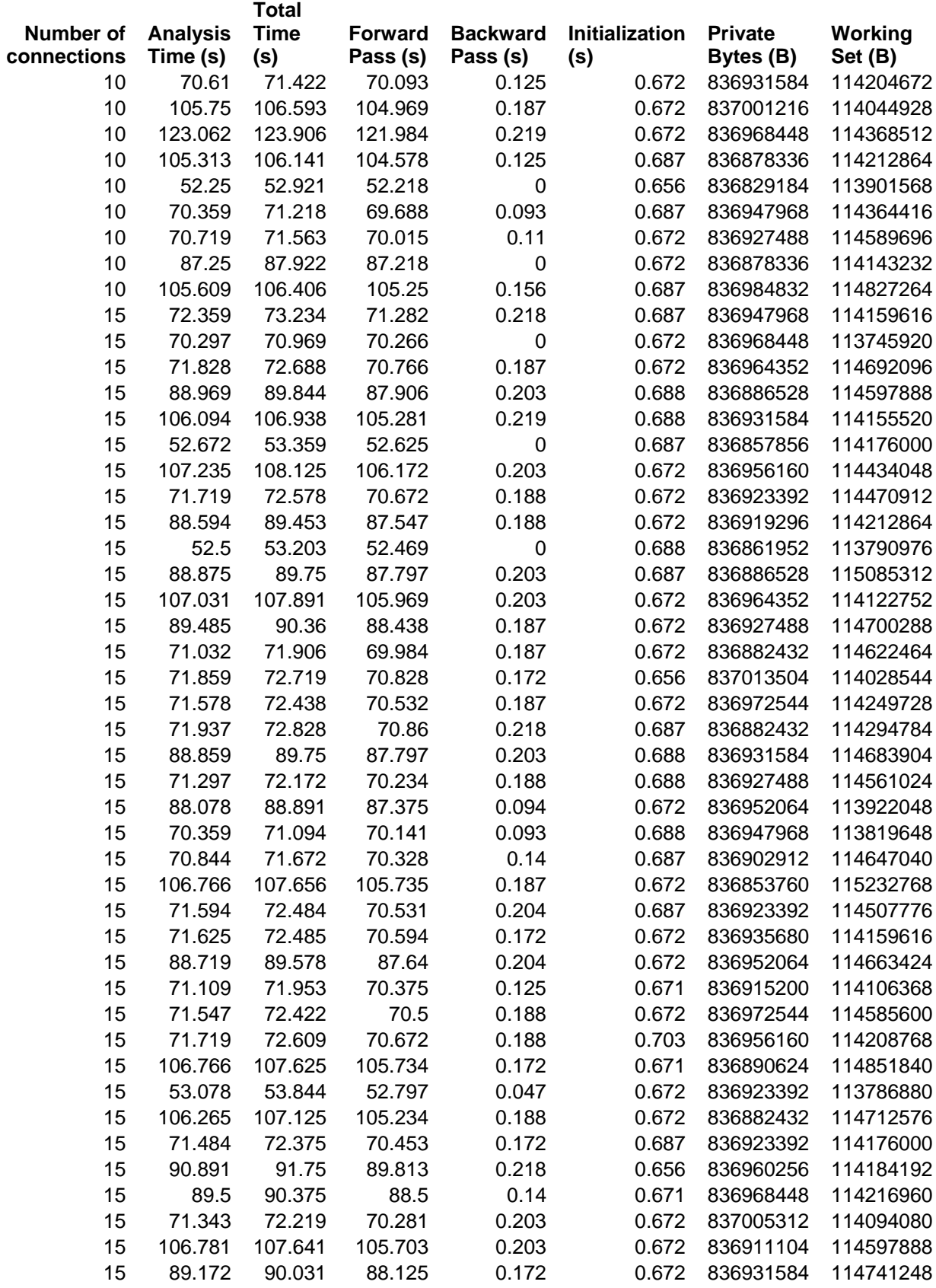

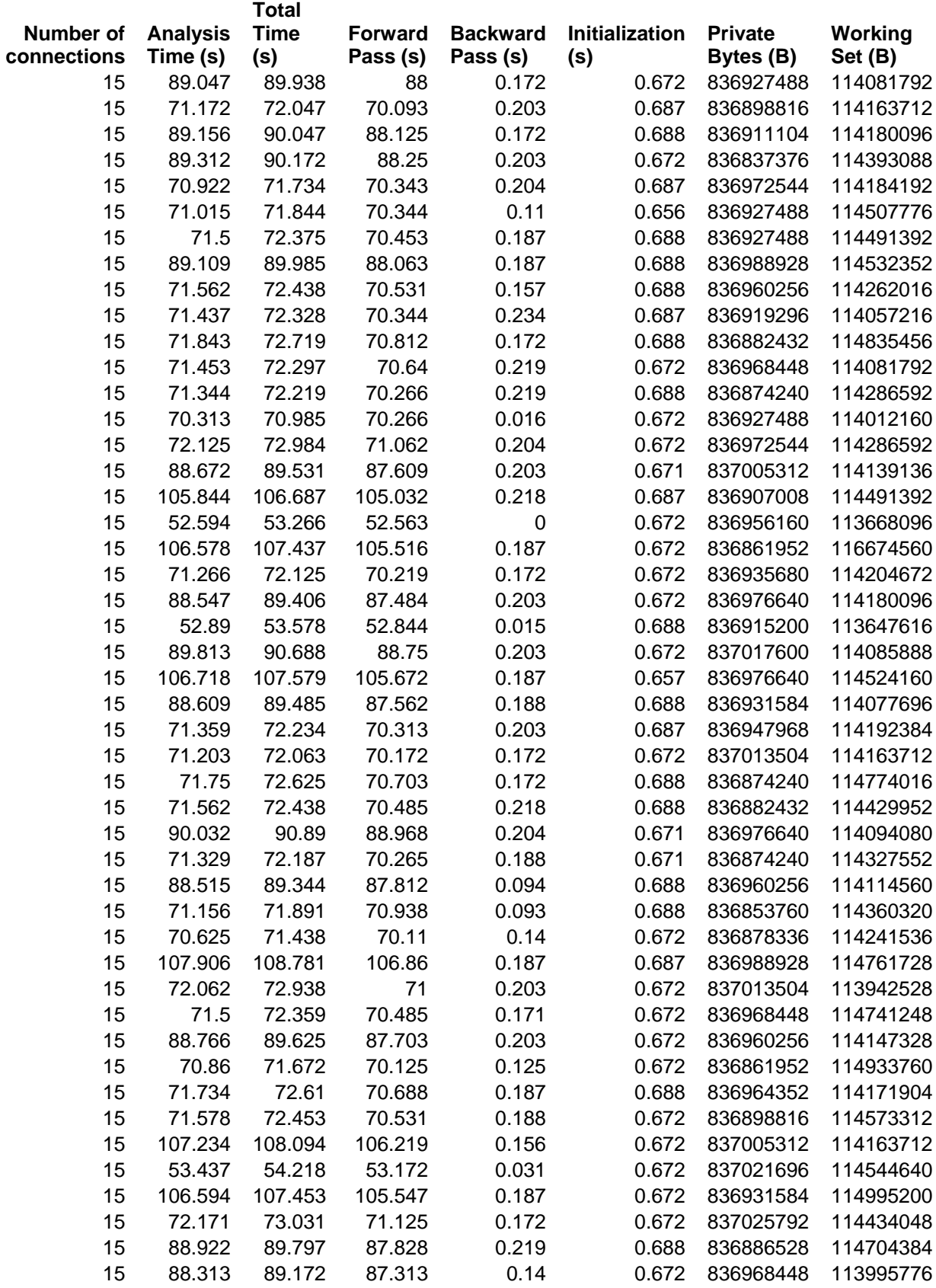

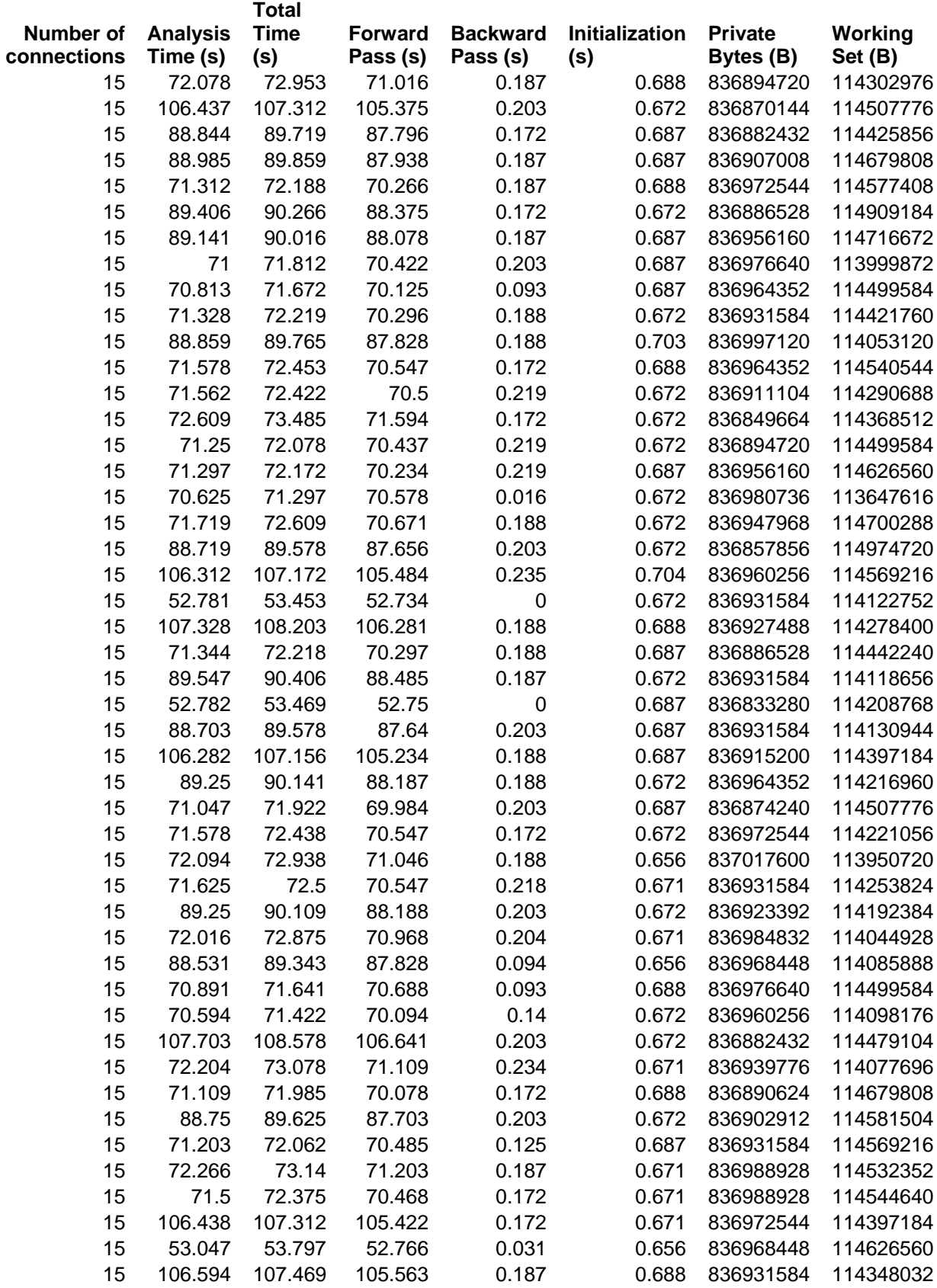

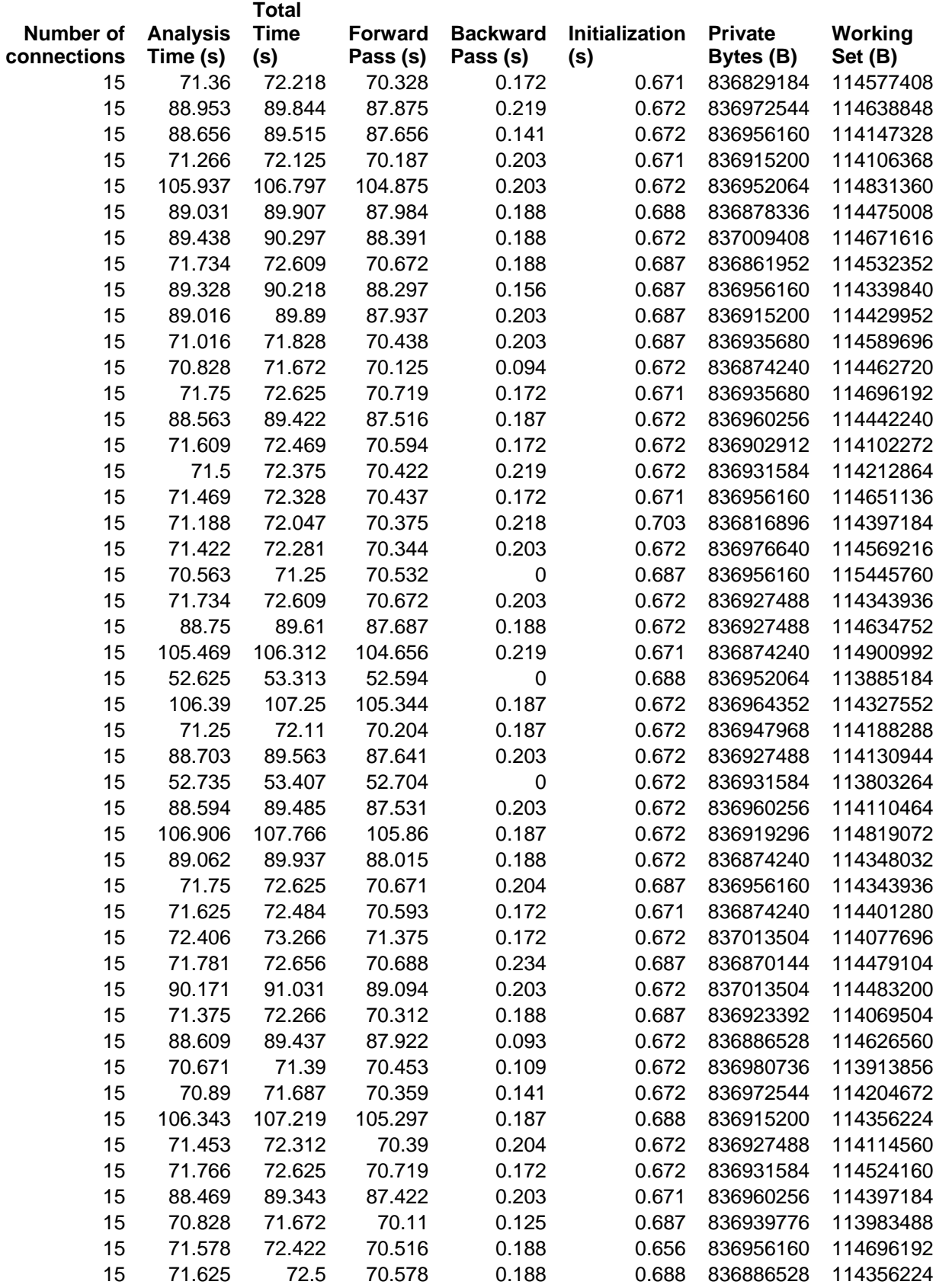

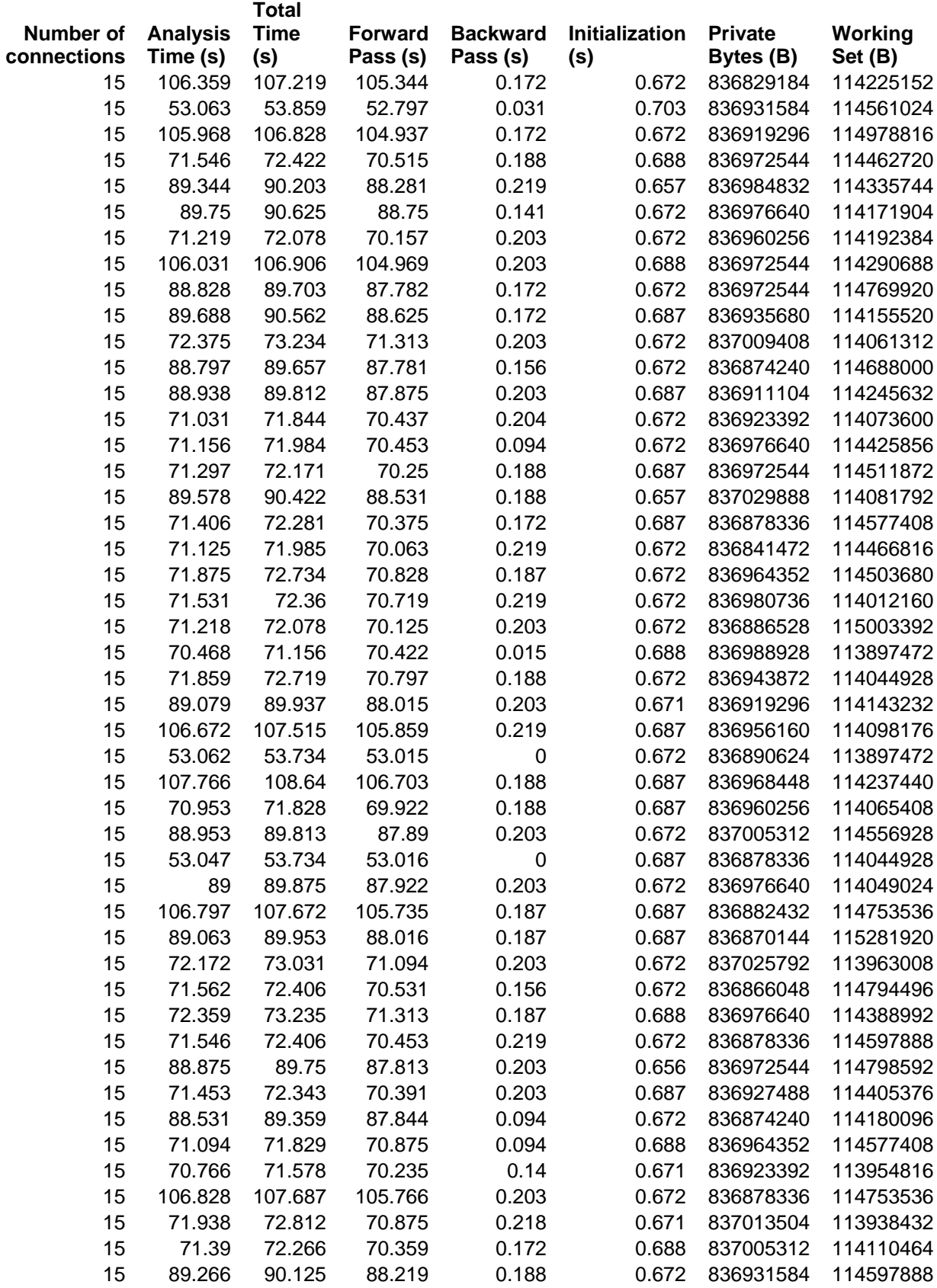

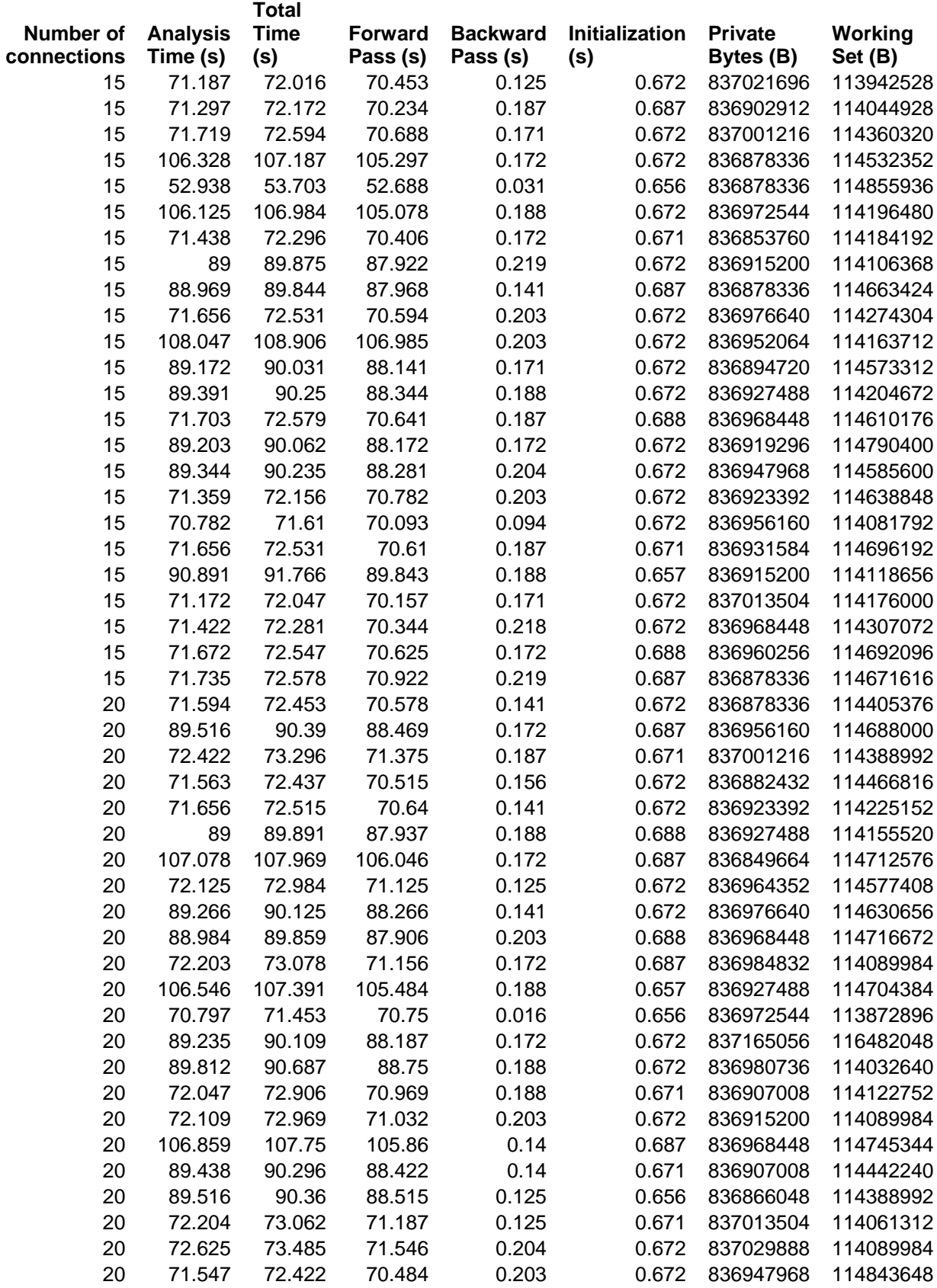
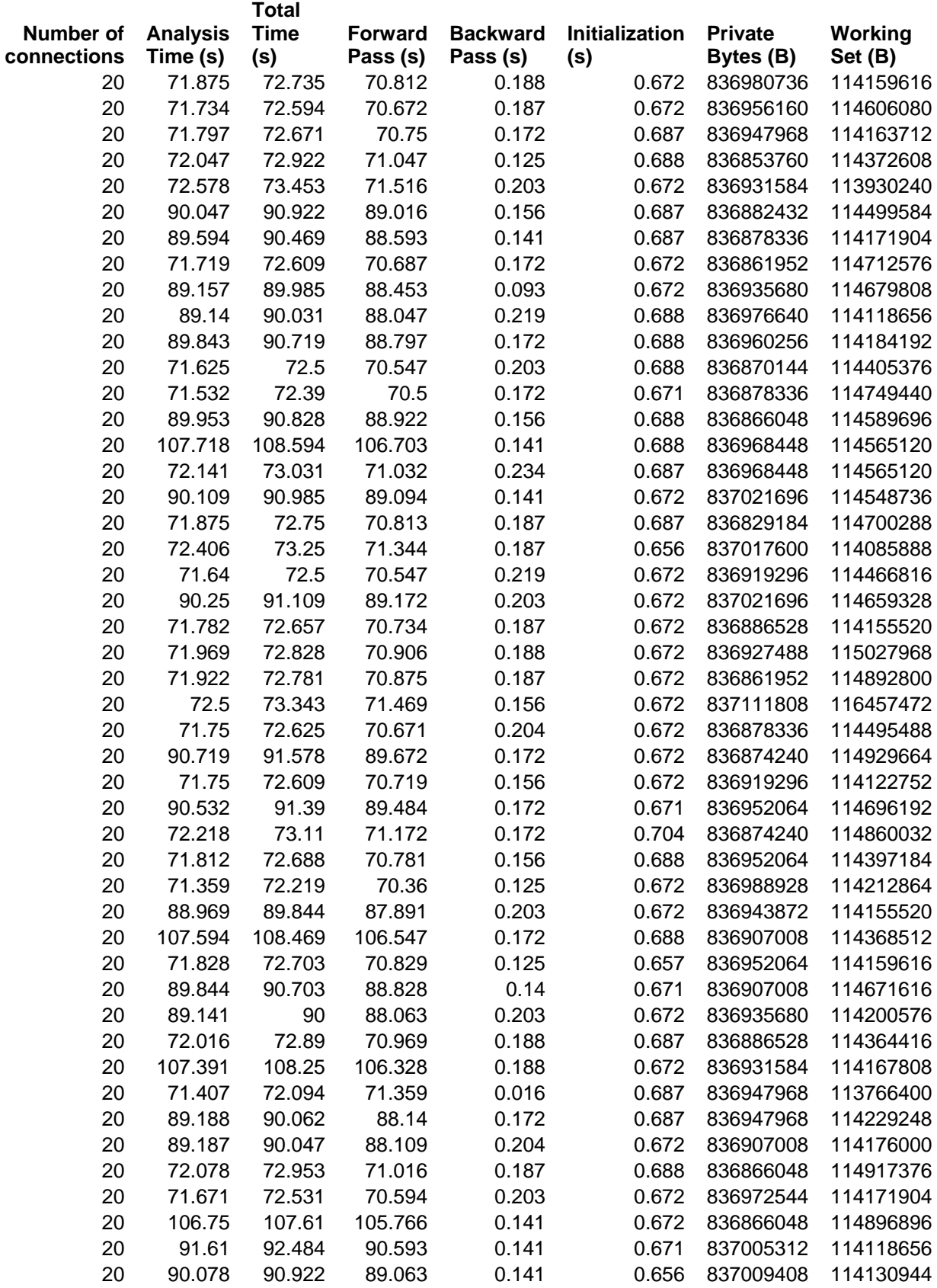

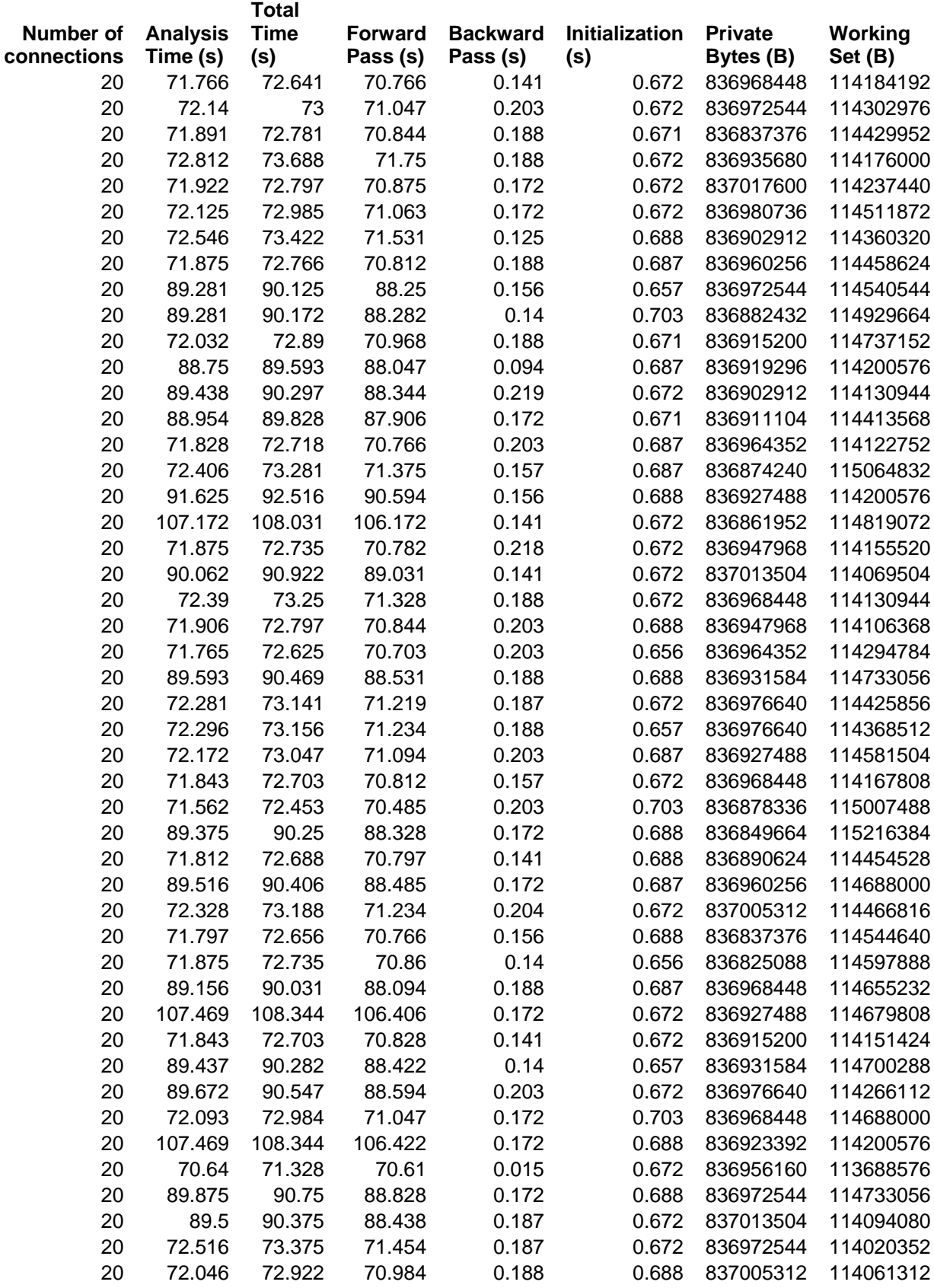

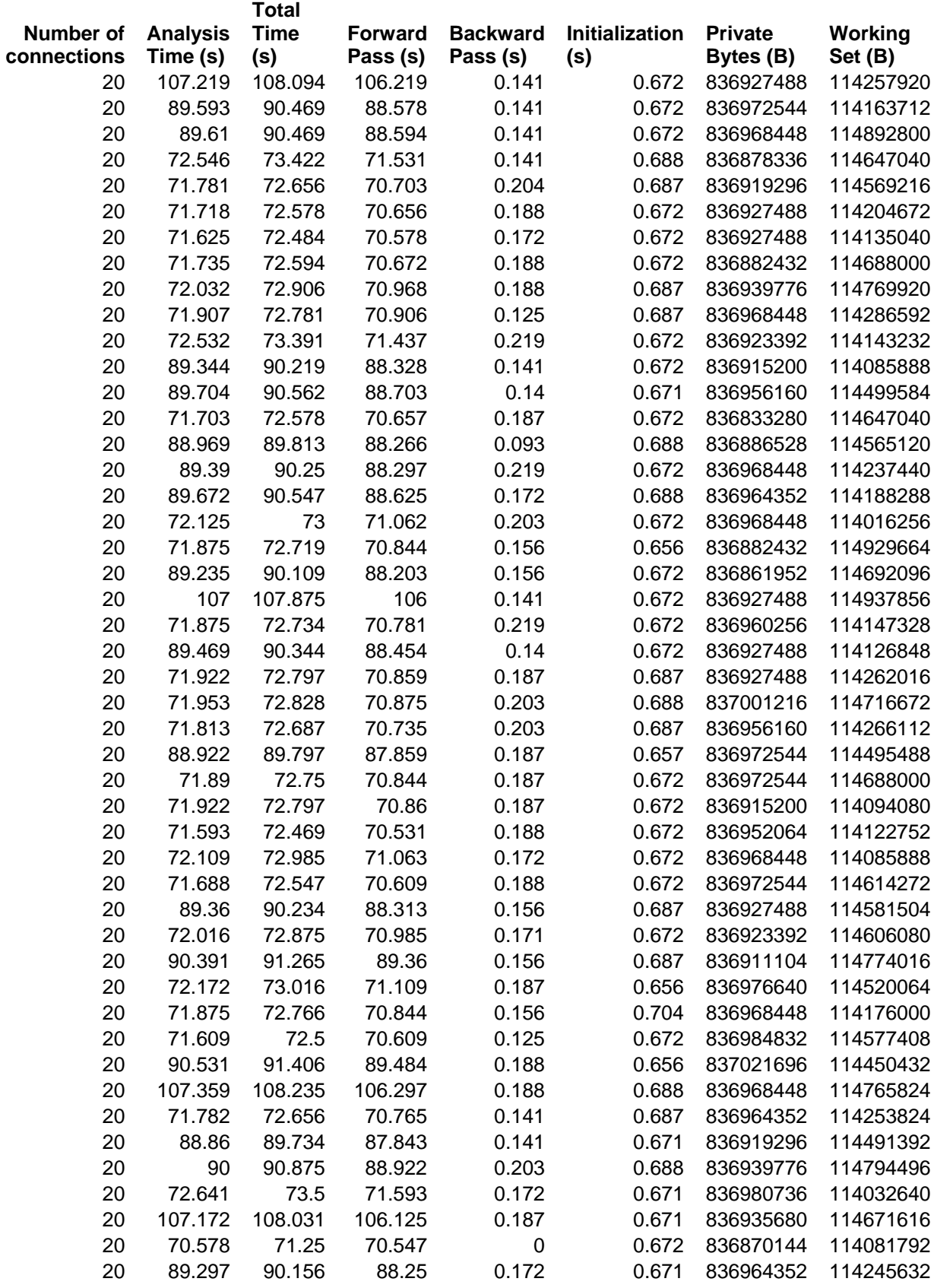

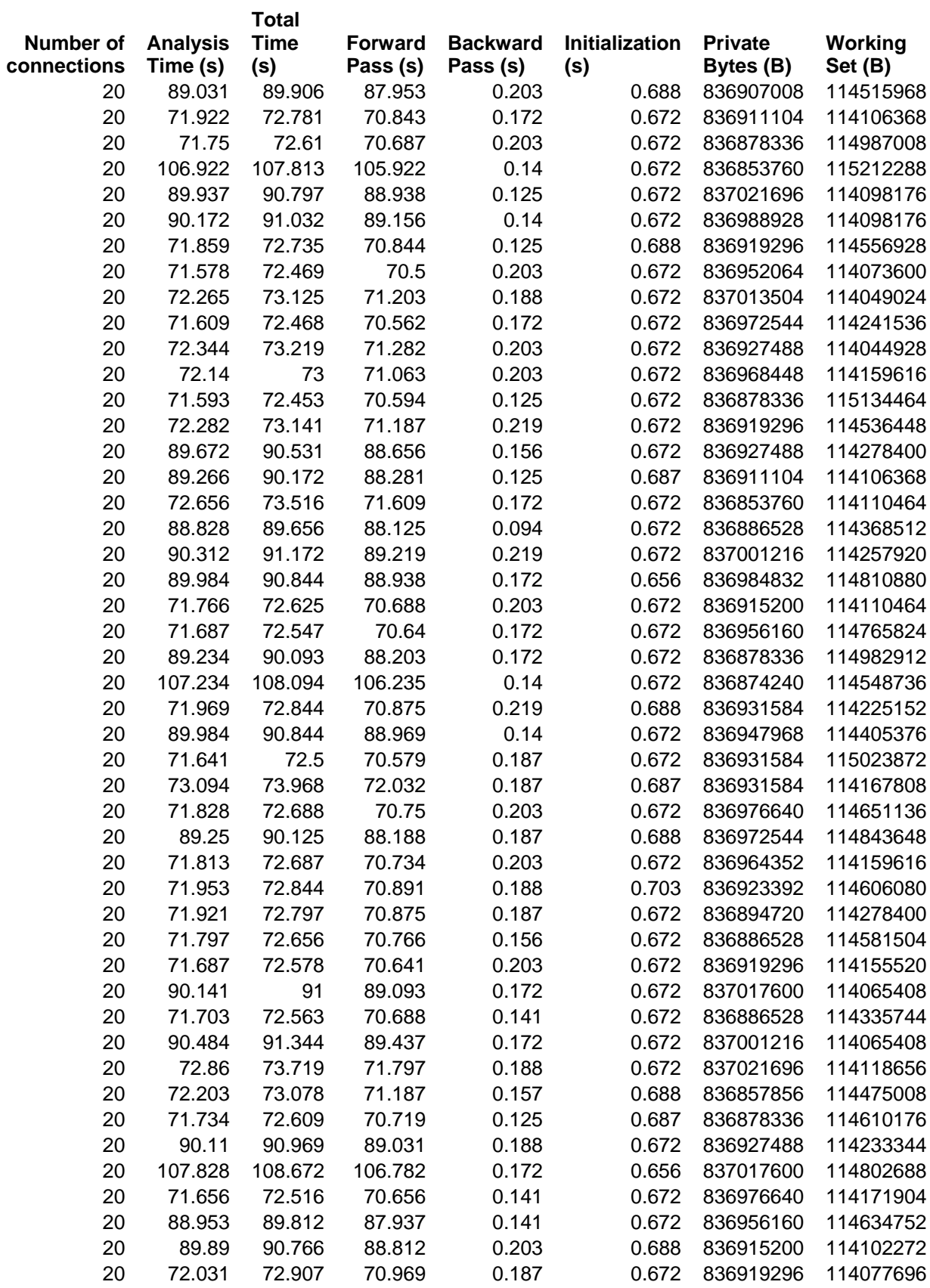

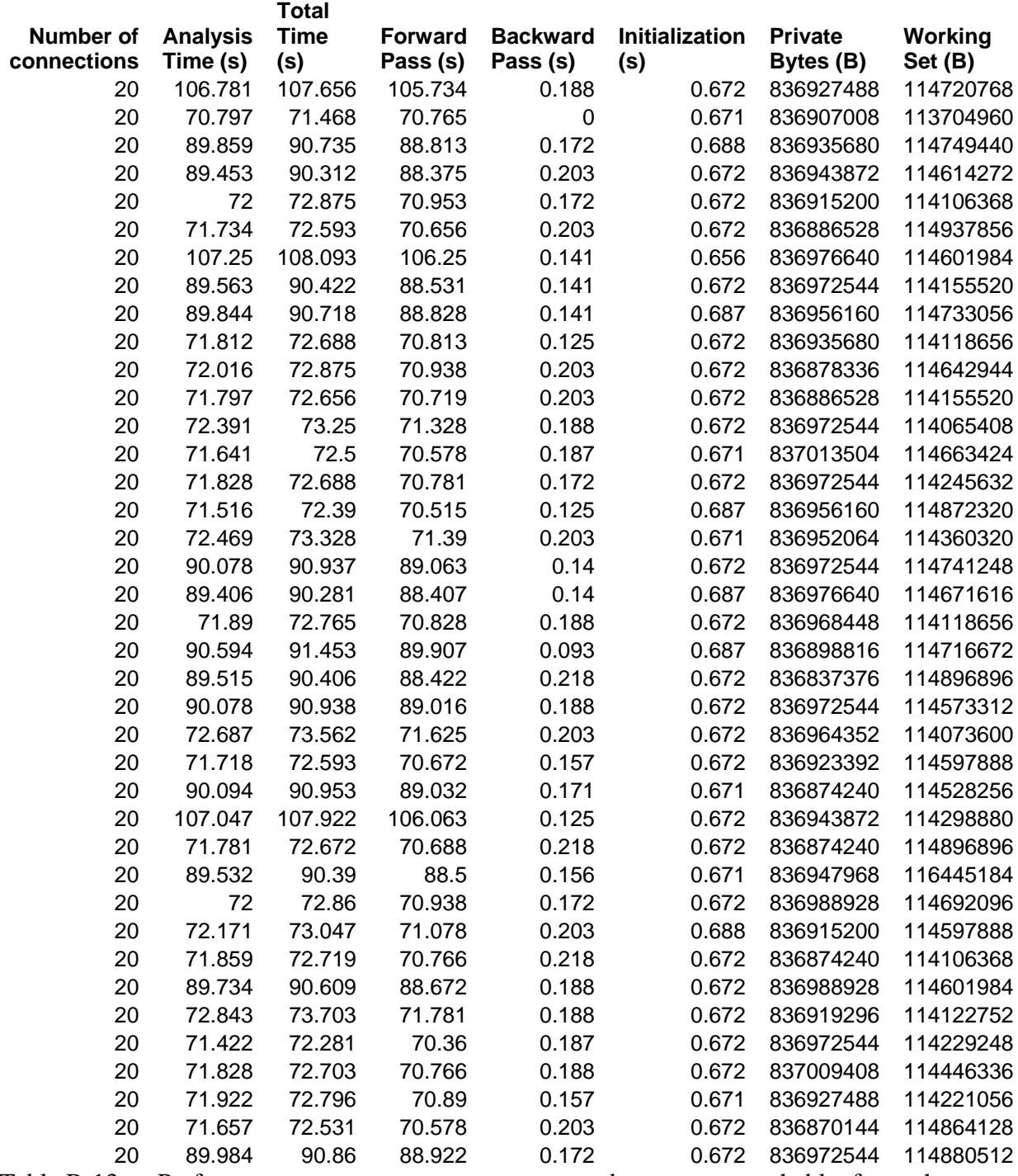

Table B-13. Performance measurements as more node-sets are reachable from the attacker's node-set.

## **E. VULNERABILITIES**

This section contains data collected during Phase V of the experiment.

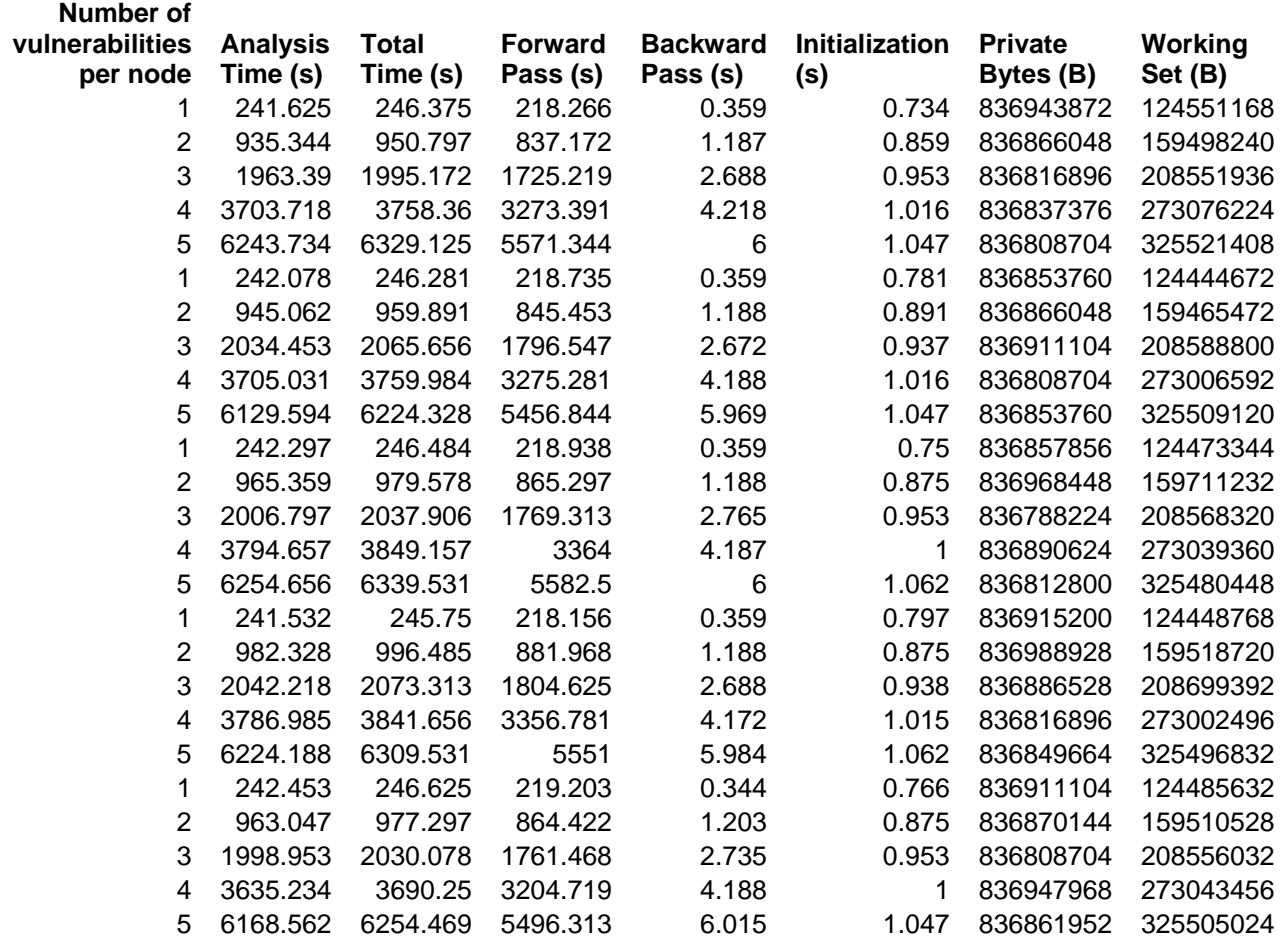

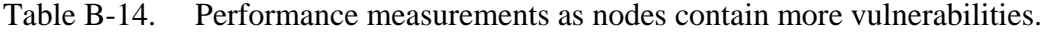

## **F. EXPLOIT DATABASE SIZE**

This section contains data collected during Phase VI of the experiment.

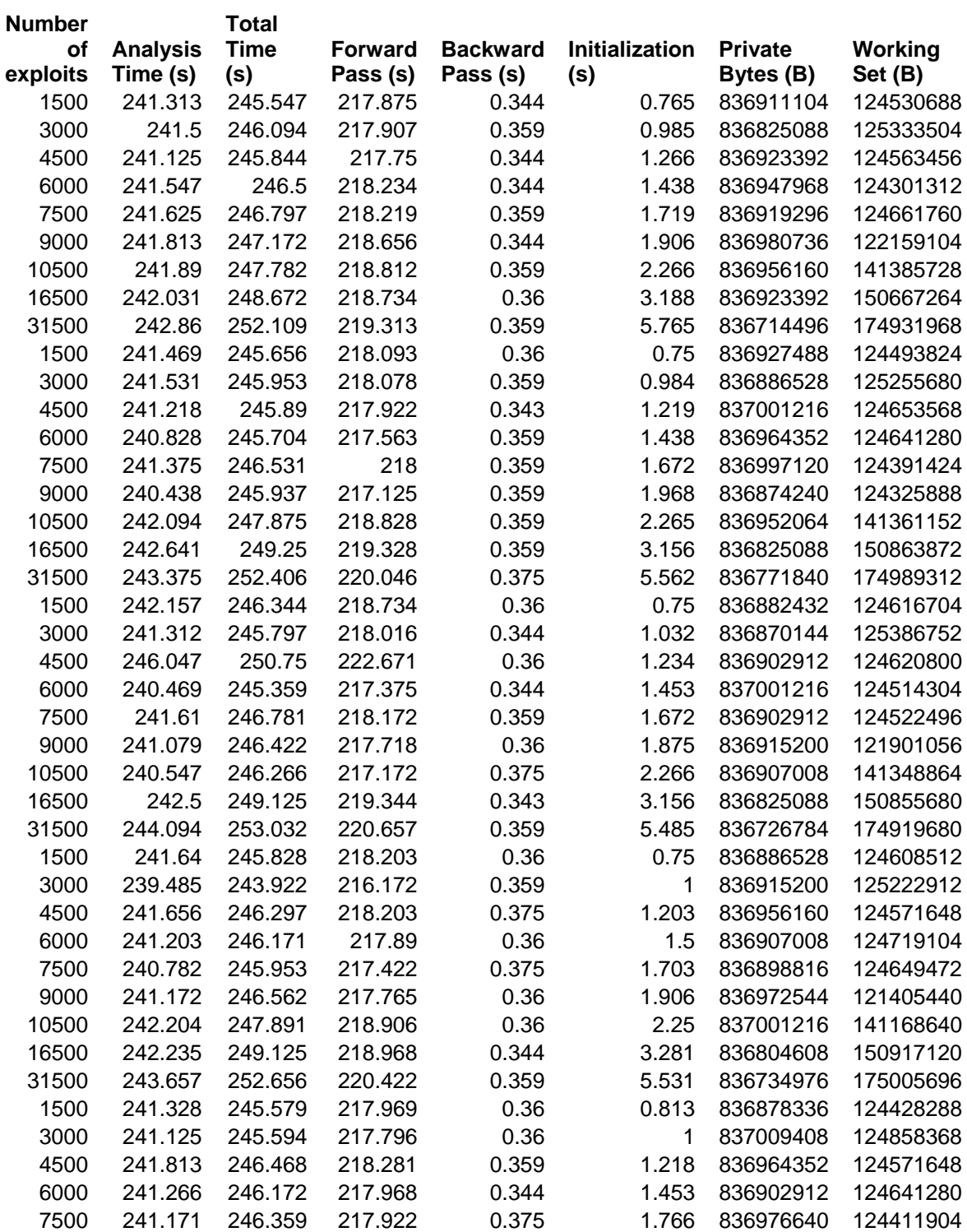

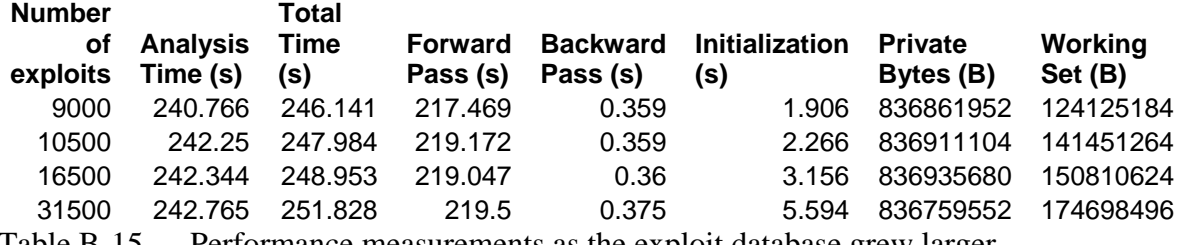

Table B-15. Performance measurements as the exploit database grew larger.

THIS PAGE INTENTIONALLY LEFT BLANK

## **LIST OF REFERENCES**

[Bla06] Black Viper's Windows XP Home and Professional Service Pack 2 Service Configurations, http://www.hss.caltech.edu/~mcafee/Bin/BlackviperXPSP2.pdf, October 2006. [Cyg06] Cygwin. Information and Installation, http://www.cygwin.com/, October 2006. [Den68] Peter J. Denning. The Working Set Model for Program Behavior. Comm. ACM 11, 5, (May 1968) 323-333. [Den70] Peter J. Denning. Virtual Memory. ACM Computing Surveys 2, 3, (September 1970) 153-189. [Jaj03] S. Jajodia, S. Noel, B. O'Berry, "Topological Analysis of Network Attack Vulnerability," in *Managing Cyber Threats: Issues, Approaches and Challenges*, V. Kumar, J. Srivastava, A. Lazarevic (eds.), Kluwer Academic Publisher, 2003. [Lip05] R. Lippmann, K. Ingols, "An Annotated Review of Past Papers on Attack Graphs," Lexington, Massachusetts March 2005. [Lip05\*] R. Lippmann, K. Ingols, C. Scott, K. Piwowarski, K. Kratkiewicz, M. Artz, R. Cunningham, "Evaluating and Strengthening Enterprise Network Security Using Attack Graphs," Lexington, Massachusetts October 2005. [Noe02] S. Noel, B. O'Berry, C. Hutchinson, S. Jajodia, L. Keuthan, A. Nguyen, "Combinatorial Analysis of Network Security," in *Proceedings of the 16th Annual International Symposium on Aerospace/Defense Sensing, Simulation, and Controls*, Orlando, Florida, April 2002. [Noe04] S. Noel, E. Robertson, S. Jajodia, "Correlating Intrusion Events and Building Attack Scenarios through Attack Graph Distances," in *Proceedings of the 20th Annual Computer Security Applications Conference*, Tucson, Arizona, December 2004. [Noe04\*] S. Noel, S. Jajodia, "Managing Attack Graph Complexity Through Visual Hierarchical Aggregation," in *Proceedings of the ACM CCS Workshop on Visualization and Data Mining for Computer Security*, Fairfax, Virginia, October 2004.

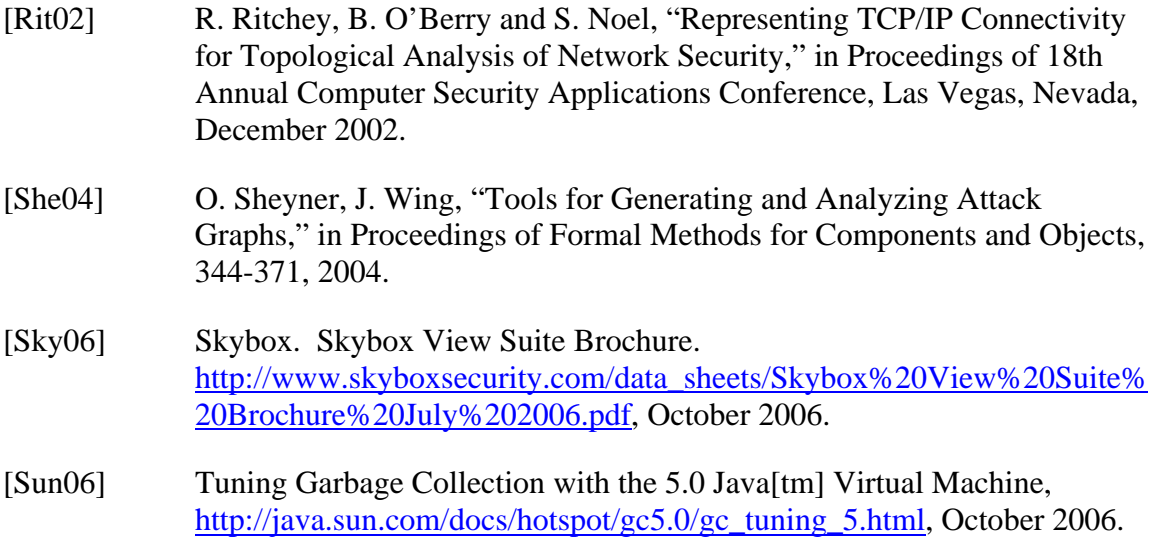

## **INITIAL DISTRIBUTION LIST**

- 1. Defense Technical Information Center Ft. Belvoir, VA
- 2. Dudley Knox Library Naval Postgraduate School Monterey, CA
- 3. Hugo A. Badillo NSA Fort Meade, MD
- 4. George Bieber OSD Washington, DC
- 5. John Campbell National Security Agency Fort Meade, MD
- 6. Deborah Cooper DC Associates, LLC Roslyn, VA
- 7. CDR Daniel L. Currie PMW 161 San Diego, CA
- 8. Louise Davidson National Geospatial Agency Bethesda, MD
- 9. Steve Davis NRO Chantilly, VA
- 10. Vincent J. DiMaria National Security Agency Fort Meade, MD
- 11. CDR James Downey NAVSEA Washington, DC
- 12. Dr. Diana Gant National Science Foundation
- 13. Jennifer Guild SPAWAR Charleston, SC
- 14. Richard Hale DISA Falls Church, VA
- 15. CDR Scott D. Heller SPAWAR San Diego, CA
- 16. Wiley Jones OSD Washington, DC
- 17. Russell Jones N641 Arlington, VA
- 18. David Ladd Microsoft Corporation Redmond, WA
- 19. Dr. Carl Landwehr DTO Fort George T. Meade, MD
- 20. Steve LaFountain NSA Fort Meade, MD
- 21. Dr. Greg Larson IDA Alexandria, VA
- 22. Dr. Karl Levitt NSF Arlington, VA
- 23. Dr. Vic Maconachy NSA Fort Meade, MD
- 24. Doug Maughan Department of Homeland Security Washington, DC
- 25. Dr. John Monastra Aerospace Corporation Chantilly, VA
- 26. John Mildner SPAWAR Charleston, SC
- 27. Mark T. Powell Federal Aviation Administration Washington, DC
- 28. Jim Roberts Central Intelligence Agency Reston, VA
- 29. Keith Jarren NSA Fort Meade, MD
- 30. Ed Schneider IDA Alexandria, VA
- 31. Keith Schwalm Good Harbor Consulting, LLC Washington, DC
- 32. Charles Sherupski Sherassoc Round Hill, VA
- 33. Ken Shotting NSA Fort Meade, MD
- 34. CDR Wayne Slocum SPAWAR San Diego, CA
- 35. Dr. Ralph Wachter ONR Arlington, VA
- 36. David Wirth N641 Arlington, VA
- 37. CAPT Robert Zellmann CNO Staff N614 Arlington, VA
- 38. Mary Beth Dormuth Federal Aviation Administration Washington, DC
- 39. Doug Roseboro Federal Aviation Administration Washington, DC
- 40. Dr. Sushil Jajodia George Mason University Fairfax, VA
- 41. Dr. Steven Noel George Mason University Fairfax, VA
- 42. Dr. Cynthia E. Irvine Naval Postgraduate School Monterey, CA
- 43. Tim Levin Naval Postgraduate School Monterey, CA
- 44. James Cullum Affiliation (SFS students: Civilian, Naval Postgraduate School) Monterey, CA